# + **PAGINE! + TRUCCHI! + RECENSIONI! + FOTO!**

**DI VIDEOGIOCHI WICCOCCHING BETTEMBRE 1991** 

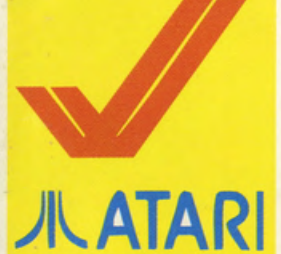

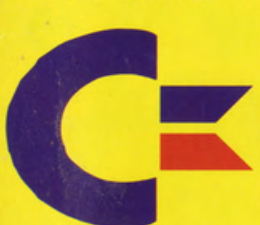

**GAME BOY** 

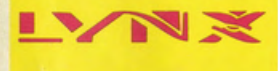

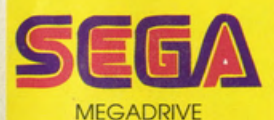

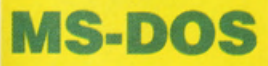

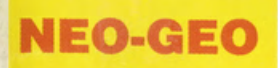

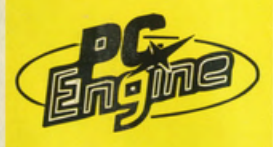

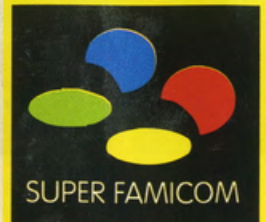

# **TOP SECRET! SVELATO MiG· 29 SUPER JllATARI FULCRUM!**

Le nostre "spie" ce l'hanno fotto! Dopo un paio di giorni di missione speciole ol quartier generale DOMARK. ci hanno portato in redazione il dossier completo e

segretissimo sul nuovo simulatore di volo ispirato al più veloce e sofisticato aviogetto do combattimento sovietico. Ma. non è finito qui: i nostri inviati sono infatti riusciti a

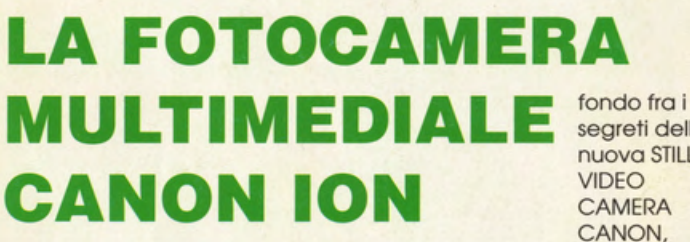

Lo fotografia sposo l'informatica. grazie alla rivoluzionario STILL VIDEO CAMERA RC-260 prodotto dolio CANON e commercializzato. proprio in questi giorni. in uno speciale Kit di digitalizzazione. in grado di collegare virtualmente Il mondo dello fotografia olle

applicazioni di Desk Top Publishing e di Computer Arts. Lo nostro provo su strada di questo numero analizzo dunque tutti gli aspetti ed i possibili impieghi di questo innovativo sistema di acquisizione e gestione delle immagini. scovando o

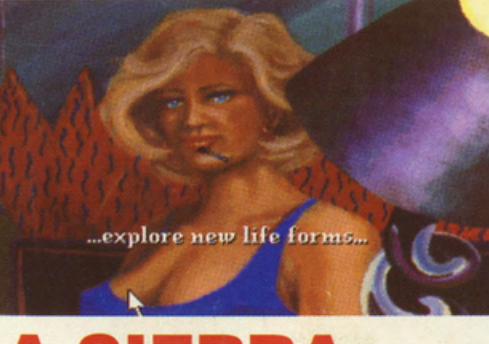

# **LA SIERRA UTTA IN VGA**

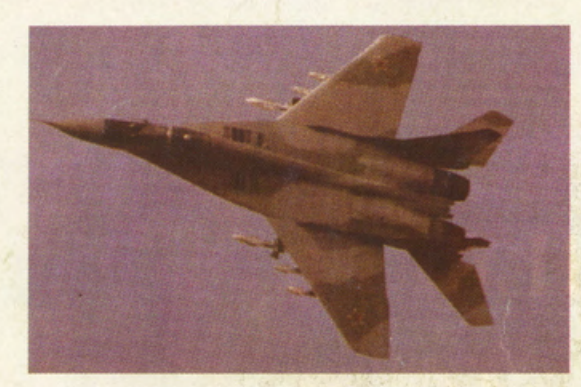

QUINDICINALE

strappare una completo intervisto ai due principali deesigner del simulatore che ne hanno svelato tutti i segreti (bhè. quasi! Chi rivela informazioni Top

Secret è possibile di Corte Marziale!!!!). Leggetevi allora il nostro speciale • For Your Eyes Only" all'interno di questo numero!

segreti dello nuova STILL CANON. distribuita dalla

**VIDEO**<br>CAMERA SOUNDWARE italiana.

stanno per essere ripubblicate. in versione riveduta ed incredibilmente migliorato o livello audiovisivo. tutte le migliori owenture SIERRA come. LEISURE SUIT LARRY 1-2-3. SPACE QUEST 1-2-3 e KING'S QUEST 1-2-3. Le modifiche sono relative all'Impostazione grafico dei giochi. finalmente In *VGA* e allo colonna sonoro. riscritto interamente

per music card come AD LIB e ROLAN MT-32 o LA-PC 1. Lo tramo del giochi è rimasta inalterato sotto tutti i punti di visto. quindi se non li possedete ancoro. assicuratevi di acquistare le nuove versioni in *VGA;* se poi siete "collezionisti" Sierra comprateveli lo stesso: quelli che già avete diventeranno pezzi d'antiquariato di valore inestimabile (fra circo 100 anni!!!!!)

# **AdLib Music Card** La nuova dimensione sonora del vostro PC

AdLib supporta il sonoro dei più famosi videogame per PC. Inoltre può essere usata per fare musica con una vasta gamma di software. I vostri videogame preferiti vi sembreranno veri!

RRR( AINNAVERY **AdLib**<sup>R</sup> SOLO LIT. (199.000

**DISTRIBUITA DA:** 

AND MUSIC TECHNOLOGY

VIALE AGUGGIARI 62/A 21100 VARESE TEL.0332/232670 - FAX 0332/283083

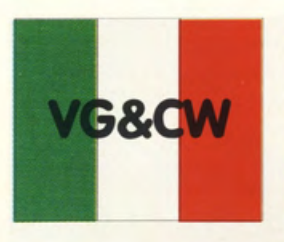

Direttore responsabile: Rocco Schirinzi - Capo redattore: Alessandro Gualtieri In redazione: Enrica Pagani, Mauro Pagani. Giuliano Cimorro. Lauro Frignoni. Mirko Marchesi. Corrodo Capretti. Massimo De Lisio. Paolo Logli - Inviato dall'estero: Anthony Remedios Fotografia: Elias Willard - Grafico impaginatore: Esserrelle -Redazione e uffici: Società Editrice Derby Srl / Videogame & Computer World Via G. Di Vittorio, 1 - 20017 Rho (Milano) tel. 02/9311397 Fax tel. 02/93502770 - Tipografia: Grafiche Biessezeta srl Via A. Grandi, 46 - 20017 Rho (MI) Autorizzazione del Tribunale di Milano n.427 del 16 giugno 1988 - Prezzo di copertina: L. 3.000 - Numero arretrato: L. 6.000 Distribuzione per l'Italia: DI.NA.STA. - RHO (MILANO) Sped. in abb. postale gr. 3/70 Pubblicità inf. al 70% - Concessionaria della pubblicità: BOSMAH & ASSOCIATI s.r.l. Tel. 02/55213486

# In questo numero:

**ANTEPRIME IN DIRETTA PROVATI PER VOI... Ion PC Still Video Camera RC260 R.B.I. BASEBALL 2 (Atari ST) BONANZA BROS (Megadrive)** THE CARDINAL OF THE KREMLIN (Amiga) **CONFLICT: MIDDLE EAST (Ms-Dos) HEART OF CHINA (Ms-Dos) DRAGON FIGHTER (Amiga) ELVIRA MISTRESS OF THE DARK**  $(Chm 64)$ 

**AUGUSTA 3D GOLF (Super Famicom) LA PAGINA DEI LETTORI** 

**OGGI PARLIAMO DI... Mig 29 Super Fulcrum** L'ANGOLO DEL CRITICO: Fare un videogame: memorie di un quasi pentito Gli Hacker ed i pirati, questi nostri amici-nemici del XX secolo **CONSIGLI, TRUCCHI E... SOLUZIONI PROVATI PER VOI: SM-410 Midi Sound Module Card per IRM PC CASTELIAN (Game Boy) BURGER TIME DE LUXE (Game Boy) SOCCER (Game Boy)** 

**MANCHESTER UNITED EUROPE** (Amiga) **MARIO ANDRETTI'S RACING CHALLENGE (Ms-Dos) HALLS OF MONTEZUMA (Amiga) FIRE MUSTANG (Megadrive) ROBO-SQUASH (Lynx) CASTLES (Ms-Dos)** 'NAM 1975 (Neo-Geo) **POWER ELEVEN (PC-Engine) LA PAGINA DELL'AVVENTURA: Buck Rogers: Countdown to Doomsday Prince of Persia** 

er VIDEOGAME & COMPUTER WORLD è giunto il momento di crescere; non che si sia mai adagiato sugli gliori di un facile successo, ma allo sbocciare di questa nuova stagione videogiocosa, abbiamo pensato bene di triplicare i nostri sforzi ed offrirvi qualcosa di ancor più valido e sicuramente vicino alle vostre esigenze. Le richieste, le lettere, i consigli e soprattutto le critiche costruttive, ci hanno permesso di realizzare l'unico quindicinale di videogiochi italiano al 100%, con ben 48 pagine per numero, ricche, come sempre, di notizie, consigli, prove su strada ed opinioni nate dall'attenta e ponderata analisi del mercato e dell'informatica da intrattenimento nazionale. Parlare di tante belle cose che qualche sparuto manipolo di "inviati speciali" ha potuto vedere a migliaia di chilometri dalla terra natia, serve decisamente a poco; parlare poi di chimere e arabe fenici che la maggior parte di noi non potrà mai vedere risulta ancor più dannoso. Meglio dunque aprire VG&CW sapendo di potersi affacciare ad-una finestra sull'Italia che gioca, che lavora e che inganna il tempo libero in compagnia di questa informatica amica che tante giole ci regala senza sosta. Retorica, lo so, è solo retorica, ma se VG&CW oggi è in edicola con tante nuove rubriche, più trucchi, più soluzioni e più "farina" del sacco italiano, lo si deve anche alla nostra caparbia ed ostinata lotta per lavorare concretamente al servizio dei lettori, senza lasciar "passare quello straniero" che ormai ha rotto gli argini e dilaga sotto mentite spoglie per ognidove. Abbiamo aumentato i trucchi, per la gioia di tutti i "bari" irriducibili e sono salite a bordo le console, con tutti i loro pregi ed i loro difetti, richieste a gran voce dalla stragrande maggioranza dei lettori. A questo proposito, prima di terminare questa lunga chiacchierata (noiosa, lo so, ma è il primo numero di una nuova serie - dovrò pure dire qualcosa e fare bella figura, no?!), vorrei puntualizzare una cosa: per favore, non scriveteci o telefonateci chiedendo se è meglio l'Atari del Nintendo o se è più "bello" il "Piccì" del Megadrive - ogni sistema ha i suoi pregi e i suoi difetti, nonchè il suo costo e la propria "scuderia" di software. I gusti si devono rispettare e noi siamo qui per consigliarvi sì negli acquisti, ma non per discriminare o fare del razzismo gratuito a favore di qualche produttore! Del resto se comprate un rotocalco di automobili per acquistarne una, l'ultima parola la dite sempre e solamente voi, in base alle vostre preferenze e alle disponibilità finanziarie, no?!

### Il capo-redattore **Gualtieri Alessandro**

Ebbene sì, sono arrivate le "figurine" dei redattori! Ve la siete voluta e adesso, cuccatevi queste "stupende" istantanee. ATTENZIONE!!!!! Ora tocca a voi! Se perciò scrivete una lettera a VG&CW, mettete nella busta anche una vostra foto (possibilmente non una Polaroid o un'immagine di quando eravate poppanti con il sederino "imborotalcato" in bella vista!) e noi LA PUBBLICHEREMO!!!!!! Come si suol dire, occhio per occhio...!

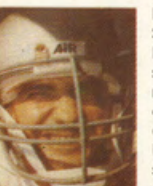

VG&CW. E' magro. gioco o **scrtvonio In uno perfetto artigli ben offilotl ·c'è spiccato senso critico che uso e pOSSiede uno conoscenza** pallone meglio di Baggio e fa amalgama tra work-bench qualcuno qui in redazione che senza ritegno per costringerci a incredibile del settore. Pare informatico di Capo redattore ne porta ancora i segni! passare ore ed ore a rivelandogli la sua dieta.

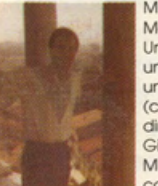

**ormai lutti, dOlr Alpe olle è l'immogine speculare dJ Zucchero. mo con le monl.** discooo per Enrico!). *9* becco cl Londra . Pe< for(ji questo

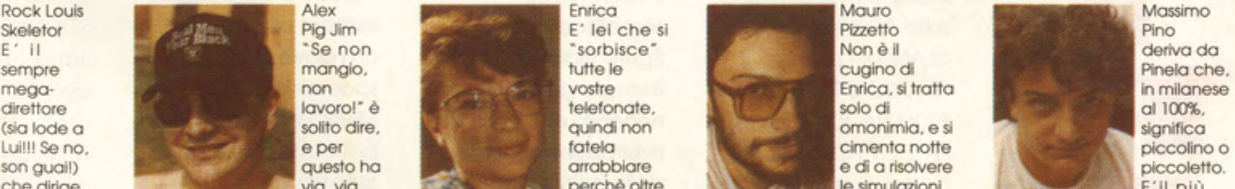

informatico di Capo redattore ne porta ancora i segni possare ore ed ore a scegliere i che il Game Boy se lo g<br>e ponetteria. colori della copertinate della copertina della copertina della copertina della copertina della co

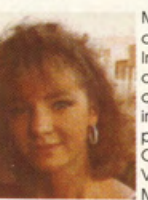

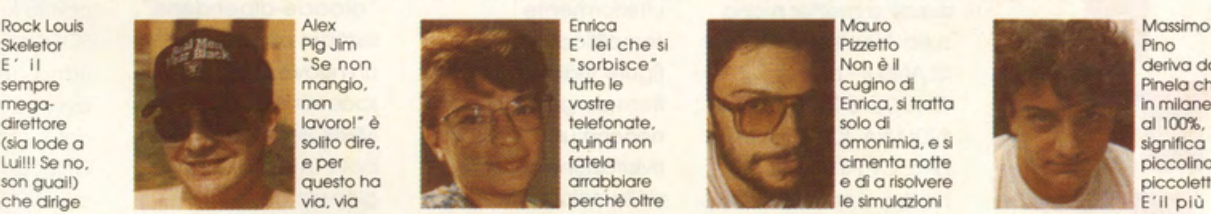

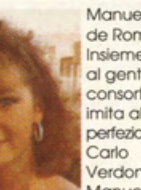

e simulazioni di che dirige di trasformato la sua mega-<br>La "gabbia di matti" di trasformato la sua mega- ogli occhioni verdi possiede più complicate. Possiede uno giovane redattore di VG&CW<br>VG&CW. E' magro, gioca a scrivan

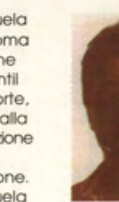

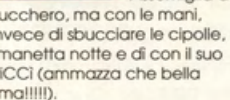

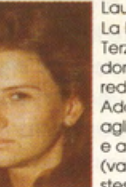

piramidi e dal Chaos Strikes Mirko Marchesi e non si lascia invece di sbucciare le cipolle, giorno e notte le telefonate dei<br>Back a Hero's Quest. E` lui il scappare una sola adventure, smanetta notte e dì con il suo redatt Back a Hero's Quest. E' lui il scappare una sola adventure, smanetta notte e dì con il suo redattori che, innamoratissimi in ripescarlo nel mare di obiettivi il scappare una sola adventure, smanetta notte e dì con il suo r **risokrtote di octventute.** rlmolllll). **onri che hcwvlo rotto Il d.tccio.** fmone e videogiochi.

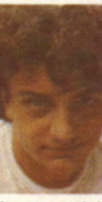

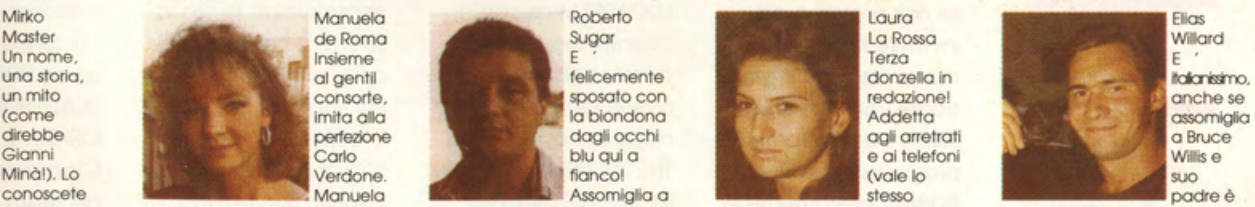

**più amato ed invfdioto** O!mal lmbotttlle nel ri\$0tllerle. PICCi (ammazzo che bello di lei. si fingono lettori cl tre **nAnl. sviluppatori. coromelle** *cl* 

Le novità di questo posticiparne l'uscita numero sono quasi rispetto alle versioni in interamente lingua originale imperniate sui prossimi previste. all'estero. lavori Lucasfilm, per novembre (non ci recentemente stressate perciò con le annunciati a tamburo telefonate a go-go!!). battente in quel di Moltissime sono le Bologna (un meeting a innovazioni relative dir poco fastoso!). alla struttura delle due Scambiando più di adventure che una chiacchiera con il prevedono molteplici Manager della ditta

dinamicissimo PR sequenze animate. un **Il matrimonio di Genlas e Mertt Software** 

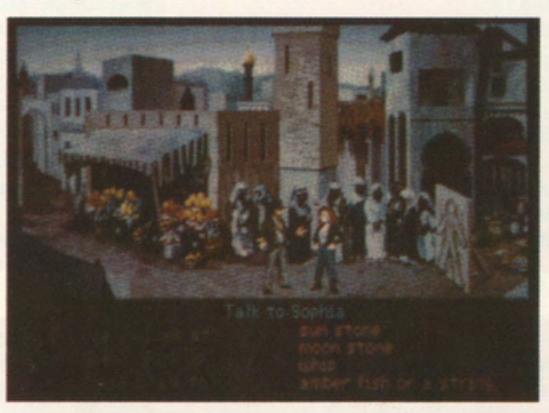

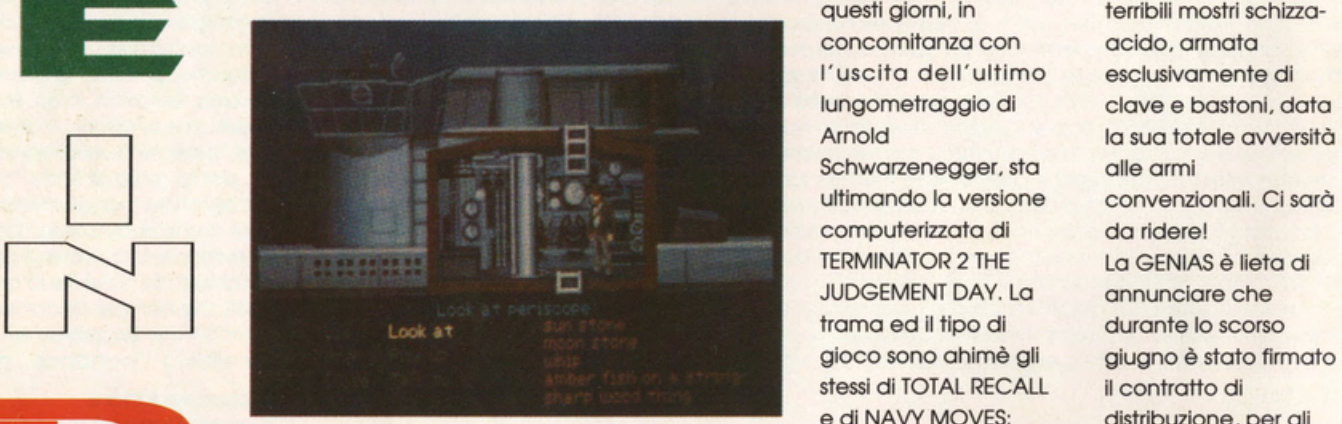

riusciti a metter mano ulteriormente \* arcade-dipendenti\*, con la MERIT sulla "realtà" MONKEY semplificato (con le sempre alla ricerca di SOFTWARE di Dallas. La ISLAND 11-LE figure tridimensionali un nuovo prodotto firmo dell'accordo è CHUCK'S REVENGE e item do gestire). spacco joystick. La avvenuto in occasione INDIANA JONES & THE nonché una MIRRORSOFT annuncio del Summer CES di FATE OF ATLANTIS. Si rivisitazione globale poi l'integrazione Chicago in cui GENIAS tratta. non c ·è delle colonne sonore. globale dello e MERIT Software bisogno di che verranno sposate CINEMAWARE che. erano presenti con uno sottolinearlo, di due a tantissimi effetti dopo sfortunate stand riservata alla perle preziosissime speciali. Sempre dallo vicissitudini glorioso SPA (Software ormair prossime ad LUCASFILM arriva poi commerciali, sposa la Publisher Association), investire il mercato (mentre leggete software house inglese, cui fanno parte gruppi mondiale e ad imporsi queste righe dovreste annunciando come come EPIX. come veri best seller averlo già trovato nei imminenti TV SPORT READYSOFT, SIERRA, senza pari. Entrambi i negozi) l'attesissimo BASEBALL, TV SPORTS ORIGIN e INTERPLAY. programmi saranno THE SECRET WEAPONS BOXING e ROLLERBALL L'Ingresso di GENIAS tradotti interamente in OF THE LUFTWAFFE, (Wow!). Sempre in nel team americano italiano dallo C.T.0 . di alias seguito di THEIR cosa MIRROSOFT permetterà olla Bologna che si trovo FINEST HOURS- BATILE fervono i lavori di software house di perciò costretto o OF BRITAIN. Questo preparazione dello Castenaso (BO) di

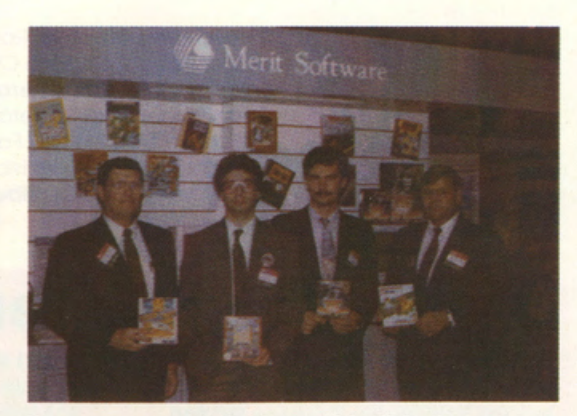

terzo. dinamico nuovo licenza miscelo di simulazione cinematografica arcade e strategia ispirata al terzo. interattivo. è previsto conclusivo capitolo con manualistico dello sgo di AUEN. Del Interamente tradotta gioco non si so ancoro in italiano, grazie alla nulla di preciso (solo concreta politica di che ne occuperà la commercializzazione PROBE), mentre per la targata C.T.O. trama del film Se la LUCASFILM sta abbiamo brutte affilando gli artigli, la notizie! La impavida OCEAN non è da Sigourney "Ripley" se **lndy é tornato....**<br> **lndy é tornato....**<br> **lndy é tornato....**<br> **lndy é tornato....**<br> **lndy é tornato....**<br> **l** questi giorni, in terribili mostri schizzaconcomitanza con acido, armata l'uscita dell'ultimo esclusivamente di lungometraggio di clave e bastoni. data Schwarzenegger, standalle armi ultimando la versione convenzionali. Ci sarà computerizzata di do ridere! JUDGEMENT DAY. La annunciare che tramo ed Il tipo di durante lo scorso gioco sono ohimè gli giugno è stato firmato stessi di TOTAL RECALL il contratto di e di NAVY MOVES: distribuzione, per gli **... ed é già nel guai!** niente di nuovo quindi Stati Uniti. del prodotti per gli amanti del a 16 Bit, CDTV, statunitense, siamo gestione degli oggetti, genere, ormai MEGADRIVE e SNES

terribili mostri schizza-

aumentare gli investimenti e lo tecnologia per lo realizzazione dei prodotti e quindi di migliorarne considerevolmente il livello qualitativo. Inoltre. o partire dal 1992. l'accordo prevede lo conversione dei titoli di maggior successo sulle console dello Nintendo e dello SEGA. Il primo prodotto distribuito in Americo sarà uno versione riveduto e corretto di OVER THE NET in versione MS-DOS e AMIGA. Super VGA o 256 colori e totale compotibilitò con Ad Lib Gold per la prima e nuove animazioni per lo secondo.

Seguiranno poi le versioni o 16 Bit di WORLD CUP 90. WARM UP ed i nuovi titoli GENIAS che verranno annunciati in ottobre. Nello foto

·commemorativo· potete riconoscere. secondo do sinistro. Riccardo Arioti dello **GENIAS** 

Tornando in Europa troviamo poi il nuovo SNOOKER 3D firmato Virgin. finalmente pubblicato dopo mesi e mesi di durissimo lavoro. Il titolo esatto (così potrete identificarlo ol volo) è 147 3D SNOOKER e le innovazioni, rispetto alla vasta gamma di produzioni analoghe già disponibili, sono dowero moltissime. Oltre od un livello di realismo pressoché identico olle vere sfide sul panno verde (moncono solo i classici rumori da bar della "sala biliardi" di paese!), la Virgin ha pensato bene di inserire particolarissime animazioni cartoon come quello che

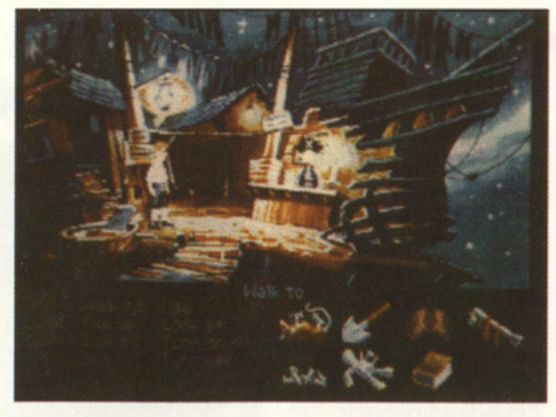

Una visita dal "concessionario"...

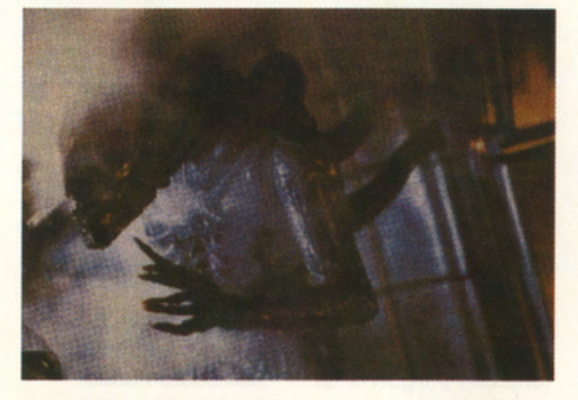

**Gli Aliens sono tornati: tremate!** 

vedete immortalato nello foto. 147 3D SNOOKER è disponibile per Amigo ed IBM PC con 256 colori in VGA. Lo stranissimo foto che vedete in queste pagine e che o molti di voi ricorderà di certo il celeberrimo The Persistence Of Memory di Slavador Dali (l'avete giò visto anche su Dy1on Dog ne Lo Clessidra Di Pietro. no?!). potrebbe rappresentare uno dei prossimi dato disk del POWERMONGER ELECTRONIC ARTS. Se guardate bene potrete riconoscervi l'orologio e la mappo di gioca. nonché i quattro capitoni. insolitamente tramutati in statue di pietra o la Monty Python. Le novità settembrine investono anche il

macrocosmo console che da oggi può vantare una rivoluzionario base CD-ROM per il SEGA

MEGADRIVE. Questa straordinaria periferico è prossima ad esser lanciata sul mercato giapponese e sarò tra breve disponibile in Italia (curate attentamente lo spazio riservato ai nostri inserzionisti). in concomitanza con l'uscita di molti, nuovi game su CD-ROM. Per il SUPER FAMICOM invece continuano i lavori di conversione del celeberrimo WING COMMANDER. previsto per la fine del 1992. Esce comunque proprio in questi giorni un altro titolone d'eccezione. ispirato ai lungometraggi sci-fi di serie B prodotti dai Giapponesi. ULTRAMAN. molti di voi lo ricorderanno. è Il protagonista del game. un classico beat'em up con sprite grossissimi a la Final Fight. imperniato appunto sul favolosi duelli tra i precursori ·umani" (è sì. perchè

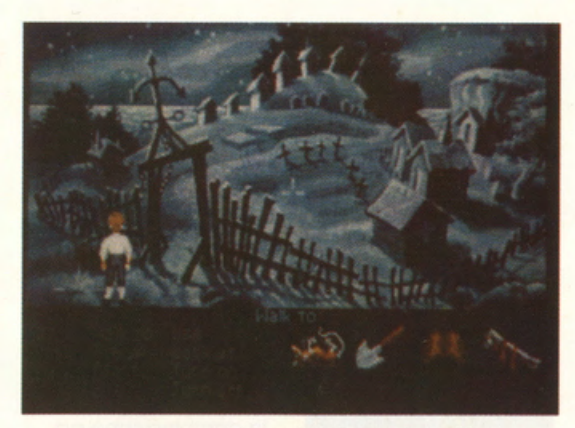

... **sempre in compagnia di Guybrush!** 

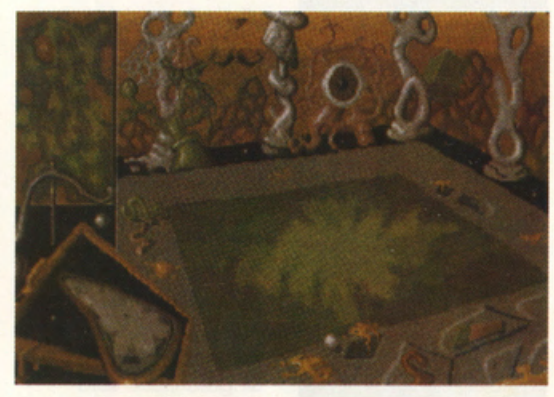

**Salvador Dalì incontra Powermonger** 

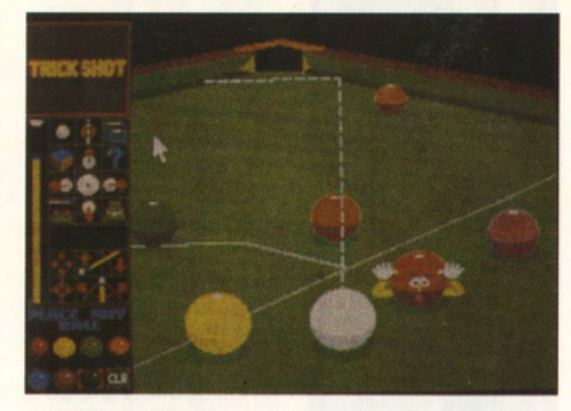

**PPPPPPPPRRRRRR! Ecco il nuovo Snooker.** 

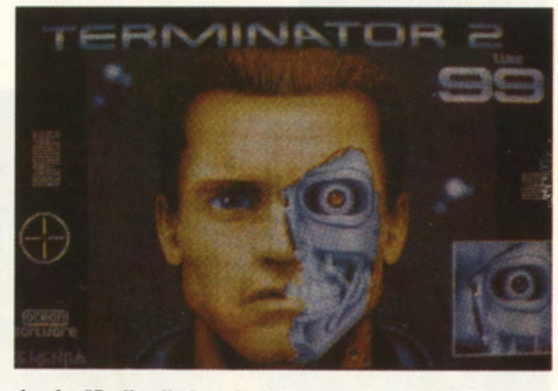

**Arnie "Pelledipiombo" ritorna in casa Ocean** 

prima dei cartoni animati. i giapponesi utilizzavano attori in carne ed osso. agghindati o lo Mozingo!) di Goldrake &Co.

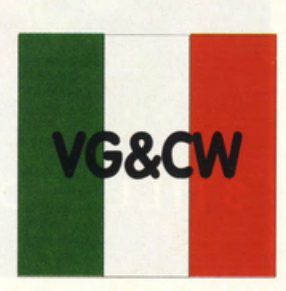

Provati per Voi!!!

# **ION - PC Still video** Camera **RC260** Canon

PREZZO LIT. 2.740.000 IVA **INCLUSA DISPONIBILE PRESSO** SOUNDWARE srl<br>USCITA: ADESSO

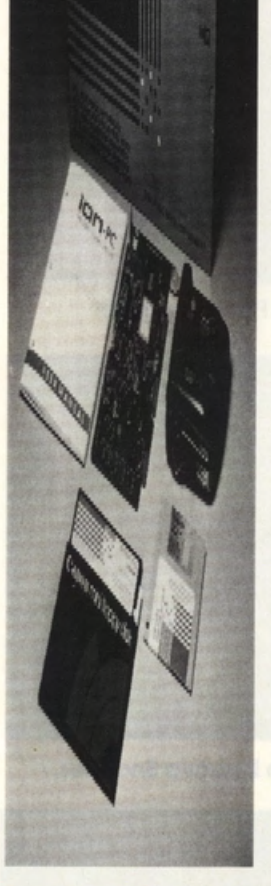

A metà di giugno é inìzioto lo commerciolizzozione di un nuovo modo di concepire lo digitolizzoZione in ombiente PC. E' stata presentata la nuovo fotocomero ION in combinozione od uno schedo digitolizzotrice che consente uno perfetto interazione con un personol computer Ms-Dos.

Lo lon per PC é. come abbiamo su detto, venduto in più configurozioni (giusto l'anno scorso era stoto presentoto olio Smau per Moclntosh). oltre olla proposta singola dello solo mocchina fotogrofica (anch'essa in commercio do quasi un onno). La Ion Still Video

Comero RC-260 dello Conon é la prima mocchino fotogrofica che utilizzo anziché il classico rullino do 35mm, un micro floppy disk che consente di orchiviore un mossimo di SO immagini. Il fulcro di questa innovazione in campo fotografico é la completa mancanzo di sviluppo e di stompo della pellicolo. in questo

supporto magnetico di una videocassetta.. Vi chiederete quindi come pctrete visionare le vostre fotografie: presto detto! La lon ha la possibilità di poter far rivedere immediotomente le vostre foto su un normolissimo televisore con preso Scort oppure con un attacco composito. Per rendere ancora più semplice il concetto si può dire che funziono come un Videoregistratore "Stili" che onzichè forvi vedere immagini in movimento. vi consente di visionare il tutto olla stregua di un proiettore per diapositive. Owiamente si potrà anche collegare od un normale VCR che registrerà le vostre immagini. organizzandole in uno slide show. Inoltre é possibile cancellare le toto precedentemente memorizzate sul floppy disk e. di conseguenzo. riutilizzare lo stesso supporto mognetico in moniero virtualmente infinito. Specifiche Tecniche di maggior rilievo

caso paragonabile ol

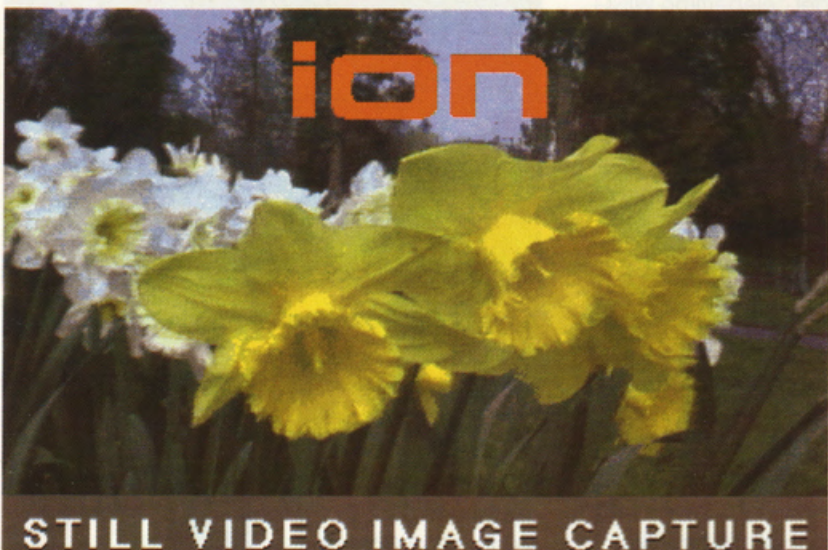

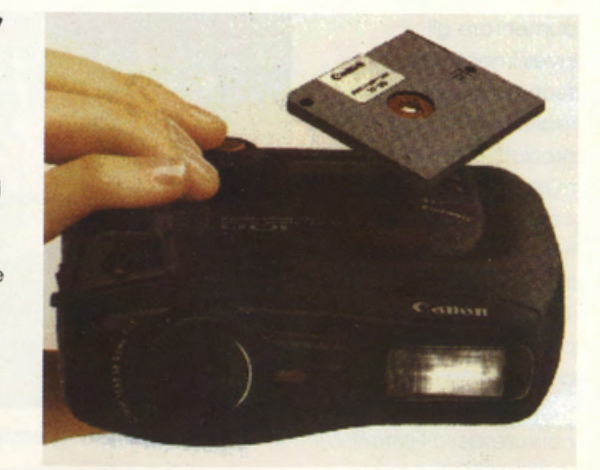

Dispositivo di ripresa dell'immagine: CCD da 1/2 pollice (786 pixel in senso orizzontale) Segnale video: PAL Obiettivo fisso monofocale da 9.5 mm (equivolente od un 51 mm) 8ilanciamento del bianco automatico Flash outomotico Registrazione della data (giorno, mese, anno. ora e minuto) Risoluzione orizzontale 320 righe TV in Ploybock 400 righe TV Dimesioni 111 .5 x 42 x 13mm Peso 410 g circa (senza pile) Molti sono gli accessori inseriti nel Kit dello RC 260 dall'alimentatore olle pile ricaricabili. ecc. Inoltre sono previsti una serie di accessori supplementori che consentono di rendere ancora più proficuo e versatile l'impiego della lon come, due ottiche supplementori con funzioni di grandangolo e teleobiettivo. nonché un convertitore di diapositive e di negative totogrofiche in immagini positive o colori. registrabili appunto in "formato" ION.

L'Hardware di comunicozione con il Pc, altro non é che una schedo digitalizzatrice con interfaccia specifico per la Still Video Camero RC-260 e con entrato per video

compcsito (questo consente di poter digitalizzare anche da videocamera o da quolsiosi fonte che ha un output con plug RCA). Lo ripresa delle immagini é a 24 bit a colori o a 8 bit in monocromatico. Esiste un microcontrollore ad alta velocità per vorie operazioni di tosatura e di gestione del sistema, inclusa la sicronizzazione di immagine. Il software di gestione viene controllato da icone e consente di poter pre-visionare le immogini in bionco e nero (piccoli box o destro) con una mossimo di 10 foto sullo schermo contemporaneamente. Ci sono controlli specifici per le immagini che consentono monipclazioni delle stesse. Sono previste anche conversioni nei formati che trodizionolmente sono utilizzoti in ombiente Ms-Dos: TIFF - PCX - IMG -GIF - TGA • MSP. Il software prevede la compatibilità con schede grafiche di tipo VGA. SuperVGA e EGA. Nella prova effettuata in redazione non ho riscontrato particolari problemi di installazione nonostante lo presenza di numerose interfocce. sui nostri elaboratori. fra cui lo

Sound Blaster. la schedo per lo scanner.

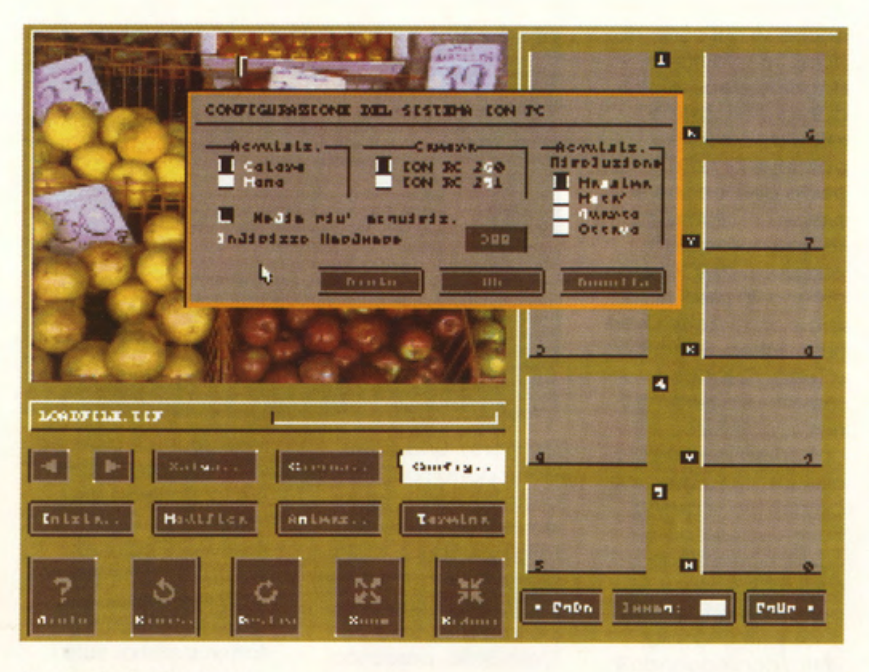

8 megabyte ecc. ecc. Effettuate le connessioni, imparare a masterizzare il software di gestione è semplice come bere un bicchier d'acqua. Il computer usato per la prova possiede una SuperVGA con 1024k (quindi con risoluzioni che variano dalla 320 x 200 a 1024 x 768 pixel con 256 colori) Il software si autoconfigura, é in italiano, e ha per ogni sua funzione il relativo tasto di Help (tradotto anch'esso). La scansione ha ben 4 livelli di acquisizione dell'immagine che variano dalla più bassa alla massima risoluzione ottenibile con la vostra scheda. I

controlli dell'immagine variano dal contrasto alla luminosità ed inoltre possono anche selezionare diversi livelli di definizione per punto pollice. Ho constatato comunque che l'immagine riprodotta su video non è proprio perfetta (o perlomeno bella come quella che si vede direttamente su televisore) infatti sembra che l'algoritmo di scelta colori sulla palette della VGA non riproduca abbastanza fedelmente le gradazioni presenti nel soggetto originale. Il massimo risultato lo si ottiene quando

anzichè settare il colore si usano le gradazioni di grigio. In Bianco e Nero il software propone un'immagine digitalizzata di spettacolare definizione e qualità. L'opzione Modifica consente di aumentare il contrasto, evidenziare le linee. applicare l'effetto speculare (tipo Mirror), trasformare l'immagine in Line art o in negativo, oppure passare da colore a monocromo. E' prevista anche un funzione specifica per mostrare in sequenza le immagini, preordinando il tempo di visione di ogni singolo fotogramma.

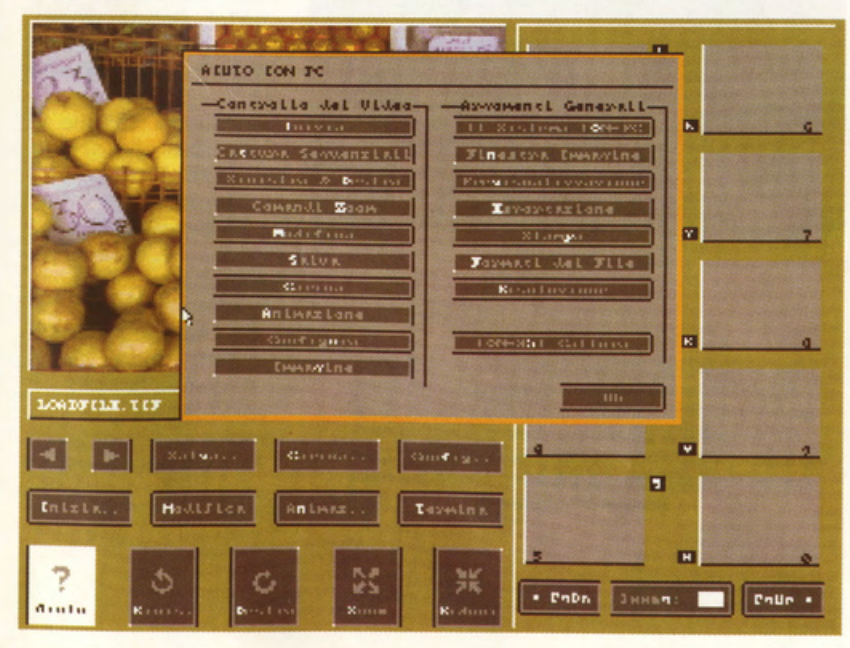

L'utilizzo di una fotocamera ION si rivela estremamente facile e pratico per un duplice aspetto - si scattano le foto con la semplice pressione di un tasto e si possono immediatamente rivedere su un qualsiasi teleschermo. La possibilità di interfacciamento con un videoregistratore, per creare un archivio di istantanee su videocassetta si rivela poi particolarmente allettante e gustosa sia per il neofita che per l'amatore.

Di per sè la tecnologia ION possiede già parecchi assi nella manica che poi, nell'ottica dell'interfacciamento a personal computer, si rivelano ancor di più carte vincenti per concretizzare l'avvento di questo nuovo standard di comunicazione e multimedialità. Hardware classico come scanner e videodigitalizzatori rischiano di soccombere e capitolare clamorosamente di fronte a questo gioiellino targato Canon, in grado di rivoluzionare totalmente il sistema di acquisizione e gestione delle immagini. L'unico neo dell'attuale tecnologia ION, in grado, per il momento, di frenare e ritardare questo sconvolgimento delle tecniche di lavoro, è da attribuire alla modesta professionalità della fotocamera, base portante del sistema. La ION infatti presenta la modalità di messa a fuoco fissa che, particolarmente scomoda e poco elastica per impieghi professionali, trova un corrispettivo altrettanto negativo nella mancanza di tempi di esposizione manuali. In parole povere, è impossibile fotografare un soggetto a modeste distanze (il macro previsto dalla fotocamera è a dir poco rozzo e farraginoso), così come in lontananza, senza incappare in una messa a fuoco del tutto casuale e perciò poco affidabile. Se poi vi trovate, per qualsiasi circostanza, a necessitare di un'impostazione dei tempi manuale, potrete tranquillamente scordarvi della ION e tornare magari al gioiello EOS sempre targato Canon. La ION è dunque una "testa di ponte" nel campo delle tecnologie futuribili che necessita di qualche ulteriore verifica, in modo da potersi effettivamente sostituire ad una normale reflex professionale e capovolgere a proprio favore l'intero macrocosmo della gestione delle immagini. Si tratta quindi di una "prima versione" che necessita inevitabilmente di un po' di tempo per crearsi un substrato di mercato capace di garantire l'ulteriore sviluppo ed investimento di idee in questo rivoluzionario

settore.

Non la consigliamo dunque all'utente esperto e particolarmente esigente, bensì a tutti coloro che vogliono realizzare al meglio il connubio tra fotografia, digitalizzazione ed informatica amatoriale.

# **JUARI Proprio in questi giorni.**<br>Tallando di parte del partere del posseball per Neo-

 $R.B.I.$ **BASEBALL 2 DOMARK** 

PREZZO: LIT. 49.000 **USCITA: SETT. 91** GRAFICA:

С SONORO: 8.8 GIOCABILITA': 8,6 VAL. GLOBALE: 8.8

qui in redazione, non si fa che parlare del baseball per Neo-Geo. ormai assurto al ruolo di vero ed unico best seller della situazione. Non ci sono paragoni. né allo potenza dello console SNK. nè olla quolitò del game, ma la Domark, decisamente o sorpreso. è riuscito o proporre un'analoga simulazione oreade decisamente e molto. motto vicino o quello della console-coin-op do coso. Stiamo parlando del Baseball R.B.i. che. giò disponibile do tempo per il Nintendo a 8 Bit, arriva in versione rivisitato e corretto sugli Amigo e sugli Atari ST. Lo massiccio compagno pubblicitario che lo ho anticipato. lo identifico come il Kick Ott del baseball e. o dire il vero. sbaglio di poco. Il gioco si svolge su un campo composto dal settore interno (lnfield o Diamante) e do quello esterno (outfield). Assomiglio un po' ol gioco dello lizza. mo non é proprio così; i lonclotori qui possono tirare la palla a velocità che sfiorono le 100 miglio orarie.

anche se nel corso di più di 162 partite o stagione. necessitano di frequenti soste e rotazioni nello posizione di inizio. Gran porte dell'azione si svolge nel diamante. Le basi collocate in vari punti dell'lnfield distano 90 piedi tra di loro e sono dette Coso Base. Primo. Secondo e Terzo. Quando saremo allo battuto il nostro obiettivo consisterò nel passare ognuno delle basi fino od arrivare o quello Base. Se il tempo o nostro disposizione sarò sufficiente potremo completare il circuito in una sola volta, conseguendo il punteggio di un giro (Run). Lo battuto migliore é quello che mondo lo pollo dritto fuori del perimetro *e* in mezzo ol pubblico (Ouchl) - cioè effettuare un Home Run (Giro Completo). dove ogni base corico (con un giocatore Cioè), VO outomoticomente allo coso base. per cui se lo primo e lo terzo sono cariche ed il battitore azzecco un Home Run. tutti andranno olio Coso Bose/Home. totalizzando 3 girli (cioè il primo. Il terzo e ovviamente il

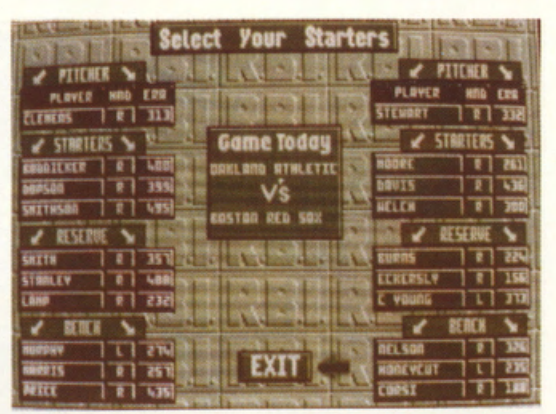

battitore). Uno pollo viene detto Foul (Follo) quando viene colpito do dietro le linee di follo che vanno dolio Coso Base, passando per lo terzo. fino al perimetro e dolio Coso Base. passando per la prima, fino al perimetro. Tutto ciò presuppone che noi si sia obbostonzo capaci do colpire sempre la palla, cosa notevolmente difficile, almeno durante le prime partite. Se lo mancheremo e lasceremo che superi il "piatto", la nostra postazione cioè. Il colpo verrò dichiarato Strike! RBI Baseball simulo alloro tutto ciò; molte delle regole e delle strategie delle vere partite vengono applicate In tutto lo loro integrità. Dovremo lanciare. colpire, correre. effettuare

e lo stato fisico dei nostri atleti. Ogni giocatore ha i suoi punti di forzo e le sue debolezze basati su reali doti ottenuti do fattori statistici. Tutti i<br>aiocatori del giocatori del programmo sono stati creati con le statistiche del 1989. relative olla Mojor Leogue statunitense. Possiamo giocare contro il computer o contro un owersorio umano. selezionando una squadra a piacere tra le molte previste. Potremo poi sfruttare fino a 5 lanciatori per incontro, amministrando cambi e sostituzioni con i comodi menu di Time Out. li programmo realizzo ogni singolo fase dello simulazione con una eccezionale dovizia di particolari grafici. Le similitudini con il Baseball Neo-Geo si esplicano nello sezione relativa alla visto doli' alto del campo, durante il lanci, nello presenza di un tabellone luminoso o tutto schermo. che mostro di volto in volto simpaticissime animazioni. nonché, In generale, con la pressochè identica dinamicità di gioco e fluidità delle azioni. Anche il commento sonoro si avvale di numerose sequenze digitalizzate che incrementano ulteriormente il già spiccato livello di realismo del game. Purtroppo RBI Baseball 2 è

sostituzioni oculate ed amministrare le risorse

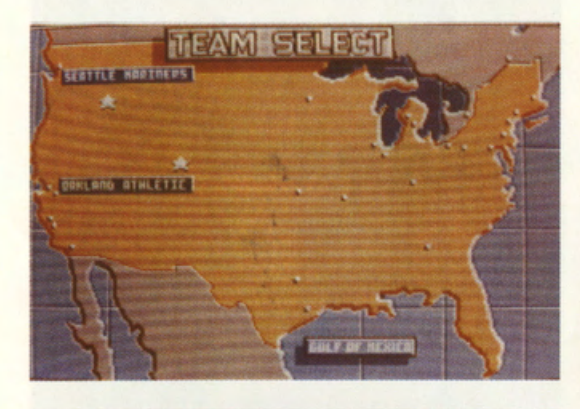

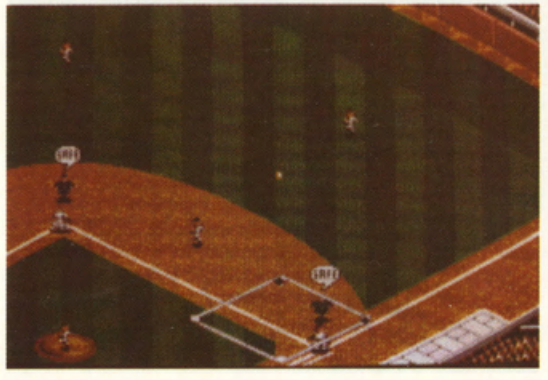

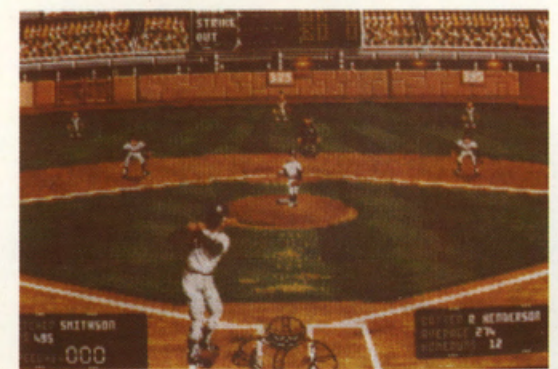

 $1$ **destinato ad incontrare il favore di pochi, vista la** modestissima popolarità di questo sport nel nostro<br>paese; tuttavia i veri appassionati e, perchè no, gli stessi amatori o giocatori professionisti, potranno<br>realmente soddisfare le proprie esigenze in un game computerizzato davvero prossimo alla realtà delle **League americane.** 

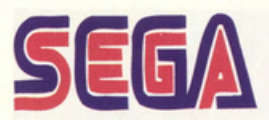

**BONANZA BROS. SEGA** 

PREZZO: LIT. 120.000 **USCITA: ADESSO DISPONIBILE** PRESSO: MASTER **PIX GRAFICA:** 

8,7 SONORO: 8.5 **GIOCABILITA':** VAL. GLOBALE: 8,73

**Bonanza Bros. oltre ad** essere estremamente giocabile possiede il particolare pregio di staccarsi nettamente dalla massa di produzioni shoot'em up che imperversano su MegaDrive, offrendo finalmente qualcosa di diverso ed analogamente stimolante. Il duo Bonanza è sicuramente destinato a surclassare la fama di altre accoppiate più blasonate a la Mario & Luigi, imponendosi in un videogame fresco, originale, dinamico e senza dubbio molto coinvolgente. **RICHIEDE** L'ADATTATORE **GIAPPONESE** 

I fratelli Bonanza sono due ladri in guanti gialli, da sempre impegnati in furti clamorosi con bottini particolarmente ricchi e golosi. I due, che sembrano usciti da un cartone animato, si trovano perciò impegnati in una serie di colpi durante i quali dovranno dar prova delle loro indiscusse abilità, confrontandosi con una miriade di avversari, sentinelle, guardie armate e cani da difesa, disseminati in una cinquantina di livelli. Descritto con tipica

grafica cartoon, questo Bonanza Bros. si presenta come una classico arcadeadventure pronto ad esplodere nei nostri MegaDrive. L'apparenza infatti non ha mai ingannato così tanto, proprio perchè da una confezione di modestissimo impatto visivo esce una cartuccia tutta pepe che mescola magistralmente gli elementi vincenti di giochi come Alex Kidd, Mickey Mouse & Castle Of Illusions e Ghostbuster. Si può giocare da soli, ma preferibilmente in due, sfruttando un comodissimo splitscreen con terreno di gioco ed indicatori sdoppiati per massima comodità e divertimento. All'inizio di ogni missione, ci vengono proiettati sul precario 8 mm. del covo dei Bonanza, gli oggetti

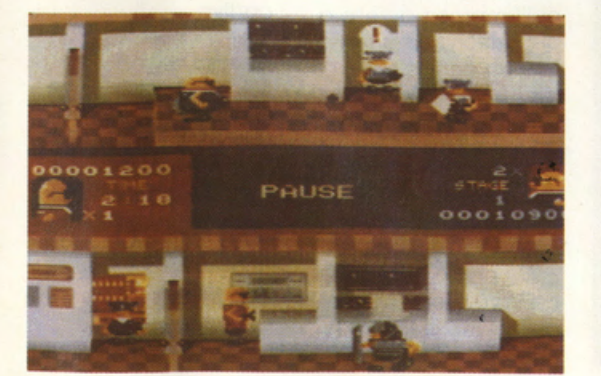

che dovremo rubare nel prossimo edificio, descritto di volta in volta come, banca, zecca di stato, gioielleria, quartier generale militare, ecc. Questa fase serve poco a dire il vero, perchè la miglior regola da seguire è comunque quella dell'arraffa-arraffa senza tregua - tanto il gioco ci dirà, ad un certo punto, di lasciare la zona d'azione una volta calcolato automaticamente l'ammontare del nostro bottino. C'è infatti da raggiungere un fatidico quorum, vale a dire una certo numero di oggetti preziosi rubati, prima di poter incamminare i fratelli Bonanza verso l'unica via di fuga, solitamente localizzata sul tetto di ogni palazzo; qui ci aspetterà l'aeronave della banda, pronta a portarci in salvo automaticamente. Non manca dunque un radar di gioco che, contemporaneamente alle nostre azioni, mostro in alto allo schermo la nostra posizione sullo schema di ogni edificio, evidenziando i tesori da raccoaliere e l'uscita succitata. Ad ostacolarci il cammino ci sono guardie di tre tipi, armate di pistole o fischietti (queste ultime sono particolarmente pericolose in quanto richiamano l'attenzione delle altre), sentinelle corazzate con tanto di scudo (potrete colpirle solo alle spalle), cani da guardia, forzuti lanciabombe, nonché decine e decine di allarmi e "ladrodetector"! Per evitare o eliminare ogni tipo di avversario non basteranno perciò le pistole narcotizzanti, i balzi alla Wonderboy e le porte sbattute in

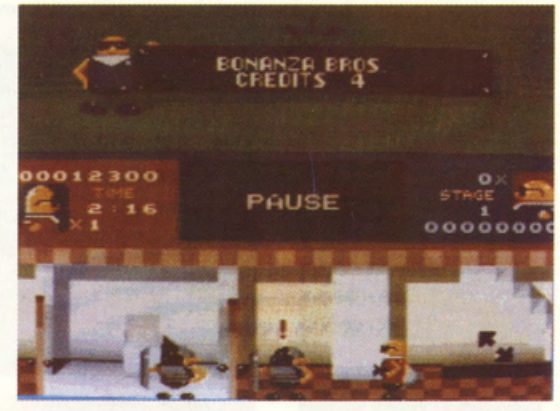

faccia (particolare terribilmente divertente!), ma dovremo fare uso della nostra arguzia per scoprire il tallone d'Achille di ogni nemico, prevedendone i

movimenti e le azioni, nonché sfruttando il preziosissimo elemento sorpresa. I fratelli Bonanza, così come gli avversari, godono di una notevolissima libertà di azione e movimento, devoluta ad una vasta gamma di animazioni potremo perciò camminare, saltare, scendere e salire rampe di scale e nasconderci dietro a muri o sporgenze, sfruttando un pizzico di tridimensionalità nello schermo, senza risentire di alcuna

limitazione grafica. L'aspetto fumettoso di quest'ultima suggerisce infatti una notevolissima semplicità di osservazione ed apprendimento dei meccanismi di gioco, incrementando al massimo i valori di giocabilità. Le vite a nostra disposizione vanno da tre a sette, relativamente a quella famosa differenziazione dei livelli, dal più facile a quello avanzatissimo per soli esperti. Per i più scarsi c'è anche una bella serie di credits per continuare a giocare dall'ultimo punto raggiunto ed evitare la classica frustrazione da "start from the beginning"!

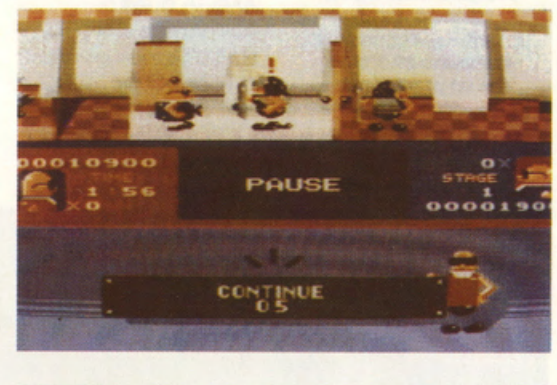

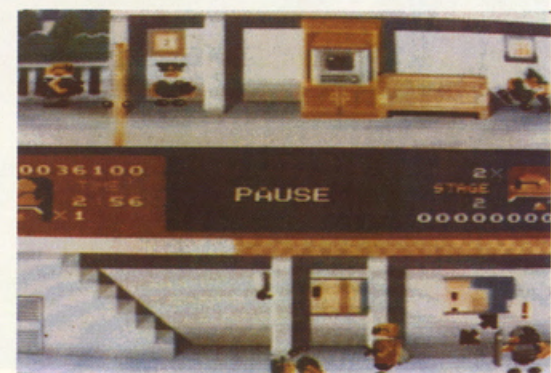

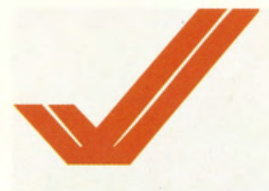

# **THE CARDINAL** OF THE **KREMLIN ACCOLADE**

PREZZO: L. 59.000 USCITA: ADESSO GRAFICA:

8 SONORO: 7 GIOCABILITA<sup>\*</sup>: 9

VAL. GLOBALE

8

**Trarre conclusioni su** The Cardinal of the Kremlin non é molto semplice, sopratutto perché non siamo riusciti a giocare una partita fino in fondo! Unico modo per<br>procedere nel game senza problemi é il rinunciare a tutte le schermate grafiche che caratterizzano lo svolgersi delle azioni. Questo non é ammissibile quando si spendono 59.000 lire per un programma.

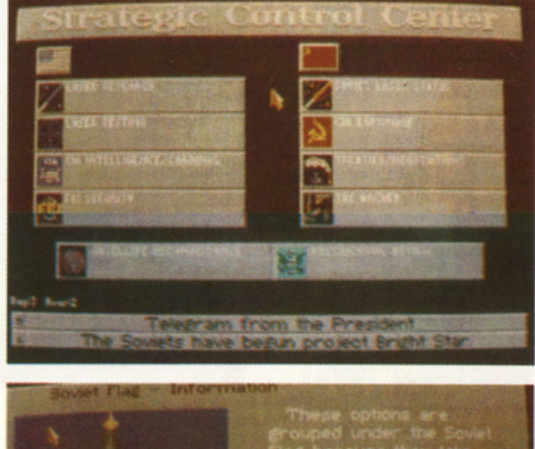

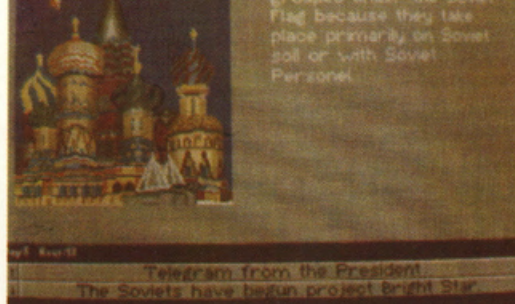

THE CARDINAL OF THE KREMUN è uno storia owincente di: spie, intrighi, rapimenti di scienziati. lanci di satelliti ed omicidi.... Il gioco è trotto doll' omonimo romanzo di Tom Clancy. Il libro è stato uno dei successi editoriali degli scorsi anni. il classico best selling che ho reso miliardari autore ed editore. Per mettere all'interno dei chips dello nostro fedele AMIGA questo owincente storia sono stati chiomati gli autori di REO STORM RISING e di THE HUNT FOR REO OCTOBER e. come si dice: -buon sangue

non mente-. li lavoro scaturito do questo abbinamento esplosivo è sotto gli occhi di tutti: un misto fra owenturo ed worgomes. Il classico tipo di gioco fotto opposto per girare sotto la supervisione del 68000 dell'AMIGA !!!! Sicuramente molti giò conosceranno il background del programmo. avendo letto il libro di Tom Cloncy. Per i due o tre (in pratico chi vi scrive ed un paio di amici) che non avevano mai sentito nominare questo best selling. faremo un brevissimo sunto. Il racconto è ambientato nel 1988.

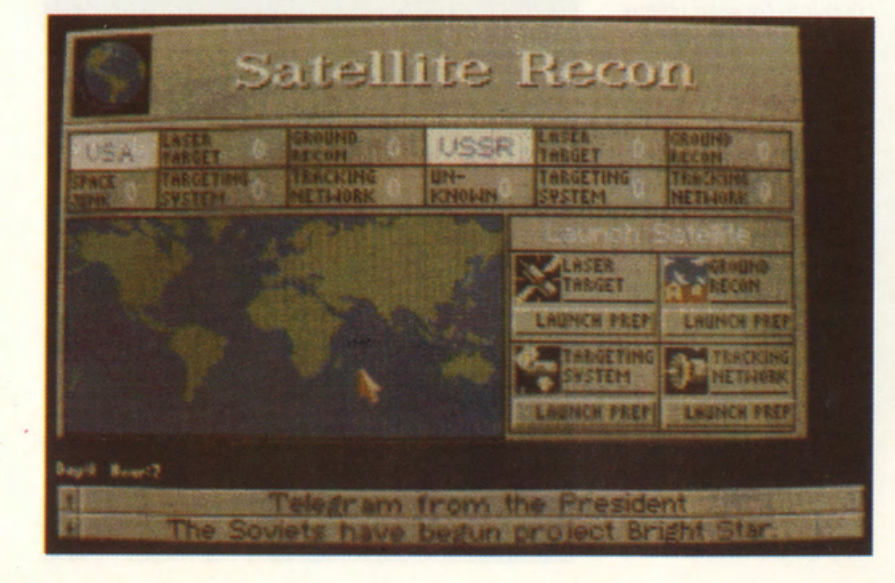

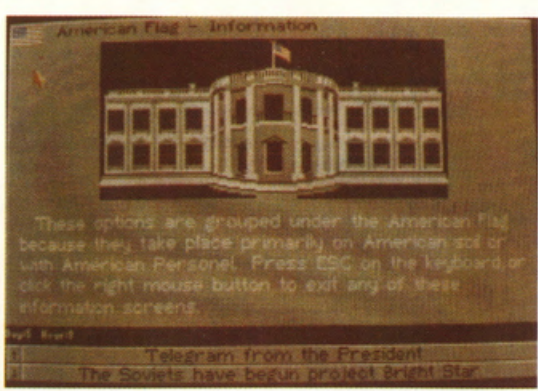

in pieno morosmo politico. Per la prima volto dopo decenni l'Europa comunista si trovo sottoposto od uno quantità di forze disgreganti che lo stanno spingendo fra le ricche mani dell'occidente. In questo clima di caduto del muro di Berlino. si innesto un progetto sovietico (super-segreto) per costruire uno laser orbitale. in grado di distruggere tutti i missili balistici lanciati dagli Americani. logicamente. non c"è nullo di meno segreto di qualcosa di super-segreto. Infatti un pezzo grosso dell'esercito sovietico. che è anche una spia filooccidentole. avviso subito i servizi segreti statunitensi delle intenzioni dei suoi compatrioti. Il nome in codice di questo fantomatico spione è per l'appunto THE CARDINAL OF THE KREMLIN!!!! E' in questo punto che entrate in gioco voi ed il programmo dello CAPSTONE. Scopo del game è: costruire il cannone spaziale primo dei russi e. se possibile. impedire olle forze owersorie lo messo in orbito del loro laser. Per riuscire nell'Impresa avrete o disposizione: una cospicuo forzo d'intervento. un folto gruppo di spie ed un quantitativo spropositato di denaro. Per sbaragliare gli owersari. dovrete creare uno vasto rete di informatori: all'interno delle forze armate sovietiche e

fra gli scienziati che stanno lavorando ol progetto dello scudo spaziale. Una volta entrati in azione non vi potrete fermare dinnanzi o nullo: dovrete uccidere. rapire e dimenticare il significato dello parola lealtà e giustizio. Il tradimento sarò oli' ordine del giorno. Come vedete ce n'è obbostonzo per far rizzare le orecchie o tutti gli appassionati di simulazione ed owenture. Ma veniamo ora alle note dolenti (se dovessero dimostrarsi vere!!!!):il game non funziono!!!I Per lo meno non funzionano le tre copie che cl sono capitate fra le mani!!!!! Ecco cosa succede: caricate il programmo ed impostate le varie funzioni; oro. se lanciate i quattro tipi di satellite che avete o disposizione vedrete che ol momento dello messo in orbito di uno di questi il game si blocca (infatti, in tutte le nostre copie c'era il file EGA1 rovinato)!!!! Probabilmente è solo un problema dello confezione arrivato in redazione (inviatoci dallo CTO) o delle due regolarmente acquistate (e riconsegnate ... visto il cattivo funzionamento) in un famoso negozio di Milano. Aggiungiamo inoltre che i giochi sono stati provati su due AMIGA differenti (un 500 ed un 100)).

# **MS-DOS**

# **CONFLICT: MIDDLE EAST** SSI

PREZZO: L. 69.000 **USCITA: ADESSO GRAFICA:** C SONORO: **GIOCABILITA':** 

**VAL GLOBALE:** 

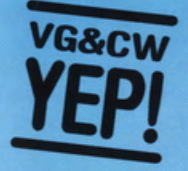

La giocabilità di **CONFLICT: MIDDLE** EAST è elevata, anche<br>per la possibilità di eseguire tulle le operazioni con l'utilizzo del mouse. **Funziona con tutte le** schede grafiche<br>colore in commercio: dalla CGA, all'EGA,<br>alla VGA in emulazione EGA. Nulla da eccepire: Norm Koger Jr. ha fatto un offimo lavoro. Sicuramente questo<br>nuovo prodotto della SSI entrerà nei top ten dei programmi "seri" di simulazione ed RPG<br>più venduti il Europa ed America.

Dagli autori di RED LIGHTNING, ecco un'altra chicca destinata a far ulteriormente impazzire gli appassionati di war games. **CONFLICT: MIDDLE** EAST è ambientato in Medio Oriente, nel 1973, Arabi ed Israeliani sono da tempo ai ferri corti:

entrambi i contendenti sono alla ricerca di un pretesto per sferrare l'attacco e portare la guerra sul territorio avversario. In questo contesto dovrete cercare di uguagliare l'abilità dei comandanti ebraici e scofiggere le formazioni nemiche con un attacco preventivo, colpendo l'avversario non ancora pronto a reagire. Per prima cosa dovrete cercare di distruggere l'aviazione nemica e gli aeroporti più vicini al confine. Solo conquistando la supremazia aerea potrete sperare di

americano contro l'Iraq ed i suoi alleati. Il programma, permette di studiare le varie opzioni militari, comprendenti interventi in territorio egiziano, giordano, libanese e siriano. Le unità militari possono essere gestite a livello di brigata o di squadra, questo vale per la fanteria, pér i mezzi corazzati per le unità di trasporto. La gestione delle forze aeree può essere lasciata al computer (ve lo consigliamo però solo se siete alle prime armi). Inutile ricordare che: solo attraverso un accorto utilizzo dell'aviazione potrete avere ragione del nemico e distruggere le sue unità ancor prima del loro pieno utilizzo. Una partita dura in media una ventina di ore. Se in passato avete giocato con RED LIGHTNING, sempre della SSI, vi accorgerete subito delle numerose similitudini grafiche, si

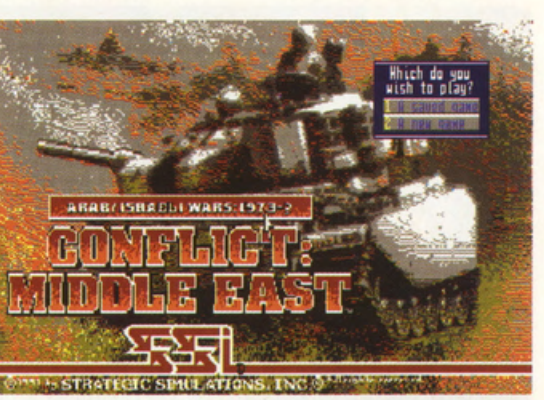

Info Orders General

giorni le divisioni corazzate arabe. Questo è il background classico, quello che è stato vissuto nel passato dai generali israeliani ed arabi. Il programma della SSI permette di combattere anche una nuova battaglia, mai avvenuta realmente, ambientata negli anni successivi al 1990. Una querra che non è iniziata pochi mesi or sono solo per l'intervento

annientare in pochi

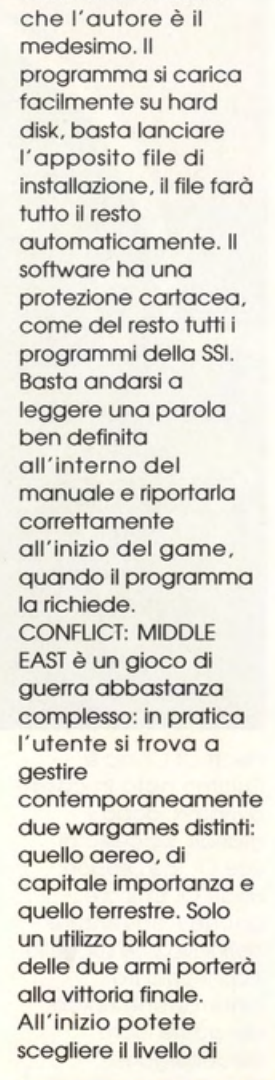

vede chiaramente

addestramento delle truppe arabe: fra una scala che va da disastroso ad eccellente. Certo, se gli arabi avessero avuto una perfetta padronanza tecnica delle armi più sofisticate fornite loro dai sovietici, le sorti delle varie battaglie che hanno insanguinato le sabbie del deserto avrebbero avuto altri esiti. Questo nuovo lavoro della SSI permette di studiare le varie mosse fatte dai generali israeliani ed arabi, in alcuni casi forse si poteva fare meglio. A voi il compito ed il divertimento di adottare altre strategia. Un attento studio tattico delle forze in campo e della configurazione del terreno potranno portare i giocatori più esperti ed attenti ad effettuare scelte differenti (e forse migliori) da quelle adottate nel passato dai generali dei due eserciti.

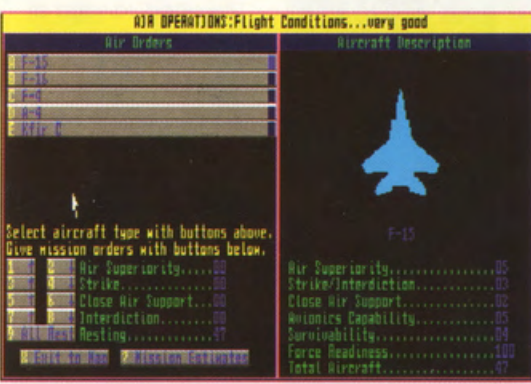

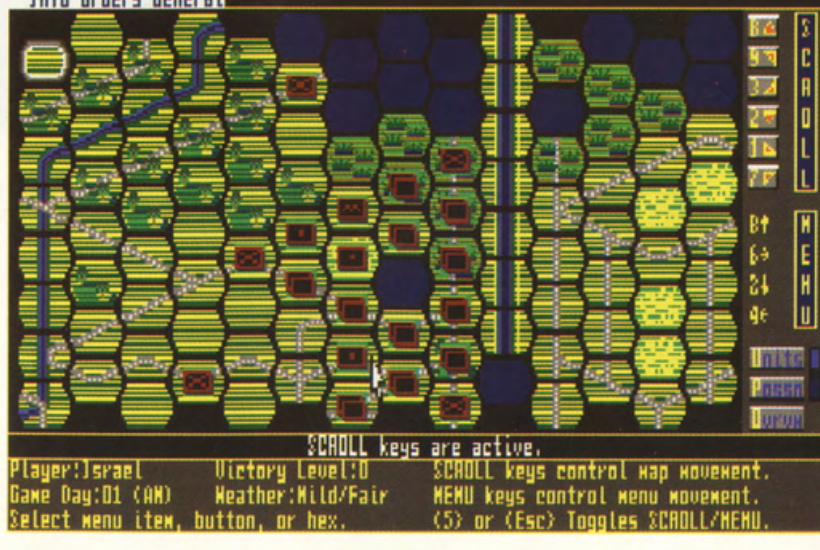

# **MS·DOS**

## **HEART OF CHINA SIERRA**

**PREZZO: LIT. 89.000 USCITA: ADESSO SCHEDE GRAFICHE:** EGA/VGA<br>SCHEDE SONORE: AD LIB, SOUND **BLASTER, ROLAND HARD DISK: SI' CONTROLLI: MOUSE, JOYSTICK** O TASTIERA MEMORIA: 640 **KRAM GRAFICA:** 

SONORO: GIOCABILITA':

Q

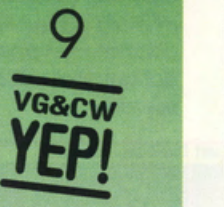

Heart Of China è qualcosa di più di un semplice adventure altamente interattivo e riesce ad imporsi per freschezza ed originalità. La mancanza di un concreto apporto dei CD-ROM, nonchè la difficile coesistenza di molteplici schede grafiche con differenti prestazioni, non sono riuscite a **penalizzare o o franare Je**  aspirazioni della Dynamix che pubblica un prodotto di altissimo livello.

Heort Of Chino è l'ultimo noto in coso Dynomix. dopo il gronde successo di Rise Of The Dragon. Heort Of Chino è anche I' odventure definitivo che suggello il connubio tro l'interazione tipica dei gome lcom (Shodowgote. Uninvited, la saga di Dejo Vu) olio mogio delle ombientozioni grafiche e sonore Sierra. Lo tramo del gioco si owicino ol filone degli Indiano Jones e dei Romoncing The Stone (Ali' inseguimento dello pietra verde. cioè! - senza dimenticare High Road To Cina), proponendoci i panni di un intrepido piloto commerciale freelancer, impegolato fino all'osso in una sordido storia di

rapimenti. mofio cinese e speculazioni commerciali. Lucky Joke Mosters ed il suo immoncobile giubbotto di cuoio dovranno perciò visitare circa 100 locazioni di gioco, nel tentativo di salvare la bello Kote Lomox.

prigioniera nella sua fortezza nel cuore del paese. Proprio come un Indiano Jones che si rispetti, Jake dovrà offrontore mille peripezie. guidare un carro armato, combattere a mani nude su di un treno in corso (L'Orient

Express). guidare il proprio oeroplono. nonchè vederselo con letali ninjo e mille trabocchetti oppositomente preporoti dol teom Oynomix. Ad oiutorlo. sdoppiando il sistema di risoluzione dei vari puzzle. sorò un determinatissimo Ninjo. porticolormente simile al David Carradine dello schermo. che Joke potrò ossoldore all'inizio del gioco. Lo scenario è dei più classici e allo stesso tempo romantici ed eccitanti, la Cina degli anni '30 cioè, con i suoi fitti misteri. le sue brume soffocanti e tutta una tradizione secolare di caste, usi, costumi ed etichette da sempre in stridulo contrasto con il mondo europeo. I personaggi portati olio luce dalle brillanti onimozioni e dolio attente digitolizzozioni (con attori in come ed osso!). si ispirano ol classiche eroe senza macchio e olio suo bello do solvore.

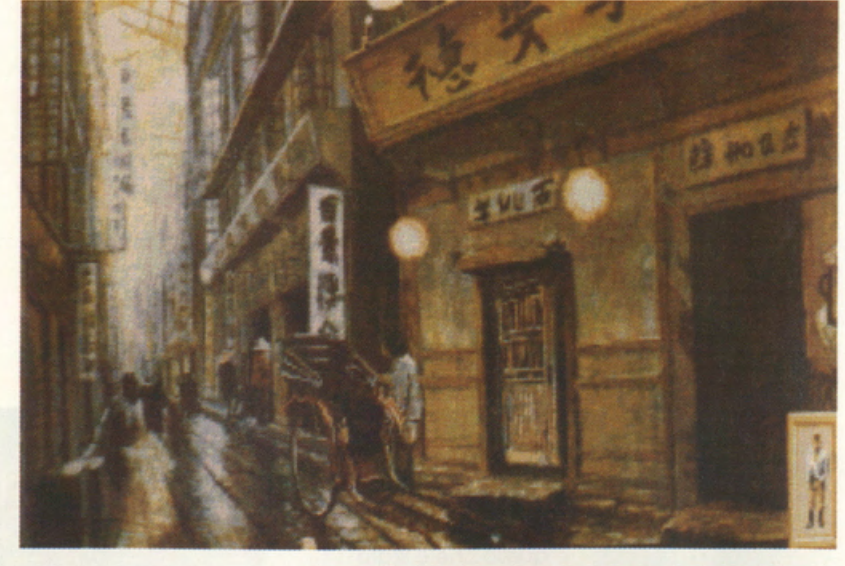

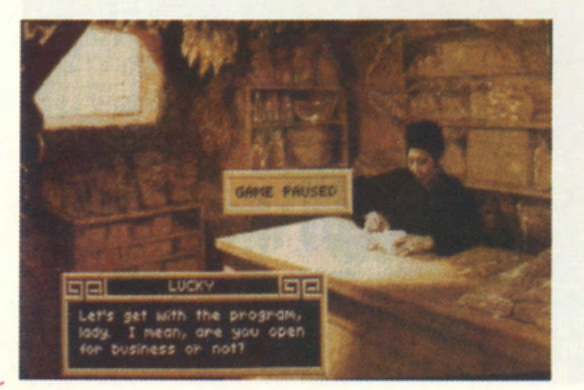

figlio di un ricco imprenditore europeo. riportandola tra le braccia paterne, guodognondo in cambio ricchezza ed omore eterno. Kote infatti, una dolcissima crocerossina, è stata rapito do un certo LI Deng, un signorotto dello Cino feudale assetato di sangue potere, che la tiene

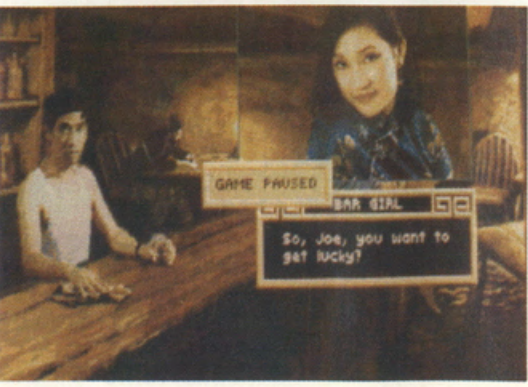

nonchè alla Immancabile occozzogllo di 'bod dudes", vale a dire sgherri e assassini prezzolati senza scrupoli.

La semplicità di interazione. sviluppato su fasi adventure e sezioni arcade, viene unito od uno mogio tipico Dynomix che riesce o portare sullo schermo forse il primo, vero esempio di lungometraggio interattivo. Heort Of Chino inoltre non possiede uno svolgimento fisso. o uno tramo già prefissato secondo cui compiere azioni e superare ostacoli, ma roselo lo massimo libertà al giocatore che potrò esplorare e sperimentare a piacere tutte le locozlonl. Imparando od usare i molti oggetti previsti e o dialogare proficuamente con tutti i personaggi dello storia. A questo proposito potremo raccogliere oggetti e suddividerli nei tre inventori diversi (relativi o Joke. il suo amico Ninja e Kate, una volta liberata). scambiandoli o secondo delle necessitò. Prendete alloro tutto quello che trovate. fogliettini svolazzanti compresi e fatene pure degli aeroplanini di corto se vi viene lo schiribizzo

(Opppps. mi è scappatol Scusate, non volevo rovinarvi il gusto dello sorpreso!). e conservate gelosamente ogni 'item' per utilizzarlo al momento giusto. Sono previsti quindi differenti finali (almeno quattro) e differenti svolgimenti. finalizzati comunque od intrattenere e divertire qualsiasi odventurmon per molte ore. Proprio o questo proposito il game ci owerte visivamente quando la storia giunge od uno bitarcaiche. in modo da

permetterci di registrare almeno mnemonicamente lo presenza di altre possibilità ed opzioni. sperimentabili più avanti. lo svolgimento del gioco è

porticolormente simile o quello del precedente Rise Of The Drogon. per quanto riguardo

l'interfaccio utente gestito tramite mouse ed icone o menu o scomparsa. La gestione dell'inventario, ad esempio. è sempre lo stesso. realizzato sullo raccolto di oggetti con Il cursore e lo registrazione visivo nell'apposito sottofinestrapersonoggio. l'intero svolgimento del gioco viene scandito dalla presenza di un Romance-Meter. vole

a dire un indicatore di 'affetto" e ·soddisfazione emotiva" che, a secondo delle azioni positive effettuate durante lo storia. potrò garantirci il finale più roseo. completo e proficuo. in termini di punteggio. Heort Of Chino. proprio come i migliori lungometraggi cinemotogrofici. è uno di quei giochi piacevolissimi do giocare e rigiocare. scoprendo ogni volto locazioni. personaggi e puzzle sempre nuovi. Particolare cura è

stata poi devoluta alla creazione degli occompognomenti musicali. differenziati o secondo delle schede impiegate (lo cicalino interno scordatevelo proprio!). Se possedete un 'mostro' Rolond otterrete uno colonna sonoro che merito d'essere trasferito su

musicassetta. se sfruttate

invece una Sound Bloster potrete oscoltore i commenti vocali digitalizzati. La Dynomix o questo proposito ho in preparazione una versione CD·ROM di Heort Of Chino con uno traccio audio o lo Lucasfilm, particolarmente realistico e d'atmosfera. Siamo ancoro ai tempi del 'cinema muto'. mo le cose sono decisamente prossime ocombiore!

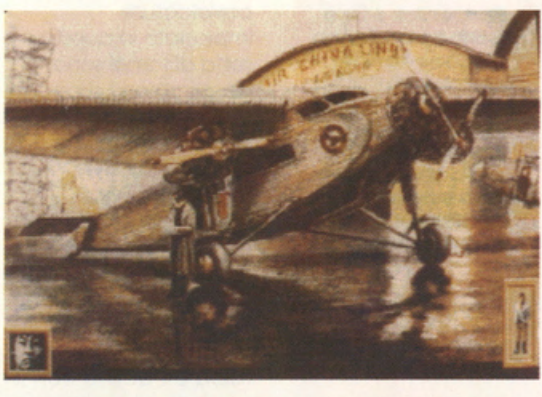

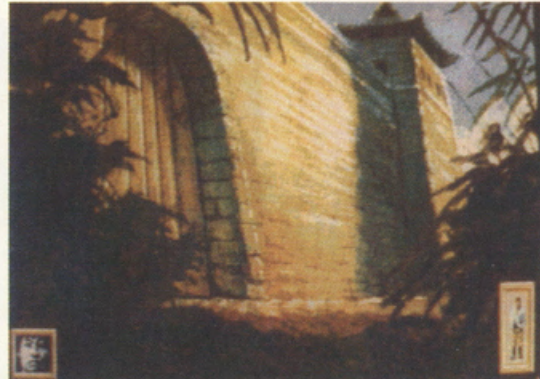

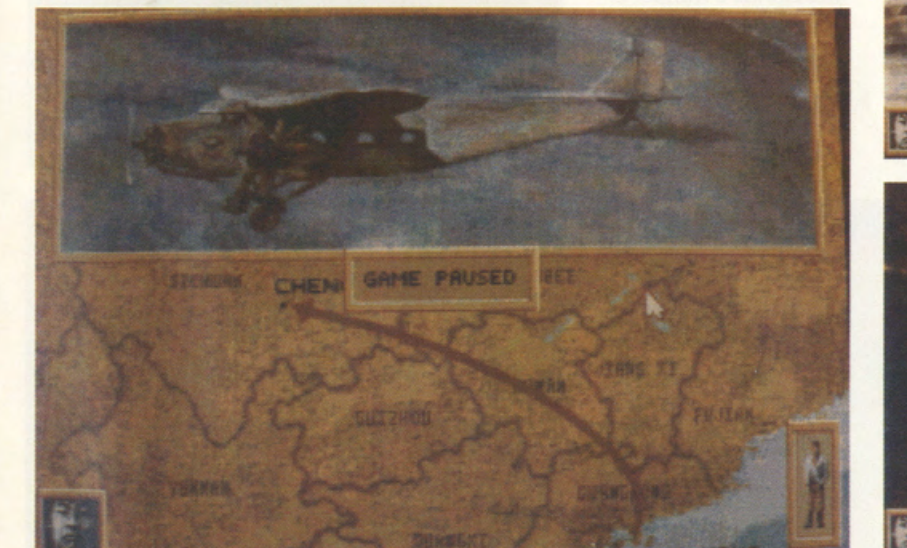

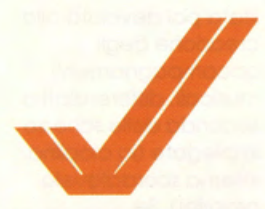

## **DRAGON FIGHTER IDEA**

PREZZO: LIT. 49.000 **DISPONIBILE: FINE** SETTEMBRE 91 **GRAFICA:** 

SONORO: 8,4 GIOCABILITA':  $8,8$ VAL. GLOBALE: 8.73

........... \_ ......... stupendo arcade<br>fantasy in grado di<br>tener testa a molte analoghe produzioni<br>anglosassoni, innalzando **•1111 -1111 -1111 -1111 -1111 -1111 -1111 -1111 -1111 -1111 -1111 -1111 -1111 -1111 -1111 -1111 -1111 -1111 -1111 -1111 -1111 -1111 -1111 -1111 -1111 -1111 -1111 -1111 -1111 -1111 -1111 -111** Bomber Bob e Lupo **Alberto hanno destato**<br>scalpore tra le file **Psygnosys, US GOLD e Activision, con Dragon** Fighter ne vedremo<br>proprio delle belle: **basta che qualche<br>software house inglese** non ci rubi i programmatori**llill** 

viene posticipato rispetto allo doto di pubblicazione è sempre buon segno. E' il caso di Dragon Fighter, ultimo nato in coso Ideo 'Bomber Bob'. che. annunciato per lo metò dello scorso marzo, appare solo adesso in versione completo e definitivo. pronto o balzare ai vertici delle Clossffiche di vendita. Il team Ideo. come sempre. ha voluto fare le cose alla grande. Dopo i passati successoni di Sword & Golleons e Lupo Alberto, ci propone un magico oreade di vastissime dimensioni. Nelle cinque terre di Monhur ogni dieci anni I Cavalieri del luogo organizzano un torneo. La posta in palio è molto allettante in quanto il vincitore di tutte le competizioni viene proclamato Cavaliere dello Decade e viene Investito del diritto di governare per il decennio successivo. Uno sfida dal risvolti socio-politici che si tinge olloro di rosso. con il sangue dei rnolfissjmi sfidanti. pronti a tutto per raggiungere l'agognato riconoscimento. Le cavalcature impiegate in questa sorto di tornei sono degli Immensi dragoni che potranno condurci in decine e decine di arene. sempre diverse, rappresentate do serie di caverne sotterranee. Infestate da esseri di mille forme e personalità. Il coraggio, la prestanza

fisica e l'abilità con il

Quando un gioco

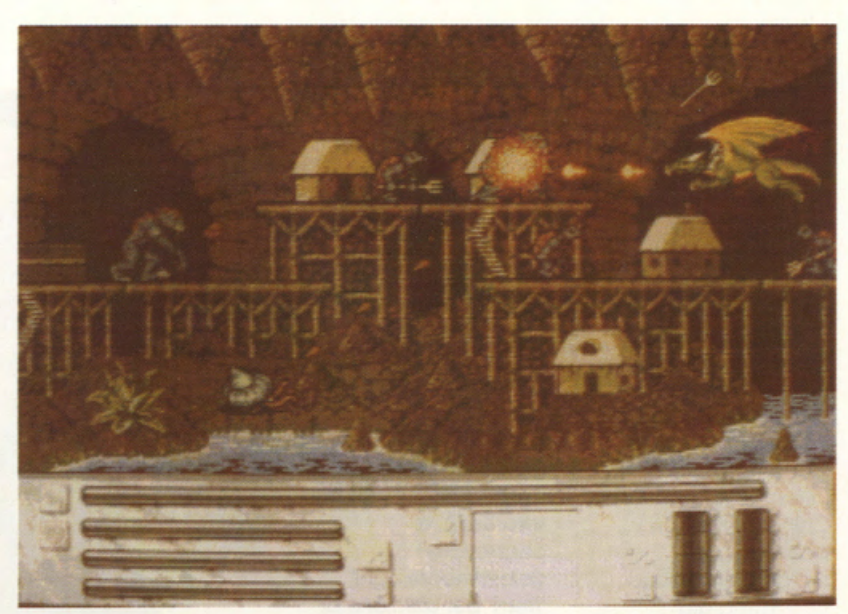

joystick non sono comunque le uniche armi o disposizione. in quanto andranno necessariamente affiancate od uno saggio amministrazione del nostro "budget", indispensabile per acquistare armi e cavalcature sempre più prestanti ed efficaci. Per descrivere in poche parole Dragon Fighter basta loscior parlare i numeri; 100 liveli di furibondo azione vengono sviluppati su 5 sezioni differenti per un totale di 25 villoggi cui corrispondono le caverne sotterranee; queste ultime sono obitote do 50 razze diverse con comportamenti e caratteristiche fisiche variabili. tutte comunque 'domabili' con ben 33 tipi di armi tradizionali o magiche a nostra disposizione. Se poi a tutto questo affianchiamo una stupenda fluidità e ricchezza di animazioni. gestite su

un'area di gioco magistralmente descritta dai "graphic wizord' del teom Ideo. Drogon Fighter non può che esplodere come vero e proprio capolavoro nelle mani di chiunque lo acquisti. Le uniche pecche del programmo sono identificabili in una certa ripetitività del soggetto che vi vede impegnati per ore ed ore o fondere un joystick dietro l'altro. nel tentativo di portare o termine un gome CO\$Ì lungo. Il timido appassionato o il giocatore occoslonole potranno stancarsi. proprio perché

Dragon Fighter è dedicato o tutti coloro che primo. dopo e durante i pasti sono soliti far uso di 'stimolanti' o lo R-Type. Blood Money e Dragon Breed! Mentre poi lo grafico scorre via liscia come l'olio, con uno stupendo Impostazione cortoon. Il commento sonoro non riesce certo o brillare per originalità, limitandosi od uno serie di effetti campionati e non. decisamente giò sentiti e poco interessanti.

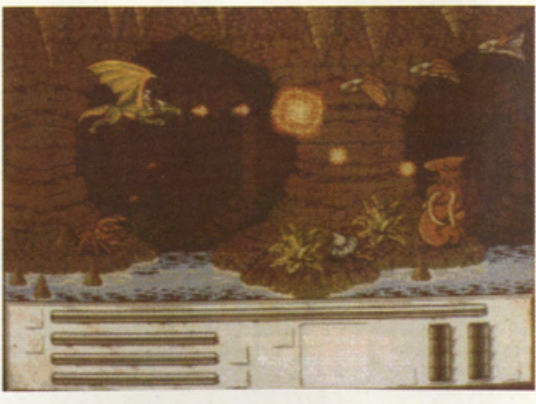

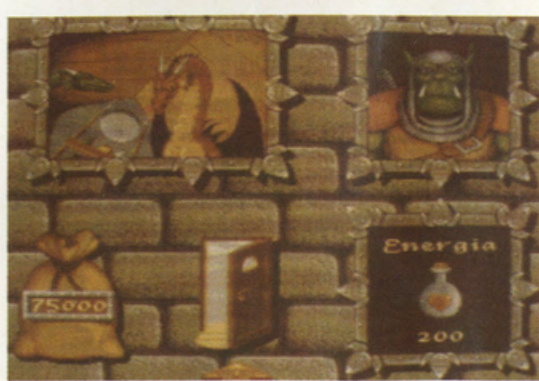

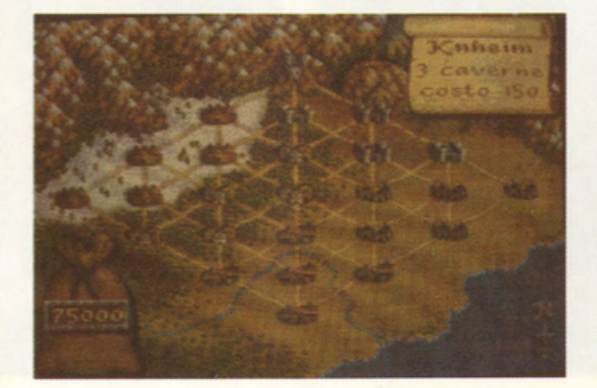

**ELVIRA Ml STRESS OFTHE DARK** 

FLAIR SOFTWARE

PREZZO: LIT. 45.000 (DISCO) USCITA: ADESSO DISTRIBUITO DA: **SOFTEL** GRAFICA:

**9**  SONORO:

**9** 

GIOCABILITA': **9** 

VAL. GLOBALE: 9

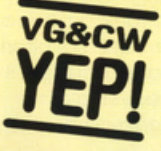

Dopo Lords Of Doom lo Softel propone un altro, lmperdlblle capolavoro della storia del videogame: un prodotto<br>irrinunciabile, indicato per tutti i gusti e le età, da conservare gelosamente nella propria softeco.

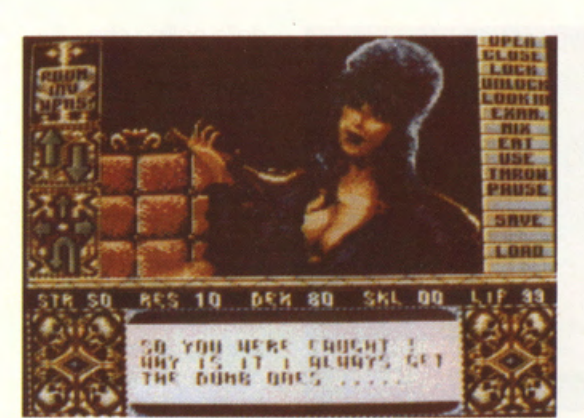

Riuscire a star calmi e

Rubato" a sorpresa

da mamma Accolade. questo originalissimo e complesso adventure. forse unico best seller del 1990-91. arriva sugli schermi del CBM64 facendo sfoggio di grafica superlativo e, fino ad oggi sconosciuto all' 8 Bit Commodore. Le premesse stabilite dai p rogrammatori nella versioni a sedici Bit vengono fedelmente riproposte su tre dischetti doppia facciata, lasciando chiaramente a bocca asciutta chi ancoro si ostina a difendere il registratore a cassette per il piccolo CBM64. Calcolando a spanne la durata del gioco si può tranquillamente totalizzare circa un centinaio di ore passale a risolvere puzzle e superare ostacoli vari. sparsi In circa 100 locazioni di gioco. la trama del gioco. per chi ha vissuto su Plutone fino a ieri. è presto spiegata: nel castello in cui Elvira si è appena insediata si è aperto un portale spazio temporale attraverso il quale la

a frenare l'eccitazione. di fronte ad un capolavoro adventure magistralmente convertito per CBM64 non è davvero cosa facile. se poi si trotto della prosperosa ed awenente Mistress Of The Dark. in arte Elviro. i sudori freddi iniziano ad inzupparci la camicia!

pergamena e consegnarla in mano ad Elvira dovremo localizzare il forziere in cui è custodita, nonchè le sei chiavi che ne possono aprire la serratura. Un gioco da ragazzi. specie se siete lettori affezionati di VG&CW e avete collezionato. saggiamente. qualche numero arretrato con la

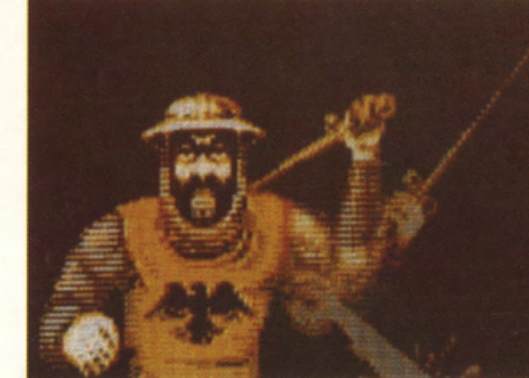

legione dei dannati si di Emelda sono

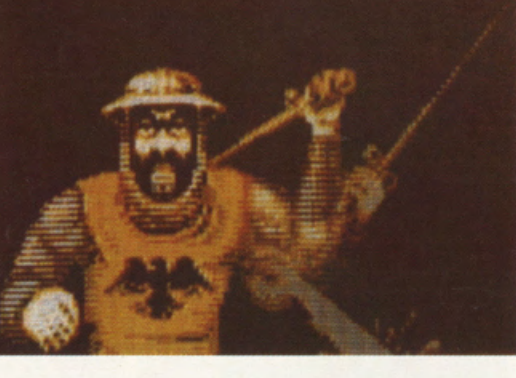

prepara ad invadere il mondo. Tutto questo è opera della malvagia fattucchiera Emelda alla quale manca soltanto una pergamena incantato per acquisire poteri soprannaturali pressoché letali ed invincibili. Gli sgherri demoniaci

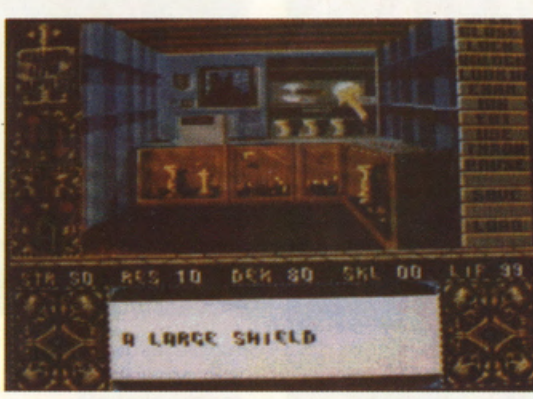

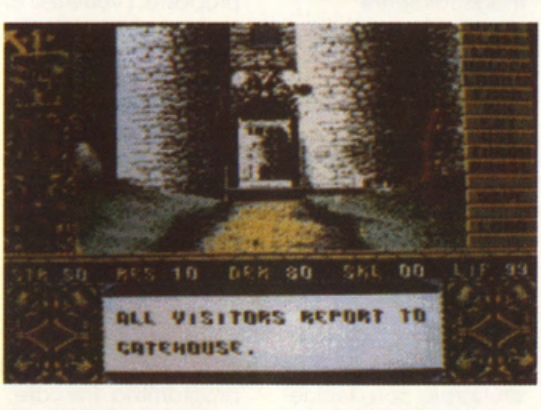

dunque alla ricerca del prezioso manoscritto, così come noi. impavidi. ma tremebondi visitatori del castello. incaricati da Elvira di sventare questo terribile minaccia. Una corsa dunque contro il tempo e contro mille mostri. pronti a divorarci in un sol boccone. Per ritrovare la

soluzione completa! Ciononostante. manipolare circa un totale di 100 oggetti e risolvere tutti i vari puzzle previsti dal gioco, sulla base di arti magiche, combattimenti ed incantesimi da formulare. richiederò molto tempo, pazienza ed arguzia. Ci vengono alloro in aiuto le preziose

tocnologia. studiato appositamente per far girare un programma così bello e completo. Sono sicuro di non smentirmi quando dico che anche il più esperto utente rimarrà stupefatto davanti alle stupende cartoline illustrate del gioco. rapito da un mare di animazioni e dalla ricchezza dei fondali. l'unica vero pecca del gioco. peraltro indipendente doli' opera dei suoi designer. è il pressoché continuo swapping dei tre floppy, che ci porta ad osannare e bramare spasmodicamente gli hard disk per elaboratori superiori.

istruzioni ed il manuale di Incantesimi che Elvira è riuscita a sottrarre alla terribile fattucchiera.

consegnandocelo tra le mani (ahimè, qui di traduzione in italiano proprio non se ne

parla!). la gestione del programma Impiega alla grande il classico sistema ad icone che. attivabili via mouse o joystick. realizzano e mantengono. rispetto

alle versioni

immutato ed

"superiori". la stessa.

irrinunciabile facilità e dinamicità di interazione. **Graficamente** parlando non vè proprio nulla da eccepire: colori. sfumature. dettagli e animazioni. sembrano quasi appartenere ad un CBM64 di rinnovato

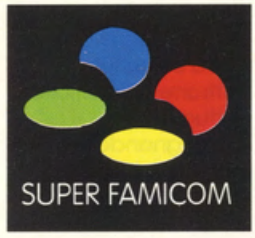

## **AUGUSTA 3D GOLF T&ESOFT**

PREZZO: LIT. 179.000 **USCITA: ADESSO** DISPONIBILE<br>PRESSO: **MICROMANIA & COMPUTER LAND GRAFICA: SONORO:** GIOCABILITA': VAL. GLOBALE: 8,63

mai stato così<br>**realistico**, divertente<br>ed impegrativo: siete<br>certi di voler perdere<br>questa stupenda<br>occasione di occasione di<br>intrattenimento?!

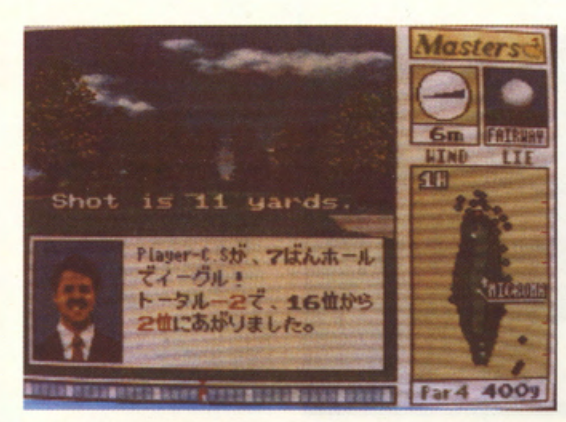

Dopo ore ed ore di gioco. tozze di caffè, notti insonni e sfide all'ultimo tee. sono arrivato olio conclusione che questa è la miglior simulazione di Golf attualmente disponibile per il Super Fomicom. Lasciamoci dunque olle spalle l'Hole In One. sia pur curato e realistico. per statunitense. Dopo un paio di stupende immagini digitalizzate. eccoci nel vivo dello competizione che prevede un massimo di quattro sfidanti, con tonto di istantanee in pixel. Se ancoro non ci sentiamo o nostro agio potremo attardarci in qualche seduto di training. acquistando la necessaria

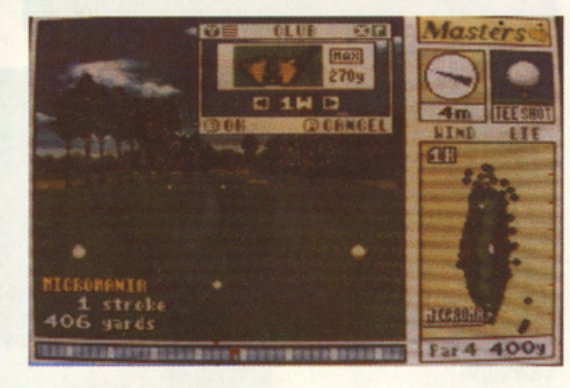

tuffarci in un microcosmo magistralmente descritto in termini di grafico e giocobllitò dallo T&ESOFT nipponico. Innanzitutto abbiamo buone notizie per tutti coloro che non masticano molto bene l'Idioma di Toshiro Mifune & Co.: Augusto 3D Golf possiede sì un corposo manuale pressoché indecifrabile, ma allo stesso tempo viene strutturato con decine e decine di icone estremamente facili. immediate do capire e altamente esemplificative. Basto dunque. in linea di massimo. inserire lo cortridge nello nostro bravo slot e partire subito in compagnia del nostro fido coddy elettronico per le diciotto buche dell'Augusta Notionol Golf Club

dimestichezza con tutte le 14 mozze proposte. i vari livelli di handicap. nonchè lo vastissimo gommo di differenti sifuozioni di gioco. relative olla presenza di vento. ostacoli e poliedrici aspetti morfologici del terreno di gioco. Parlare di Augusto 3D Golf in termini entusiastici è dowero facile. non foss'oltro per la stupenda confezione grafico del programmo. Pensate. od esempio. che per aggiornare la porzione principale di schermo che propone il terreno di gioco, basta una frazione di secondo. contro le lunghe attese cui eravamo costretti sugli Amigo e sul PC impegnati o calcolare la posizione e l'illuminazione di ciascun pixel. Lo stesso dicasi per le parabole ed i rimbalzi descritti

scorre libero e velocissimo sullo schermo. contemporaneamente od un aggiornamento del lanci in tempo reale sullo mappo di gioco visto dall'alto. Per impostore le caratteristiche di ogni tiro. velocità. direzione. effetto, potenza, ecc., ci viene in aiuto una manciata di Icone

dalla pallina che

tattico si sposo od un aggiornamento continuo di moltissimi indicatori (distanza. descrizione del tee. posizione della pallina, inclinazione, pendenza, vento,. ecc.). effettuato chiaramente In tempo reale. lasciando dunque ben poco spazio oli 'improvvisazione. Chi omo il golf e vuole

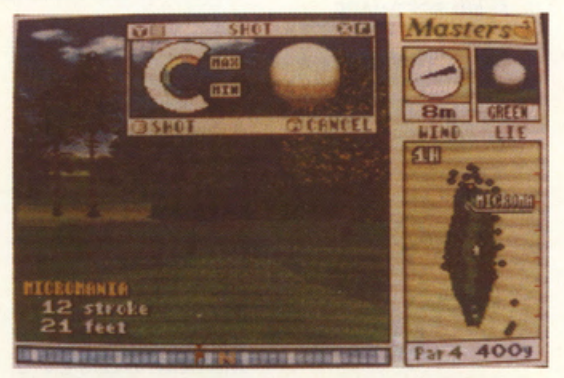

Implementate in un sistemo di multi finestre. estremamente Immediate do gestire. Non manca il classico Indicatore di potenza colorato. molto simile o quello del Unks targato Access. così come la posizione dei piedi identificabile con le classiche orme. Unico. piacevolissimo

tuffarsi onimo e corpo in questo elegante disciplino sportivo potrò perciò trovare moltissimo pone per I propri denti. tagliando fuori amatori occasionali o fanatici di giochi tipo Zony Golf. Unico pecco è lo mancanza di ulteriori percorsi oltre ai 18 base, visti ali 8 Megabyte di memoria

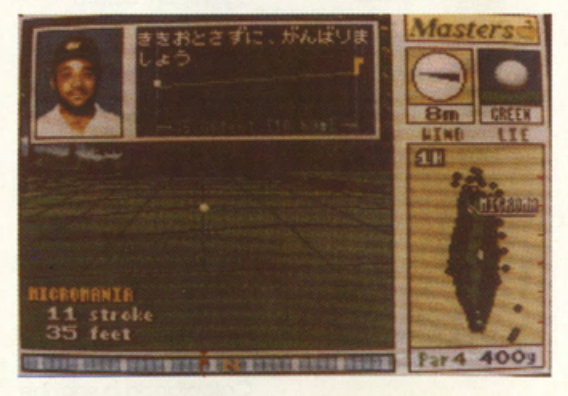

elemento sorpreso è quello affidato all'impostazione del colpo. relativo al punto in cui toccare la pallina con la mazza. Un indicatore automatico che si sposto molto velocemente olle estremità o al centro della sferetta ci costringe infatti a mettere allo provo I nostri riflessi per Impostore eventuali effetti o swing vincenti. Tutto questo substrato

dello cartuccia. cui si affiancano 64 K di RAM per il salvataggio perpetuo del record. dei punteggi e del tornei in corso. Sullo confezione troviamo lo rassicurante etichetto 'Volume 1" che ci lascia ben sperare in un futuro aggiornamento del game.

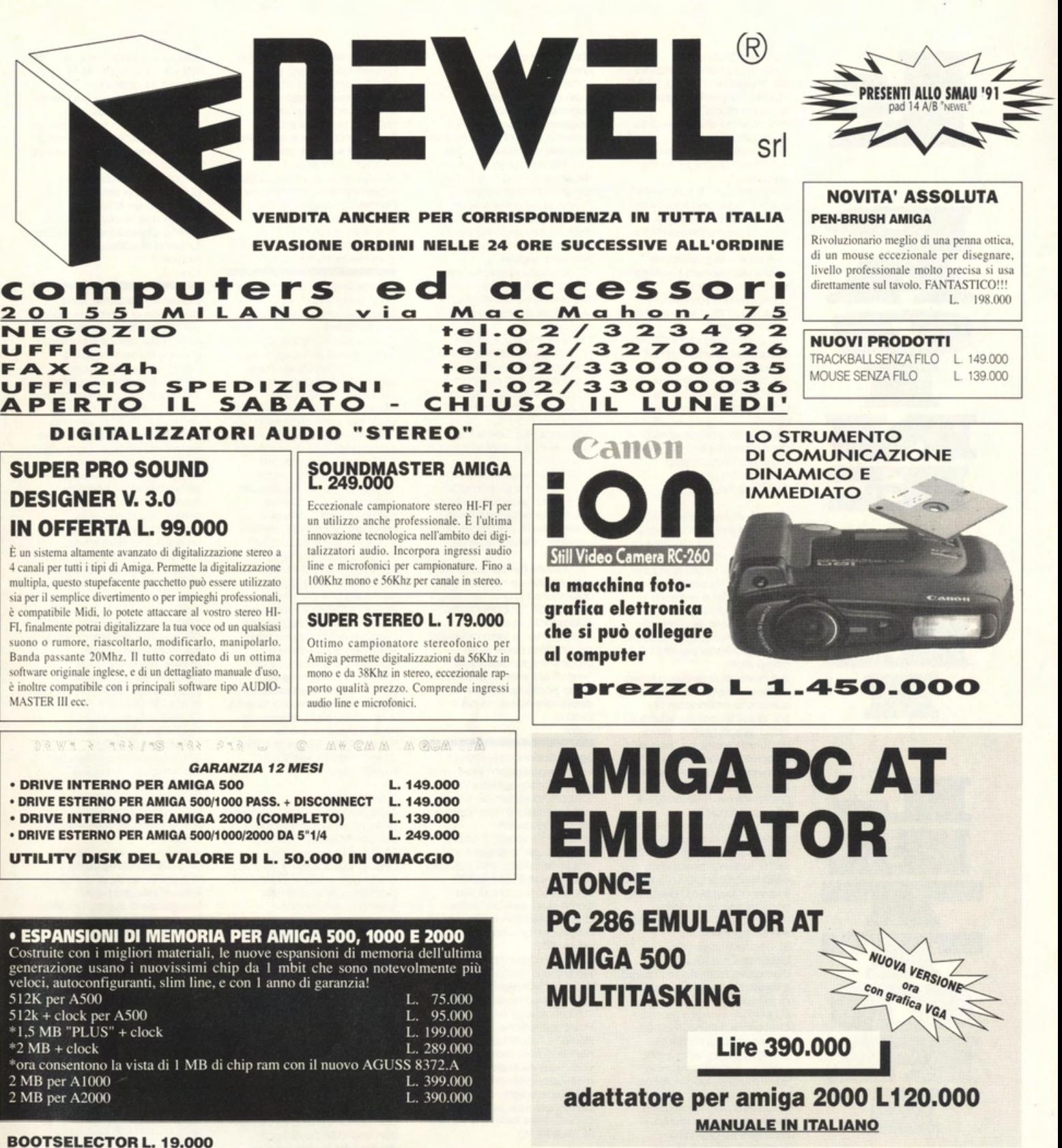

Trasorma il drive esterno in DFO: (interno) utile per evitare l'usura eccessiva del drive interno, e risolvendo inoltre problemi di compatibilità con il drive originale, Kit di semplicissima installazione.

### **KICKSTART 1.2 & 1.3 ROM**

L. 89.000

Scheda da montare semplicissimamente all'interno del vostro amiga 500/2000 e vi permette di avere a disposizione i due sistemi operativi 1.2 per la compatibilità con tutti i giochi, 1.3 per le nuove espansioni l'hardisk ecc. Indispensabile!!!, (non necessita di saldature) specificare versione richiesta.

richiedi il nostro nuovo catalogo gratuito specificando il computer posseduto **Confezione 200 etichette** per floppy disk, colorate appositamente studiate per dischi 3 1/2 con un speciale collante che non danneggia i dischetti. L. 19,000

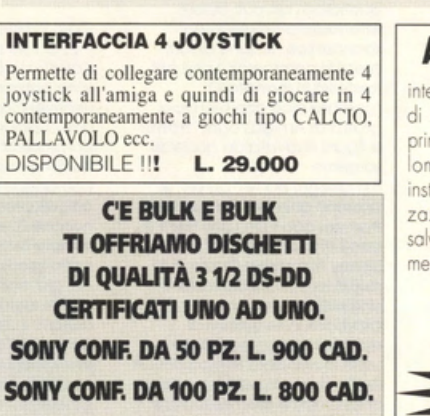

**SONY CONF. DA 200 PZ. L. 700 CAD.** 

## **AMIGA TELEVIDEO**

interessantissima interfaccia permettedi ricevere il segnale televideo (dalle principali tv collegate come: rai, teleombardia ecc. ecc.) di semplice installazione permette oltre la visualizzazione a video la possibilità di salvare su disco e di stampare direttamente. utilissimo.

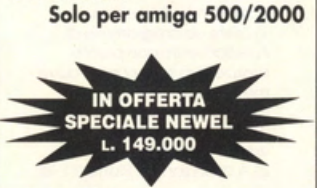

TUTTI I NOSTRI PREZZI SONO COMPRESI DI IVA 19% E SONO COPERTI DA GARANZIA DI 12 MESI

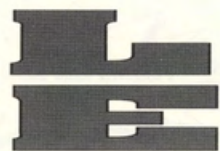

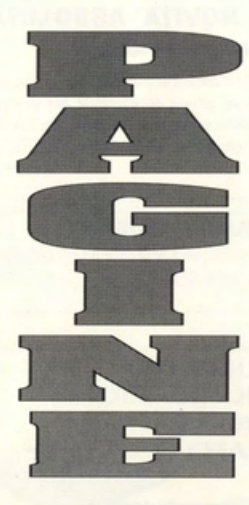

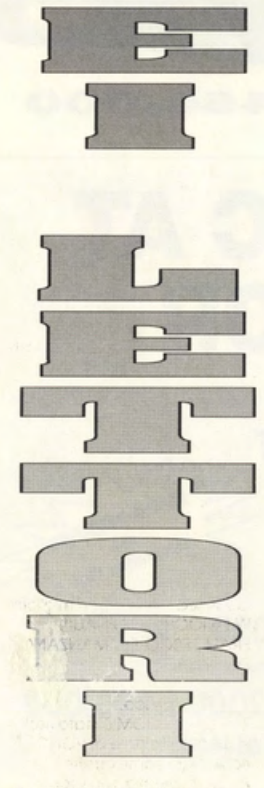

Cari amici di VG&GW è la seconda volta che vi scrivo sono Antonio un ragazzo di 32<br>anni, e posseggo un Amiga 500 con 1 mega. Siete fantastici. Ho dei problemi da risolvere e spero che voi mi potreste giutare in questo non so programmare ma mi piace molto discharte.<br>Ho dischetti con COVER SETTER, DE LUXE PAINT, PELLICAN. Ecco le mie domande: 1) Esiste un programma di Arredamento con piante prospettiva sezioni ecc. dove

mettere i dati dell'appartamento e lui svolge le funzioni di come<br>vanno i mobili ? 2) A cosa serve il Plotter? E la

tavoletta grafica? 3) Quali di questi 3 è migliore<br>per disegnare (DE LUXE PAINT)<br>il plotter, la tavoletta grafica o la penna ottica? 4) Si possono disegnare delle figure dai giornali? 5) E' possibile dare dei

movimenti ai disegni da me curati? 6) Perchè con DE LUXE PAINT, quanto taglio una figura non

lascia il vuoto nella parte tagliata per mettere qualche altro pezzo? 7) Perchè non pubblicate

anche dei dischetti scientifici? 8) E' vero che si può<br>collegare il videoregistratore all'Amiga? Come funziona?<br>Quanto costa?

9) Si può collegare il VIDEOTEL? Bisogna sempre chiedere il codice alla Sip?

10) Perchè non pubblicate dei<br>VIDEOGIOCHI per soli adulti? O fare una rivista per soli adulti?

Sarei molto grato se avessi delle risposte e che non venga cestinata la mia lettera. Arrivederci a presto. ANTONIO NAPOLI

Caro Antonio "l'architetto". 1) Se togliamo il Videoscape 3D e lo Sculpt 3D, direi che di programmi realizzati esclusivamente per arredare proprio non ne esistono per Amiga. Mi viene in mente il Design Thee House Of Your Dream disponibile presso la EasySoft americana, ma quello purtroppo è solo per IBM PC e compatibili.

2) Il Plotter può servire, a livello professionale (con macchine<br>quindi che costano un bel po' di soldi), per riprodurre su carta disegni tecnici, come<br>appunto piante ed "alzate" o assonometrie architettoniche La tavolette grafica invece è un semplice gadget, particolarmente simpatico e comodo da usare esclusivamente per il disegno a<br>mano libera. Costa molto e non sempre dà buoni risultati, vista l'estrema precarietà della tecnologia su cui si basa Se prendi la mano a disegnare<br>con il mouse, sarà senza dubbio melgio che utilizzare lo stilo di una tavoletta. 3) Il Plotter non serve a disegnare, ma solo a<br>stampare, queesto te l'ho già spiegato; se la metti su questo pigno, direi che è senz'altro migliore la tavoletta grafica che, come minimo, ti evita il fastidio di appiccicarti al monitor (poveri occhi!) e di<br>regolare continuamente la centratura e l'angolazione della penna ottica. 4) Questa non l'ho capita bene; se intendi catturare immagini da giornali o quotidiani, ciò può essere effettuato attraverso uno scanner (ce ne sono di tutti i prezzi in commercio) che poi<br>trasferirà in formato IFF (gestibile cioè con tutti i tool grafici di Amiga) ogni "tratto"<br>o figura ricavata da qualsiasi

sorgente. 5) I disegni da te "curati" si possono animare, frame dopo<br>framee, con il De Luxe Paint III, con il Photon Paint 2.0 o con il Disney Animation Studio, Tutti questi tool infatti prevedono una sezione dedicata al playback in sequenza di qualsiasi immagine creata<br>sotto lo standard Amiga (IFF). A livello di questi package viene chiaramente esemplificata e descritta la metodologia di creazione di "fotogrammi"

con cui dar vita alle

animazioni.<br>6) Perchè tu usi la modalità Brush per ti permette di copiare, piuttosto che di<br>ritagliare, una porzione di schermo e di trattarla come un pennello con cui disegnare Ce l'hai il mauale originale del programma? Ci trovi tutto spiegato alla perfezione! 7) Non se ne parla proprio; inserire nella nostra rivista dei dischetti omaggio significa andare incontro ad un mare<br>difficoltà, relative all'aumento di prezzo, alla

garanzia di funzionamento.<br>alla serietà ed onestà di chi recapita e consegna le riviste, ecc., ecc. 8) Certo che si puòl Basta

acquistare un cavo apposito<br>che ti permetta di collegare l'uscita video e audio di<br>Amiga al Video In e Audio In di un videoregistratore e voilà, potrai registrare su<br>videocassetta tutte le tua animazioni e le migliori azioni a Kick Off!

9) Si, per il Videotel la diretta responsabile è proprio la SIP a<br>cui potrai chiedere ogni tipo di informazione per effettuare i<br>collegamenti, per stabilire il canone, ottenere le tariffe

10) Di riviste per soli adulti mi sembra che ce ne siano già abbastanza in giro, non trovi?! Poi noi non "pubblichiamo"<br>videoglochi, se mai li recensiamo, e vista l'esiguità dei vari Strip Poker o dei programmi generalmente "vietati ai minori", ne esistono<br>molto pochi, quindi di riviste deedicate non se ne parla proprio. Ciao!

Ear, Redazione, mi chiamo

Paride e posseggo felicemente un PC286 con scheda VGA.<br>E' la prima volta che vi scrivo e spero possiate rispondere ad alcuni miei quesiti. 1) In King's Quest V dopo avere ucciso la strega con il mago della lampada e dopo aver preso tutti gli oggetti<br>compreso il cuore d'oro, come devo fare per uscire dalla foresta (ovvero spostare il<br>masso che blocca il passaggio ad ovest)? 2) Come si fa in Indiana Jones per entrare dentro la cella nel labirinto di Venezia? 3) Sto per comperare Eve of the Beholder, è un bel gloco?<br>Posseggo anche "Prince of<br>Persia" e i vostri trucchi mi hanno aiutato moltissimo. Il<br>vostro quindicinale mi piace moltissimo, peccato che l'abbia scoperto da poco<br>continuate così, siete forti! **GIOACCHINI PARIDE S. PIETRO** IN BAGNO FO

Caro Paride

1-2) Come si fa? Ci si compra l'arretrato di VG&CW su cui sono comparse le soluzioni relativel Comunque, visto che non ci piace esser additati come biechi arraffa-soldi a tradimento (sugli arretrati comunque ci sono sempre articoli, presentazioni e trucchi,<br>nonchè 32 pagine possono sempre tornare utili se finisce la carta igienica in bagno, no? Ah, già, non sono profumate, mannaggia!!!) cercheremo di<br>aiutarti. In KQ5 devi entrare nella casa della strega.<br>prendere il sacchetto con gli smeraldi, nonchè andare nella schermata con il blocco di pietra e depositare a terra il miele ottenuto dalle api

(Come? Non hai il miele? Bhè, a questo punto vedi che Ti<br>SERVE l'arretrato!!?!), Su ques'ultimo buttaci gli smeraldi ad uno ad uno e...<br>magia, il blocco si sposterà! Per Indiana Jones è apparsa la soluzione sullo speciale **TRUCCHI, CONSIGLI E** SOLUZIONI dello scorso Agosto<br>- questo proprio non te lo devi perdere: 50 pagine di tips golosissime!!! 3) Si, è un gioco YEP !!!!!! Ciao Paride, salutami Elena!!!<br>(Dio, che battutaccia!)

Gentile Redazione di VG&CW chi vi scrive è ancora CRISTIAN di Azzano, che ha da porvi due problemi: 1) Il mio IBM PC era una versione 3.30 sino a auando non ho combinato un caos: cercando di copiare un<br>dischetto MS-DOS (con command COM VER..3.20) su disco fisso (con command<br>COM VER 3.30) Ho sostituito al command COM del dischetto DOS e ora i comandi che avevo su disco fisso e che funzionavano con la VER. del<br>command COM 3.30 non girano più ma il computer risponde "versione DOS non<br>corretta". Cosa posso fare? 2) Ho da poco acquistato<br>TEENAGE MUTANT HERO TURTLES e sono bloccato<br>nell'area N°2 poi che entrando nella porta che mi sta di fronte, sconfiggo tutti i nemici e arrivo ad una scala (oltre non posso andare<br>poichè c'è un muro) salgo ma non si va da nessuna partel Sapete cosa posso fare? .<br>Sperando in una vostra risposta vi ringrazio per l'attenzione,<br>mi complimento per la stupenda da rivista e vi saluto. Cigo, CRISTIAN MAFIOLETTI AZZANO BG

Caro Cristian 1) Prendi il disco DOS originale della versione 3.30 e copia il<br>file COMMAND.COM nella ROOT o comunque nella directory principale. In questo modo dovresti aver risolto il tuo problema. Se le difficoltà<br>sussistono, telefonaci in redazione!

2) Se spulci bene in questa o nella prossima rivista troverai qualche sugosissimo cheat<br>mode per questo gioco rimani in ascolto!!! Grazie dei complimenti!

Carissima Redazione, mi chiamo Stefano e sono possessore di un IBM PC1 e avrei da porvi alcune domande:

1) Posseggo una scheda<br>grafica CGA e vorrei cambiarla, ma se io la cambio<br>con una VGA posso usare anche tutte le altre schede<br>grafiche (HERCULES, CGA, EGA)??

2) Nel numero del 30 maggio 1991 di VG&CW c'è un trucco su PRINCE OF PERSIA per PC, ma non funzionalli Perchè? Salutonil MERAVIGLIA STEFANO CANEGRATE MI

Caro Stefano, 1) Le VGA possono emulare<br>tranquillamente ogni scheda precedente come quelle da te descritte. Se dunque vuoi<br>"soffrire" in monocromatico o con i quattro colori di una CGA potrai farlo quando vorrai! 2) Perchè non sempre, ahimè, i cheta mode funzionano Come ho già avuto modo di

spiegare a molte persone, i vari tips vanno presi con le molle perchè, innanzitutto si riferiscono sempre e solamente alle versioni originale dei<br>programmi e poi perchè alcuni programmatori pensano bene di rimuovere quei Bug relativi ai<br>"trucchi", durante la frequeente rieditazione e ripubblicazione dei vari giochi. Morale: se sei fortuato e becchi una versione della prima generazione" il trucco funziona, in caso contrario ciccia! Cigo!

Carissima redazione, sono Francesco di Roma e vi scrivo per dirvi moltissime cose, quindi bando alle ciance e partiamo: Ebbene si! Avete toppato come si dice a Roma, mi riferisco alla risposta nel Nº10<br>del maggio 91 a quel ragazzo che vi chiedeva come mai non riusciva a uccidere uno<br>zombie in Horror zombies : non si deve continuare a sparargli, come dicevate voi, ma bisogna prendere la pozione gialla salendo la colonna destra e andando ancora a destra, una volta presa, premendo la barra il nostro eroe si trasformerà in uno zombie confondendosi tra la<br>folla. In più la password non è OGEYMAN ma BOGEYEATER per le vite infinite. Domande:

Disisteno cheat mode per<br>"Rogue Troper"? Non riesco a<br>superare il primo livello.<br>2) Fate, se potete una graduatoria tra i seguenti giochi: NIGHT SHIFT, EYE OF THE BEHOLDER, ESCAPE FROM COLDIZ, ITALIAN NIGHT E I PLAY 3D SOCCER. (Sono un possessore di Amiga). 3) Sono previste conversioni per Amiga per i seguenti giochi? KING OF THE MONSTER, INT.CHAMP.WRESTLING

MICKEY MOUSE, SUPER MARIO BROS.

4) Perchè, come succede in altre riviste, non regalate<br>l'abbonamento alla migliore lettera? (Magari potrei<br>inaugurare io questa iniziativa). Perchè non ampliate la rubrica<br>Hot Mail e le soluzioni e i trucchi?

Perchè non aumentate la satira delle vostre recensioni? E tra tutti questi perchè .... perchè non pubblicate la mia lettera? Complimenti a tutti, cercate di evolveryi sempre CIAO DA FRANCESCO PETITTA DI ROMA

Vabbè Francesco, errare humanum est (mi sa che non si<br>scrive così - il latino, del resto, ho smesso di studiarlo un paio di eoni fa!), i megaesperti di<br>VG&CW non sono fatti di chip e silicone, ma di carne ed ossa come tutti voi. Mea Culpa, meea culpa, meno male che<br>c'è gente come tel A proposito, che ne diresti di venire a lavorare in redazione?! 1) Per il momento no, Sorry! 2) Al primo posta sicuramente

ci mettiamo Eye Of The Beholder, quindi Night Shift Escape From Colditz e poi il 3D Soccer Simulmondo, Italian Nights non è ancora pronto! 3) La risposta è purtroppo NO su tutta la lineal!<br>4) Perchè, perchè, perchè e perchè?! Le pagine sono<br>aumentate, di conseguenza tutti gli argomenti trattati sono

stati potenziati, ali abbonamenti stanno arrivando e la tua idea del "regalo" ci bolle in pentola già da parecchi mesi. Probabilmente ci vorrà uno sforzo in più da parte vostra perchè<br>l'abbonamento verrà probabilmente concesso gratis alla migliore soluzione o al miglior trucco - ragazzi, datevi da fare!! Del resto per scoprire un trucco o compilare la guida ad un gioco non bisogna necessariamente saper scrivere bene, no? Vogliamo far vincere solo i vari<br>"Leopardi" della situazione?!?! Evolviamo, evolviamo!

Spett.Redazione, sono un felice possessore di un Olivetti Pcs 86 con Monitor VGA. Ormai è da anni che leggo la vostra<br>fantastica rivista, che si è dimostrata la migliore del<br>settore, non solo per il modo di recensire i giochi ma anche per la fantastica etica professionale di tutta la redazione, cosa dimostrata dall'impostazione Antipirata della rivista. Ultimamente una lettera inviata da un certo Fabietto mi ha alquanto turbato. Il suddetto a parte il<br>tono razzista (in tutti i sensi, Informatico ed umano) della sua lettera affermava liberamente di essere un pirata ed anzi faceva strane insinuazioni sulla rivista, persino lamentandosi dei prezzi alti dei<br>giochi. Mi chiedo ora dove arriveremo! La Pirateria serve solo a far alzare il prezzo del Software originale che programmatori onesti realizzando col sudore della fronte e possiamo considerare l'italia la capitale dei pirati (non solo informatici): Simili personaggi per me sono da<br>considerare veri e propri ladri del pane altrui e dovrebbero essere sbattuti in galera a VITA<br>(forse ho esagerato un po' direi proprio di no! NDR.) Felice di essermi sfogato vi saluto cordialmente Petti RENATO SORA (FR)

E bravo Renato, in due righe<br>hai dimostrato di aver capito perfettamente la situazione, spiegandola molto chiaramente ad esclusivo appannaggio di tutti i "duri<br>d'orecchie" in ascolto. Che altro dire? Quando gente come te ci scrive, fa sempre piacere ospitare pareri e punti di vista così prossimi alla realtà<br>di VG&CW. E poi, non ci tocca neanche sudare troppo per rispondere!!! (Schlack! Silenzio schiavi, lavorate!!!!! Lode al Capo Redattore, Grandiss.. Dott., Avv., Ing., Lup., Mamm., Figl., di un Negrier., - Cattivik colpisce ancor, mannaga!!!).

### Carissima redazione di

Videogame e Computer World mi chiamo Fabiano Sarracco. Sono un felice 14enne possessore di un Amiga 500<br>espanso ad 1 mega, di un Amstrad PC3086 con scheda arafica VGA memoria a 640 Kb clock a 8Mhz (praticamente una ciofeca!!!<br>Non è vero? Verissimo, sigh! NDR.) e Hard-Disk 30 mega, e<br>di un Atari PC-Folio a 128Kb (nient'altro? Altra NDR.I). Questa è la prima volta che vi<br>scrivo, lo faccio per porvi domande che sono per me di vitale importanza!!<br>1) Potreste mettere in ordine di importanza le seguenti aggiunte al mio Amstrad, specificando magari il tipo ed il prezzo: Mouse, Joystick,

Espansione di memoria, Scheda Velocizzatrice, Scheda Sonora, Scheda Grafica, Modem etc 2) Ma cosa diavolo è successo<br>al vostro attesissimo The Last Challenge? 3) Potreste per ogni genere indicarmi due offimi giochi per il mio Compatibile?<br>4) Perchè l'Atari ha abbandonato completamente il lancio e lo sviluppo del mio amato PC-Folio lasciando tutti neo utenti con un palmo di naso? 5) Perchè nelle vostre recensioni per PC non mettete<br>anche la memoria minima richiesta e la velocità minima per rendere il gioco giocabile? Recentemente mi è capitato di acquistare Centurion per posta e sono rimasta mezzo

fregato perchè con questa<br>configurazione di memoria non si possono fare le battaglie di conquista! 6) Sono vere le voci che parlano di un Amstrad non<br>completamente compatibile? 7) Perchè non pubblicare un articolo chiaro ed essenziale sui CD-ROM per Amiga e per i Compatibili? Credo che tutti<br>siano stati rimbecilliti dalle altre riviste che hanno parlato di almeno 100 sistemi CD-ROM esistenti nel mondo! 8) Perchè a fine anno non pubblicate uno speciale annuario sui giochi da voi recensiti durante l'anno? 9) Potreste mandarmi una classifica dei giochi più<br>gettonati dalla vostra redazione ed un angolo dove dare aualche trucco o consiglio agli utenti per i loro computer, in aggiunta ai manuali dati con essi? 10) Potreste mandarmi gli<br>arretrati n°1 gennaio "90 e n°7 aprile "91? Potreste mandare più copie alle edicole di<br>Civitavecchia, qui la vostra rivista scompare nel giro di un giorno e mezzo e non sempre

riesco ad ottenere la copia del

# **CIVITAVECCHIA**

mio giornale preferito!!<br>SARRACCO FABIANO

Carissimo Fabiano, 1) Non ce ne volere, ma visto<br>che ci chiedi un consiglio dobbiamo neecessariamente risultare brutali: cambia il computer e comprati un vero compatibile! Risparmierai tempo, soldi e nervil 2) E' successo che per il momento i produttori italiani non ne vogliono proprio sapere: che possa forse apparire targato SIERRA?! Chi vivrà vedrà!! 3) Bella questa! E 'mò ci tocca sgobbare !!! Allora, per gli arcade Prince Of Persia e Golden Axe (tra un mese non scrivetemi, voi in ascolto,<br>dicendo "ma-perchè-non-gliavete-detto-quel-gioco-che oggi-è-il-più-bello-di-tutti-eche-a-me-mi-ci-piace-unsacco?", visto che sto<br>parlando di giochi disponibili ATTUALMENTE!); per le avventure KING'S QUEST V e SPACE QUEST V; per le simulazioni FLACON 3.0 e BIRDS<br>SIMUlazioni FLACON 3.0 e BIRDS<br>DF PREY; per i giochi di logica<br>LOGICAL e LEXI-CROSS, per le<br>strategie CASTLES e SIM EARTH. Contento? 4) Perchè l'Atari ha

abbandonato i nuovi modelli TT, gli XE, la stessa, annunciata Panther, degna erede del Linx, (praticamente impossibili da<br>reperire in Italia), ecc., ecc? Prova un po' a chiederlo a

loro! (02-6134141). 5) Già fatto! 6) Chimere, sono solo chimere!!! 7) Quando avremo dati a sufficienza per creare un reportage concreto, senza rovinare nello stesso errore di altre riviste (fa gola un pezzettino di carne su cui buttarsi a capofitto, eh?l), lo faremo sen'altro! 8) L'annuario non serve a nulla, perchè di giochi "migliori" di altri ne escono in<br>continuazione. Leggete sempre VG&CW e conservate il vostro "annuario" personale, mese dopo mese! 9) Mandarti una lista dei più gettonati è pressochè impossibile: sarebbero troppi! Se vuoi comunicare trucchi e consigli potrai farlo spedendoceli o<br>comunicandoceli per telefono! 10) Vedi Fabiano, sarai anche simpatico e arguto (visto le<br>domande che ci ha i proposto fino a qui), ma la tua indiscussa fama di Amighista, PCista ed Atarista non ha ancora varcato i confini di Civitavecchia, ergo, come facciao a sapere in che via<br>abiti? Mandiamo le riviste a tutti i Sarracco di Civitavecchia?! Telefonaci e comunica i tuoi dati alle segretarie (compresi ali indirizzi delle tue edicole di fiducia che sommergeremo di riviste!) Cigollill

chiarire una cosa e per farvi una domanda: 1) nel numero 12 avete scritto (nella posta) di non sapere dell'uscita del gioco di<br>"Police Quest 4" per PC e delle conversioni dei giochi<br>"King's Quest V" e "Space Quest IV" per Amiga. Vi informo che nel periodo tra<br>Giugno e Ottobre la Sierra pubblicherà il gioco per PC e le conversioni per Amiga. Vorrei informarvi anche dell'uscita del seguito di The Secret OF Monkey Island" dovrebbe uscire nei primi mesi<br>del 1992 con il titolo "Return of Monkey Island" o "Le Chuck's Revenge".<br>2) Potreste pubblicare i fitoli di tutte le avventure Lucasfilm? P.S. Le notizie da me riportate sono tutte vere e le ho sapute tramite comunicati stampa riguardanti l'"European Computer Trade Show" Svoltosi a Londra. Tantissimi complimenti per la rivista SERIA e completa,<br>sperando in una pubblicazione vi mando un grosso CIAO!!!!

Spett.le redazione, vi scrivo per

GRAZIEEEEEE GIORGIOOOOOOOOO!!!!!!!! (sulle note di Grazie Roma), ci hai aperto ali occhi! Ma tu lo sapevi che Cristoforo Colombo scoprì l'America? La tua buona fede va comunque apprezzata al<br>massimo! Siamo capaci tutti di raccontare le cose dopo un paio di mesi, quindi se all'epoca non abbiamo saputo rispondere a tono non<br>ce ne volere. Comunque, se tutti i lettori fossero attenti e disponibili come te, qui in redazione lavoreremmo in 10.000! Ti va di affiancare i nostri inviati speciali?! 2) Allora, Zak McKraken, Maniac Mansion, Loom. Indiana Jones & The Last Crusade, The Secret Of<br>Monkey Island, Indiana Jones & The Fate Of Atlantis e Le

GIORGIO

Chuck's Revenge, alias Monkey Island II. Le foto degli<br>ultimi due le trovi proprio nelle anticipazioni di questo numero Comunque, se hai notizie di Monkey Island 3: VG&CW's Vendetta, faccelo sapere al più presto!!!!! Ciao!!!

Nel mezzo del cammin della mia vita mi trovai davanti ad un giornale oscuro, che la mia curiosità attirava. Ahi quanto a dir cos'era è cosa fura esta<br>rivista colorata e interessante e completa che nel pensier rinnova la mia curiosità! Tant'è interessante che poco è più geniale; ma per trattar<br>ben ciò che vi trovai, dirò altre cose che vi trovai. Questo può essere l'inizio della storia con cui spiego perchè da circa due anni ormal compro la<br>vostra supermegaiper splendida rivista. Metto da parte i dovuti complimenti e passo ad alcuni quesiti: 1) Conoscete l'adventure DEMON'S FORGE? Se si<br>come si esce dalla cava? 2) Potete consigliarmi una buona stampante per MS-DOS<br>e compatibili? 3) Ho il gioco GATO, ma senza il manuale e vorrei sapere come entrare nella mia base, potete giutarmi? Conoscete qualche trucco per **BARBARIAN?** Vi sarei molto arato se mi rispondeste essendo la prima volta che vi scrivo. P.S.: Ho 17 anni e sono un pirata pentito.<br>SALUTI CICO, CREMONA

Carissimo Cico "Sommo Poeta" perdonami se non ti rispondo in rima, imperciocchè (non so se ci sta bene, ma è l'unica locuzione poetica che mi<br>viene in mente in queesto momento!) al liceo ho sempre bigiato (per andare a giocare a Pac-Man) quando c'era lezione di italiano! Ringraziandoti per li complimenti, passo subito alle risposte per i quesiti di V.S. 1) No, non lo conosciamo, quindi siamo completamente al buio! 2) STAR LC-10 o STAR LC-200, rispettivamente a 9 o 24 aghi, disponibili entrambe a colori o in bianco e nero.<br>3) GATO non è stato mai importaro regolarmente quindi<br>nemmeno VG&CW possiede il manuale. Per Barbarian non ci sono trucchi nella versione per **IBM PC** Per le domande su Ultima VI telefonaci in redazione! Continua a pentirti, comprando solo originali e vedrai la differenzalli Ciao!

Carissima redazione, innanzi tutto voglio farvi i miei complimenti per la vostra rivista<br>che è senza dubbio molto qualificata. Posseggo un Amiga 500<br>espanso e avrei da porvi alcune domande: 1) Esistono in circolazione dei programmi che permettono di creare o almeno modificare giochi senza dover scrivere chilometri di listati in linguaggi<br>strani? Cioè disponendo dello scheletro del gioco già fatto e aggiungendo disegni, suoni, ecc.

Se ci sono vi prego di elencarmene alcuni con un vostro giudizio. 2) Sono previsti dei Data Disk per Powermonger?

3) Secondo voi quali sono i migliori simulatori di volo, F1 e tennis?

4) Esistono case produttrici giapponesi per Amiga? Scusate la mia ignoranza ma sono entrato da poco nel mondo dei Pixel e degli Sprite. Voglio approfittare dell'occasione per ringraziare moltissimo la simpatica ragazza della vostra redazione<br>che mi ha permesso, attraverso un paio di consigli via telefono di portare a termine "The Secret of Monkey Island" SALUTI DA GUYBR...EHM...NO<br>SALUTI DA DIEGO DALLA PROVINCIA DI SAVONA

Caro Diego "Guybrush" 1) Per il momento no. Non ti azzardare a ritoccare un qualsiasi programma con il semplice ausilio di un Sector<br>Editor, pena incasinamenti incredibili e la perdita di agranzia, funzionamento e chi più ne ha, più ne metta! Per fare questo genere di cose, al momento, si deve necessariamente possedere un<br>Amiga o un Atari, lavorando su giochi creati con l'AMOS o lo STOS (peraltro non ancora convertiti per IBM PC). 2) Si, uno, sulla prima guerra mondiale. La data di pubblicazione è ancora da stabilire! 3) Peer il volo sicuramente Falcon 3.0, per la F1 Mario<br>Andretti's Racing Simulation e per il tennis, ahimè, proprio non ce ne sono di belli!!!!! Aspettiamo la conversione di Pro Tennis Tour, OK?! 4) No, solo per le console! 5) La "simpatica ragazza" (che poi è una di quelle nelle foto in terza pagina) si è ormai gasata al massimo e ti ringrazia infinitamente: vuoi l'autografo?! CIAQIII

Spett.Redazione, vi scrive un possessore di un Amiga 500 espanso, per prima cosa vi dico che siete fantasmagorici. Ho un paio di domande fa porvi: 1) Nel gioco LOOM che melodia bisogna usare per scambiare gli abiti con il<br>pastore? 2) Come mai non avete ancora recensito L'Appetizer? 3) Potete fare una classifica dei migliori programmi di grafica ? Con prezzi? Continuate così siete i migliori: W I GIOCHI ORIGINALIII **FRANCESCO DE'MAN. DA TRIESTE To** 

Caro Francesco 1) Il gioco LOOM è stato risolto in un quindicinale di VG&CW richiedible come arretrato. Abbia pazienza, ma proprio non possiamo aiufarti per difficoltà tecniche. 2) Presto lo recensiremo! 3) Arieccoci con un'altra "classifica", allora: al primo<br>posto il De Luxe Paint III (Lit.<br>149.000 distribuito da C.T.O.), al secondo il Disney Animation<br>Studio () e al terzo il Photon Paint 2.0 (79.000) Grazie dei complimenti, ciaoilli

di.

# **PROGETTO: MIG 29 SUPER FULCRUM**

## **SOFTWARE HOUSE: DOMARK**

**VERSIONI: ATARI ST - AMIGA - IBM PC** USCITA: SETT. 91

I nostri inviati speciali, non contenti dei vari meeting nazionali, si sono spinti oltremanica per andare a spiare in casa Domark. Proprio in questi giorni la software house londinese sta infatti terminando la lavorazione del nuovissimo e rivoluzionario MIG 29 Super Fulcrum, destinato quasi<br>sicuramente a surclassare tutti i precedenti simulatori di volo, Falcon 3.0 com

Facciamo allora quattro chiacchiere "top secret" con la simpatica Clare Edgeley, PR Domark, e con Jonathan Newth e David Payne,<br>autori del nuovo flight simulator "oltre la cortina di ferro".

La simpatica Clare Edgeley ci introduce nel quartier generale Domark, situato in Lacy Road, nell'immediata periferia londinese. Quattro chiacchiere ed un caffè (quello lungo, decaffeinato,sigh!) ci bastano per capire che qualcosa di grosso bolle nella pentola della<br>casa madre di `NAM, Hydra e 3D Construction Kit.

ione di rivistare totalmente MiG 29 Fulcrum, per tramutarlo in qualcosa di incredibilmente complesso, a livello di flight simulator, è nata dall'estrema, inarrestabile voglia dei designer di uscire dai confini di programmazione Amiga, realizzando concretamente un sogno<br>maturato per molti anni e durante tanti "voli" sui simulatori RAF. Il primo flight simu per preparare il terreno a qualcosa di totalmente rivoluzionario. Sentiamo allora cosa hanno da dirci i programmatori di Super Fulcrum, che appartengono design team SIMIS, unitosi appunto alla Domark:

**JONATHAN NEWTH ETA': 27 anni** STUDI: Università di York, laurea in Fisica e Scienze Del Computer. **RESIDENZA: Goldaming (Surrey)** CIBO PREFERITO: Tutto ciò che resta fermo nel piatto e che non si muove! MUSICA PREFERITA: Rush, Rolling Stones, Guns & Roses. FILM PREFERITI: Azione e Commedie (Memphis Belle, Un Pesce Di Nome Wanda). ATTORI PREFERITI: Woopy Goldberg e John "Python" Cleese.

**DAVID PAYNE ETA': 34 anni** STUDI: Università del Surrey, laurea in Fisica e Scienza Del Computer. **RESIDENZA: Farnham (Surrey)** CIBO PREFERITO: Italiano (Wow!) MUSICA PREFERITA: Rush, Rolling Stones, Guns & Roses. FILM PREFERITI: Azione e Commedie (Memphis Belle, Ghost) ATTORI PREFERITI: John "Python" Cleese.

D: Quando è cominciata la vostra "febbre" per i videogame e per i computer? R: Jonathan coltivava gli 8 bit fin dai tempi dell'Università (era bravissimo ad Elete - un vecchio game per le Spectrum), mentre io (David) iniziai a smanettare sui Pong arcade che trovavo qua è là nei Pub sel Surrey.

### D: Quando avete iniziato a programmare? Su quale computer?

R: Jonathan lavorava su un BBC B agli inizi degli anni '80, mentre io dieci anni prima già mi dilettavo con uno Spectrum ZX80.

D: Che tipo di esperienza vi siete fatta? Quale computer possedete ? Avete qualche console? Vi piacerebbe programmare su una di queste?

R: L'esperienza ce la siamo fatta entrambi lavorando per la British Aerospace per quattro anni, poi abbiamo dato vita alla SIMIS. No, non possediamo console, ma parecchi

computer, e per il momento

non ci interessano le "slot mangiacartridge"! D: Vi è già capitato di programmare giochi o software di qualsiasi tipo per altre software house? R (Jonathan): Si, ho scritto un

po' di software per l'intelligenza artificiale ed alcuni test di sviluppo e controllo dei sistemi British Aerospace

R: (David): Anch'io mi sono impegnato a realizzare simulatori per vari test applicativi aerodinamici e ho passato molto tempo a ideare possibili tecnologie avioniche

per caccia da combattimento. D: Avete militato, in passato. nelle file di qualche altra  $cas<sub>2</sub>$ 

R: No, il lavoro alla British Aerospace ci ha sempre impegnato anima e corpo, lo rivistivo la carica di Senio Member con grossissime responsabilità, mentre David era il consulente tecnico che guidava e controllava qualsiasi singolo sviluppo delle tecnologie relative alle nuove realizzazioni aerodinamiche. In parole povere eravamo due fac-totum! D: Com'è nato il connubio

### con Domark?

R: Abbiamo scelto Domark perchè oltre a sembrarci una delle migliori case in grado di offrire un imbattibile supporto di marketing, ci siamo trovati benissimo fin dai primi coloqui con tutto il loro team di programmatori, esperti e consulenti, SIMIS e Domark sono fatti una per l'altra. D: Come si svolge il vostro lavoro? Voglio dire, lavorate a casa o negli studi della Domark? Siete soliti sviluppare le vostre idee in equipe o da soli?

R: (Jonathan): SIMIS è una

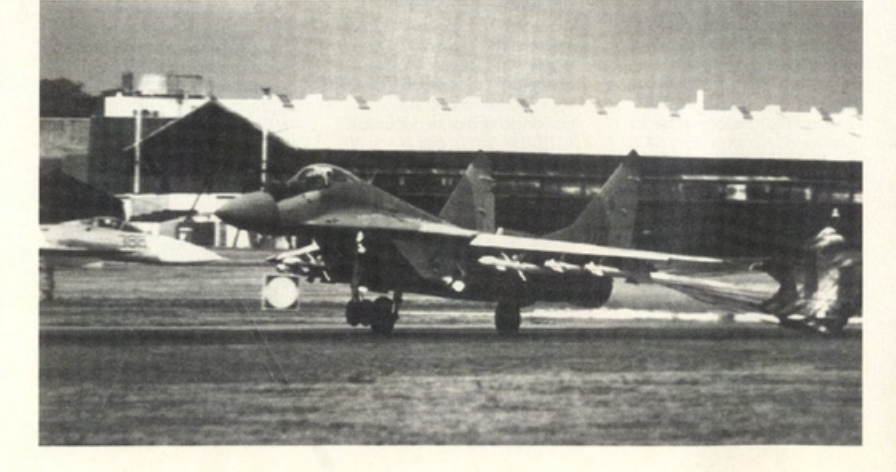

compagnia che lavora a tempo pieno, costituita da quattro membri che intergaiscono costantemente tra di loro. Parte del mio lavoro viene perciò svolto in compagnia di David o. quando posso, nel giardino di

R: (David): Lavoro prevalentemente a casa, spesso con Jonathan, dove mi trovo particolarmente a mio ggio per cregre le basi software su cui poi agire all'unisono in SIMIS.

D: Per quanto riguarda MiG 29 Super Fulcrum, pensate che sia simile ad altri simulatori già in commercio? Che mi dite di eventuali paragoni con F-16 Falcon, F-19 Stealth Fighter o con F-15 Strike Eagle II?

R: Bhè, è inevitabile che ci siano molte analogie e similitudini con altri prodotti analoghi; tuttavia per evitare di proporre qualcosa di ripetitivo, abbiamo indirizzato i nostri sforzi verso una più completa simulazione e gestione degli scengri e, in generale, dell'universo in cui il gioco è ambientato. Nelai altri simulatori questo dettaglio è sempre stato trascurato.

### D: Quale sarà lo scopo principale e la trama del gioco?

R: Lo scopo principale sarà quello di controllare

strategicamente e militarmente l'intero mondo simulato del gioco; tuttavia non vogliamo rivelare troppe notizie per non rovinarvi la sorpresa.

D: Perchè un seguito di Fulcrum? Come vi è venuta

questa idea? R: Ci è sembrato

particolarmente spontaneeo e

naturale, visto il liveello di tecnologia e la quantità di idee che abbiamo a disposizione. Super Fulcrum è un secondo, grande passo. verso le simulazioni più realistiche possibili, basate sugli attuali standard id

## D: Potete parlarmi della velocità relativa alle Cinoimazionia

comunicazione informatica.

R: Sarà pressochè la stessa del primo Fulcrum, ma interesserà molti più dettagli e molti più oggetti in movimento.

D: Pensate di implementare numerosi comandi da tastiera come avviene nella

stragrande maggioranza degli altri simulatori?

R: Si, decisamente! D: E del manuale di gioco che mi dite? Sarà un "mattone" da leggere?!

R: Pensiamo che non sia proprio il caso di fornire una "pesantissima" documentazione suali aviogetti MiG, tanto che è interessato all'argomento non avrà nessuna difficoltà a reperire pubblicazioni in merito. Il nostro manuale sarà il più chiaro e conciso possibile, in modo da poter essere letto una sola volta da chi vuole poi buttarsi a capofitto nel gioco.

documentazione o esperienza personale vi siete basati per concretizzare il progetto di Super Fulcrum? Ad esempio, da dove avete ricavato i dati relativi alla tecnologia aerodinamica di questo jet? R: Il nostro direttore

D: Su che tipo di

commerciale SIMIS (Chris Tubbs) si è incaricato di questo lavoro; data la sua lunghissima esperienza (e le sue conoscenzell) nel campo degli aviogetti militari, ha potuto

raccogliere un sacco di informazioni "top secret". Dal canto nostro abbiamo fatto tesoro delle conoscenze acquisite alla British Aerospace, soprattutto a livello di progettazione Hawk e Harrier

D: Pensate di introdurre nella confezione del gioco una classica mascherina da sovrapporre alla tastiera, in modo da facilitare la gestione comandi/input? Ci sarà un secondo volume a colori sulla storia del Fulcrum, come accadeva nella prima versione (Yummylll).

R: L'idea è davvero buona e sono stati in molti a proporcela: per il momento non lo sappiamo ancora. Per quanto riguarda il libro, peraltro molto

simile al precedente, non siamo sicuri di farcela dati i tiratissimi tempi di pubblicazione, ma comunque

cercheremo di includere nella confezione qualcosa di altrettanto austoso: abbiao in proposito già tantissima ideel D: Per creare gli effetti sonori vi siete avvalsi di qualche digitalizzatore? Di che tipo? R: Per le versioni Archimedes e Amiga il gruppo SIMIS ha impiegato i digitalizzatori Clares per sfruttare suoni tratti dalla realtà. Per IBM PC e Atari ST i commenti audio sono stati interamente sintetizzati. La versione PC sarà comunque compatibile con Ad Lib.

### D: Con che linguaggi è stato creato Super Fulcrum?

R: Principalmente con il C e poi con parecchie routine Assembler (a seconda delle differenti versioni - i computer con il 68000 sono avidi di Assembler) devolute alla gestione delle animazioni e della velocità di movimento degli oggetti.

D: Avete mai sperimeentato un volo di prova su un vero jet militare?

R: No, purtroppo, ma abbiamo

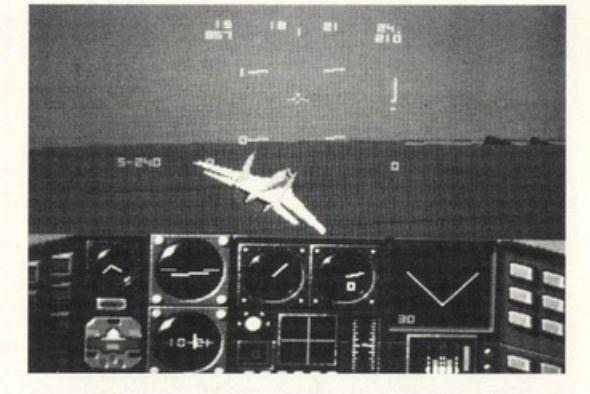

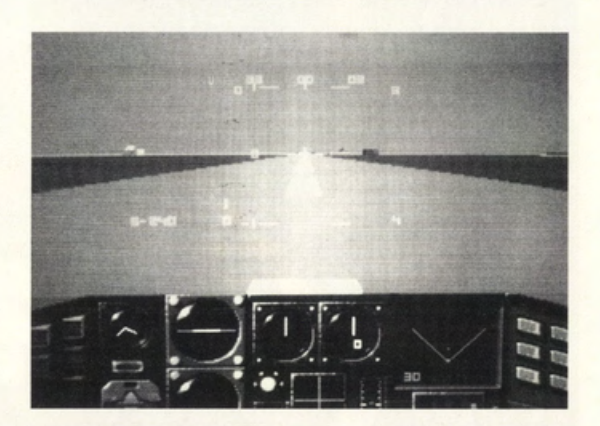

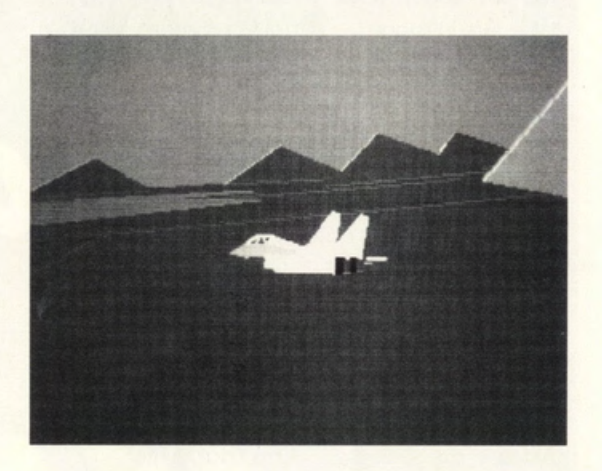

sperimentato un sacco di simulatori veri della British Aerospace; (David) io personalmente sono appassionato di superleggeri e volo spesso con il mio deltaplano. Per la consuleenza tecnica abbiamo sfruttato l'esperienza di John Farley, un ex pilota RAF, anch'esso parte del nostro team alla **British Aerospace** D: Vi ha ispirato qualche film di querra in particolare per creare Super Fulcrum? R: No, decisamente. D: Volete aggiungere

qualcosa, prima di salutarci? R: Bhè, vorremmo sottolineare che noi della SIMIS ci stiamo

impegnando per creegre una serie di simulatori più realistici possibile, basati

sull'acquisizione e sull'impiego di dati e statistiche reali. A questo proposito ci siamo confezionati moltissimi tool arafici su misura per cercare di diminuire al massimo i limiti alla nostra creatività e rimanere al passo con i tempi, esplorando e sperimentando qualsiasi modello di futuribile tecnologia di programmazione. SIMIS sarà un team che passerà alla storia. Ah, proposito, un bel CIAO a tutti gli amici di Videogame, e buon volo con SuperFulcrum!

# **FARE UN VIDEO-GAME: MEMORIE DI UN QUASI PENTITO**

La realizzazione di un economico è più grafica tridimensionale mese. Compare sonora, il tipo di

videogioco è redditizio stipendiare ray-tracing a Non mi sembra una animazione, il tipo di qualcosa di molto in gente che lavora in 4096colori..." Ecco in bella prospettiva. In routine o gli algoritmi di simile alla produzione velocemente ad una cosa succede: il consiguio N°2: come programmazione, e di un film. buono ideo il cui programmatore. il primo progetto così via. Il parallelo potrà successo commerciale grafico e il musicista scegliere un tipo di Nel coso di un gioco sembrare un tantino è garantito, piuttosto partono a testa bassa gioco in cui sia l'idea alla "Lemmings", per azzardato e forse poso che vestire i panni di producendo materiale a fare la differenza e esempio, uno calzante, ma munifici mecenati e a rotta di collo: non il numero di bob storyboard illustrerà la analizzando le varie attendere Il Mega- migliolo di linee di che bollono sullo sequenza animato fasi che caratterizzano Capolavoro che codice, schermate su schermo. iniziale, i menu di la progettazione e la richiederà sei anni di schermate, moduli Chiusa la parentesi di scelta, ciascuno dei successiva lavorazione lavorazione. Internacione e Noisetracker a più non ammonimento, livelli da superare, di un videogioco, si la programmatori, i posso ... e in testa solo torniamo al nostro eccetera. notano molte qrafici e i musicisti che la vaga idea di un parallelo tra film e o storyboard è sempre similitudini col mondo si avvicinano per la super shoot'em-up a video-gioco. Se stato uno strumento dello celluloide. primo volto al business scorrimento Uno volto trovato indispensabile per chi Anzitutto l'idea. del video-game multidirezionale l'idea di base, la realizza film pubblicitari Avere una buona idea provengono quasi parallattico ecc.ecc.. prima cosa da fare è e videoclip, ma anche per un videogioco non sempre dal roseo Dopo tre o quattro stendere uno dal registi di è assolutamente la mondo delle "intro". settimane sceneggiatura. Il lungometraggi, per parte più facile del le "intro" per i pochi l'entusiasmo viene Ebbene si, anche nel poter visualizzare lavoro! Una buona che non lo sapessero, brutalmente campo del video- attraverso bozzetti idea può spesso voler sono i piccoli lavori in gambizzato dalle gioco è basilare (talvolta curati da veri dire avere an mono cui i programmatori prime difficoltà: lo mettere su corto lo ortish del fumetto e ottime possibilità di generalmente grafica fa a pugni con sequenza logica di dell'illustrazione) il successo cercano di far lo memoria, il codice eventi che si si tipo di inquadratura commerciale. E qui muovere tutti insieme non è più in buoni succederanno nel adatta ad ogni scena. devo necessariamente sullo schermo 12288 rapporti con il blitter, i corso del gioco. Si Sceneggiatura e aprire una parentesi . bob al tempo di un moduli Noisetracker rischia altrimenti di storyboard vanno Una domanda che ritmo house. Una volta sono orfani di portare avanti un completati nella loro rivolgo al risotto questo ployrutlne. lavoro di cui non si interezza primo ancoro programmatori, ai problema, il lavoro è E il Progetto Ideale si conosce bene di pensare di avere grafici ed al musicisti finito e la "intro" è arena singhiozzando di l'esatta proporzione l'intenzione di che incontro per la pone per il pubblico dolore. Il tra difficoltà accendere il computer prima volta è la dominio. CONSIGLIO N°1: come insormontabili e e mettersi al lavoro: è il seguente: "Vuoi Il programmatore che primo progetto evitare problemi facilmente modo migliore per farsi lavorare per l'ideale ha finalmente un super shoot'em- risolvibili. Se questo un'idea del tipo di o per la bieca realizzato una "intro" up a scorrimento rapporto, col problemi che si moneta?". La risposta è quasi sempre multidirezionale procedere della incontreranno nel tipo è: "Per convinto di poter fare parallattico ecc.ecc ... : realizzazione, si rivelerà corso della l'ideale". A me non qualunque altra cosa: quasi sicuramente non drammatico, il realizzazione pratica. resta che scuotere dal produrre Il Video- sarà portato a termine progetto subirà una La colonna sonora di tristemente la testa e Game Più Bello del o. nella migliore delle serie di ritardi con un film viene scritta al prepararmi a tenere Mondo al camminare ipotesi, dopo quattro crescita geometrica, termine delle riprese e una conferenza sul sulle acque e anni di duro lavoro, ci il fino al totale una volta completato tema "Viva Gli Ideali, moltiplicare pane e si ritroverà fra le mani annichilimento. il montaggio delle Ma I Soldi Sono pesci. Pesci e un brutto clone di Alla sceneggiatura scene, cosicché il Meglio". Questo tipo di Scatta a questo punto Arkanoid. Nel caso iniziale, che nel caso compositore possa mentalità non significa la molla del Progetto fortuito in cui una del video-game può rendersi conto del tipo cinismo ad oltranza. Ideale: fare un "Super software house decida anche essere breve e di atmosfera generale ma più semplicemente shoot' em-up a di comprare il gioco, sintetica, deve seguire e dei ritmi delle praticità. Sono le stesse scorrimento fotti i dovuti calcoli. si uno storyboord. owero vicende descritte. Nel software house a multidirezionale ottiene di aver una serie di disegni su caso del video-game incentivare questa parallattico con 1500 lavorato come i muli carta che raffigurano è buona norma che il filosofia nei loro team mondi e altrettanti per otto ore al giorno le sequenze visuali del musicista attenda i di programmazione. Ultra-Mostri-di-Fine· (onzl. o notte) per lo gioco. accompagnate primi lavori del grafico

dal momento che dal Livello di cui uno si e strabiliante cifra di da brevi commenti e del programmatore

punto di vista uno no realizzati con due-trecentomila lire al che descrivono la conde poter focalizzare

1 - che tipo di colonna considerato lo spazio (Ahahahahahah! grafica e 120k di Questo personaggio è sonora si adatta in coccupato da grafica e Benvenuto nel Mondo in modulo Noisetracker in molto importante meglio alle scene in codice: è notorio che dei Giovani Pomodori che già fanno a calci anche nel processo di cui va inserita (è poco campionare una voce Assassini mutanti! tra loro. e realizzazione di un consigliabile inserire un umano che recito Adesso morirai. sudicio Nel mondo dello video-game. brano house "Ahohohohohohl umano!) significo cellulolde (ed oro che Mo questo è un'altra all'interno di un Welcome in the World ottenere un file lungo ci pendo, anche nel storia. "Dungeon aster"); cof the Teenage Mutant almeno 200k, and mondo della musica) Segue...... 2 - quanto memoria è Kllling Tomotoesl Now difficilmente esiste uno figuro

due cose: ed effetti sonori human!" l 70k di codice, 350k di produttore/supervisore.

disponibile per musica you will die, filty amalgamabile con fondamentale: il RAFFAELE VALENSISE

# **GLI HACKER ED I PIRATI QUESTI NOSTRI AMICI-NEMICI DEL XX SECOLO**

arrivano in Italia mesiala della che un dollaro valga di questi giovani l'unica produttori di scoprire poi che i<br>Il dopo l'avvenuta di scopri scopri di scopri di scopri che il programmi per scopri programma pop dopo l'avvenuta e 2500 o 3000 lire. Alternativa è dare le 10 programmi per programma non commercializzazione Questi signori del 15.000 lire di copiare il superiori funzionale magari commercializzazione Questi signori o le 15.000fire al copiare Il funziono. magari *o*  negli USA ed in dovrebbero rendersi venditore di copie software???? poche mosse dalla<br>Inghilterra, prezzi per lo conto che un pirata (purtroppo la Certo non è un vittoria finale un dovre Inghilterra. prezzi per lo conto che un pirata (purtroppo lo Certo non è un vittoria finale ... roba do meno raddoppiati abbattimento del stragrande fenomeno così spaccare lo testo *o* chi rispetto al mercato e prezzi comporterebbe e maggioranza dei e sfacciato come da e ci ha rifilato il bidone ...<br>Statunitense E questi e una diminuzione della e negozi italiani di e e poi Passi per i ragazzini e a buon inte

numero l'angolo del basta leggere una maggiore vendita di Spesso sperando nel software (che in molti critico. I colleghi della qualsiasi rivista originali (ma l'avete buon cuore del casi non potrebbero<br>Initista mi hanno rifilato americana. In mai visto un game venditore o neppure acquistare), rivista mi hanno rifilato americana. Il mai visto un game venditore o neppure acquistare), impari compitato di<br>Il sul programmi copiato che funzioni dell'amico hacker, non è però ammissibil Sui programmi copiato che funzioni dell'amico hacker. non è però ammissibile essere il primo a applicativi si può dire tino all'ultimo che non sempre che grossi negozi si sortivere ed a sparlare poco: sia perché livello??? forse uno su sostituisce i aiochi scrivere ed a sparlare poco: sia perché livello??? forse uno su sostituisce i giochì mettano a vendere di chicchessia sulle questa non è la rivista 50... se siete sfortunati malfunzionanti. di chicchessia sulle questa non è la rivista  $\begin{array}{ccc} 50...$  se siete sfortunati malfunzionanti. Software copiato e<br>pagine di questa questa questa (occupandoci quello che meno vi ci chiediamo: chi mai che ti rilascino pure giusta (occupandoci quello che meno vi Ci chiediamo: chi mai che ti rilascino pure lo biosonata rivista: copie noi quasi piace!!!). Allora viene si sognerebbe di scontrino fiscale.... in<br>stampate 10, vendute esclusivamente di spontaneo chiedersi acquistare un gioco barba a tutte le stompote 10. vendute esclusivamente di spontaneo chiedersi acquistare un gioco barbo *o* tutte le 2 Co chi non si so. è gìochi). sia perché un perché lo pirateria pio:atoto *o* 10 o 15.000 comuni norme del stato notato però uno una vordprocessor od un fiorisca, perché i lire se l'originale buonsenso.<br>Strano andirivieni di foglio elettronico, che modem degli hacker dovesse costare 20- Reb ora sm foglio elettronico, che modem degli hacker dovesse costare 20- Beh ora smetto, fronte al manicomio deve essere usato In nostrani siano sempre / 25.000 lire? Nessuno!!!! perché mi sono proprio circondariale). A parte un ufficio, deve essere bollenti???? Risposta: Sempre se la incavolato e ci tengo gli scherzi (e se fosse incavolato e ci tengo qui scherzi (e se fosse incavolato e cl tengo qui scherzi (e se fosse necessariamente anche perché le varie distribuzione fosse molto al buon tutto vero???), tradotto in italiano. Lo case importatrici copillare. Perché c'è funzionamento del mio<br>Inizieremo la rubrica stesso ragionamento annunciano i giochi anche da dire che un fegatol inizieremo la rubrica stesso ragionamento annunciano i giochi anche da dire che un stegato!<br>Parlando di un sono vale invece per un mesi prima della loro specoziante non ha stermina parlando di un componenti uno non vale invece per un mesi prima della loro comegoziante non ha comminando ... voglio<br>Problema che componenti qioco od una componenti vera componente in componente in componenti dare un offim problema che gioco od uno vero interesse *o* mettere in dare un ottimo simulazione che, commercializzazione, magazzino molti consiglio agli amanti attanaglio lo spesso e volentieri. non costringendo le riviste originali (con Il nschio delle avventure e degli stragrande viene tradotto e. se *o* districarsi fra uno che qualche copio worgames: in dìeci maggioranza del viene tradotto. spesso marea dì tìtoi rimango invenduto) è anni di onorato gioco lettori: dai più piccoli ai ci fa rimpiangere la annunciati e mai più conveniente farsi non ho mai, dico mai,<br>Ioro genitori, dai più versione in inglese. Commercializzati vedi i portare i vari giochini trovato una copia ch loro genitori, dai più versione in inglese. commercializzati vedi 1 portare i vari giochini trovato una copia che<br>Squattrinati ai più Matomando ai prezzi, con DEUTEROS o THE copiati che vengono trunzionasse squattrinati ai più alla ma fornando ai prezzi. La vari DEUTEROS o THE la copiati che vengono la funzionasse di<br>Objenti. Perché il la la correspondo da parte la secondo se la componizionale diretti funzionale di perfettame obbienti. Perché il lasciando da parte secret WEAPONS OF archiviati e tirati fuori perfettamente fino in software (soprattutto l'Inghilterra, dove l'alle TV entre dia bisogna, per fondo. O perché software (soprattutto l'Inghilterra, dove I LUFTWAFFE (che forse dila bisogna, per fondo. O perché<br>quello ludico) in Italia programmi vengono si vedranno la loro esecuire il numero di mancava una quello Iudico) in Italia programmi vengono si vedranno la loro eseguire il numero di mancava una costa il doppio e certe immessi sul mercato costa ti doppio e certe immessi sul mercoto commercializzazione *o* copie richieste. Certo password. o perché il volle Il !Tlplo rispetto quasi giorni. dopo circa un uno normativo più gioco si dimostravo agli Stati Uniti??? Da contemporaneamente anno dell'annuncio moderna ed una miserevole demo,<br>tempo, noi Italiani, ci agli States, ma dove i sulle riviste di mezzo appropiata potrebbe o perché era stato tempo, noi Italiani, ci agli States, ma dove i sulle riviste di mezzo appropiata potrebbe o perché era stato p<br>siamo meritati prezzi sono mondo ) Ma di trare le forze sprotetto male o slamo meritati prezzi sono mondo ... ). Mo aiutare le forze sprotetto mole. o notoriamente più salati soprattutto perché dell'ordine a limitare ancora perché degli signori della pirateria: ( chissò perché gli molti ragazzini non Il fenomeno. Mo hacker megalomani sia per la mancanza di Inglesi quando devono hanno materialmente anche nei paesi aggiungendovi la loro<br>una legislazione determinare un costo le cinquanta o le stranieri più presentazione una legislazione determinare un costo de cinquanta o le stranieri più presentazione determinare un costo de cinquanta o le stranieri più presentazione de di differenti di presentazione de di differenti di differenti di pre adeguata sia (diciamo ritengano che una ottantamila lire da all'avanguardia avevano reso la copia<br>noi) per l'errata sterlina valga quanto spendere per (leggi Inghilterra, inservibile. noi) per l'errata sterlina valga quanto spendere per (leggi Inghilterra, inservibile.<br>Politica portata avanti un dollaro.....) c'è da comprarsi un unico Francia o USA) c'è la Fali appa politica portata avanti un dollaro.....) c'è da comprarsi un unico Francia o USA) c'è la E gli appassionati<br>dagli importatori chiedersi perché alli aioco. Non tutti sono pirateria non sono sanno bene cosa dogli Importatori chiedersi perché gli gioco. Non tutti sono puoterlO. non sono sonno bene coso ufficiali. 1mportatori Italiani (in 11 figli di Agnelli o di 11 forse gli Americani ed i voglia dire giocare per<br>Programmi che 11 di alcuni casi) pensino 10 conassis. Spesso per 1 Tedeschi i migliori 11 decine di ore e Programmi che alcuni casi) pensino Onassis. Spesso per Tedeschi i migliori decine di ore e<br>1990 arrivano in Italia mesi che un dollaro valga questi giovani l'unica produttori di scoprire poi che

una diminuzione della negozi italiani di noi. Passi per i ragazzini a buon intenditorell!!!

Inizia con questo sono dati di fatto, inizia ed una computer). Che si scambiano il M. P.

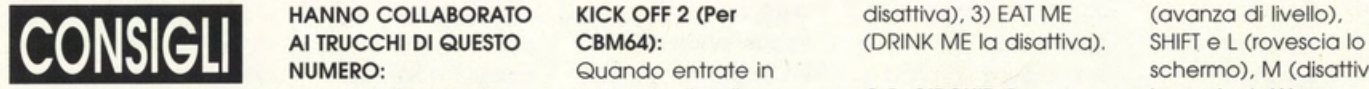

digitando GAME; POKE 33762. 165 e SYS quando il mostro del 32768 per ottenere GHOULS'N'GHOST GOLDEN AXE (Per ponte (primo schema) armi più potenti! (Per PC Engine): Megadrive):

schermata dei titoli chieda se volete **DRAGON SPIRIT (Per** premuto START. premete il tasto A per giocare ancora e poi, CBM64): Apparirà un piccolo giocare allo stage 7-11 saranno a zero. ma desiderato.

**SOLUZION** 

2008, 7408, 4709, 3810, SIDEOUT, 2) GEKKO, 3)

Ecco i codici dei primi sorprese utilizzate apparire la scritta subito dietro ad una<br>dieci livelli: PO01 DK51 aueste puove anno 1900 diecodrive macchina avversaria dieci livelli: PO01, DK51, queste nuove "Megadrive 30FJ, FL59, 0059, FA20. password. l) LOGIC Engaged"; a questo per incrementare la 5F6J, CK04, WF05, ON (OFF la disattiva), punto premete: R vostra velocità D04G. 2) CHEAT ON (OFF la (aumenta il power), 1 rimanendo nella scia

Lannaioli Giordano possesso di palla G.P. CIRCUIT (Per la musica), W per

# Amiga e Atari ST): joystick per

PLUS (Per Amiga): lo schermo e poi paurose!!!! Amiga): Portate i prezzi dei digitate le seguenti este digitate le seguenti di este differenti di entranti di entranti<br>Portate di entranti di entranti di entranti di entranti di entranti di entranti di entranti di entranti di en bigliette: 007 THE LIVING sicurezza di entrambi i (30). Quando dovrete SAGITTARIANS MAKE DAYLIGHT (Per CBM64): dischi programma e acquistare un BETTER LOVERS. (chiavi POKE 4390, 238 e SYS poi. con un qualsiasi giocatore, al primo infinite, schermi per 4352 per ottenere vite Sector Editor,<br>tentativo abbassate il acqua e fuoco), 09/12/ infinite! modificate il f acqua e fuoco), 09/12/ infinite! modificate il file RR da: prezzo di 10 e con il 57. (tempo illimitato) e I 3. 9. 7, C. O, 0,6,4, B.O. tasto sinistro del mouse THINK THEREFORE I AM. FORGOTTEN WORLDS 6, A a: 3, 9, 7, C, 2, 7, 0, tenete premuto per 2 (non dovrete (Per CBM64) F, B, O, 6, A. In questo o tre seconde. Il molti collezionare nessun Giocate in due e modo otterrete 9999 accetterà la vostra sbagliare le spaziature personaggio di pelle

Quando appare la che il programma vi joypad e tenete potrete utilizzare BAAL (Per Amiga): THE LIGHT CORRIDOR questo trucco tutte le Mentre state SUPER MONACO GP

9305,3406,0407,6407, password dei livelli, 1) infinita. schiacciati i tasti A e B<br>2008,7408,4709,3810, SIDEOUT, 2) GEKKO, 3) dopo aver tagliato il 0511, 6811. TOPFLITM, 4) SUNDEVIL. **PRINCE OF PERSIA (Per** traguardo in WET Se poi volete barare **Amiga**): CONDITIONS. OOPS UP (Per tutte le spudoratamente e Premete SHIFT. Amiga. Durante ogni gora

(DRINK ME la disattiva).

Alfano (Bassano Del partita. mettete la marcia più cadere da qualsiasi Vittoria (Rimini). CHIPS CHALLENGE (Per spingete in avanti il energia). SOCCER MANAGER Premete F per invertire raggiungere velocità ROCKET RANGER (Per

casi il giocatore chip). Attenzione a non posizionate il viene unità di Lunarium! offerta. e a non dimenticare i chiaro nell'angolo BURAI FIGHTER DE LUXE punti ".". Con il tasto superiore destro o (Per Game Boy): JOHN MADDEN c potrete infine saltare sinistro dello schermo. Ecco le password per il Giocate solo con livello ACE, 1) nessuna, Megadrive): **Megadrive**): **and a single performance of the system of the contract of the quello negro per far sì 2) GBHC, 3) MHCB, 4)** Ecco un paio di codici **STORMLORD 2 (Per** che i nemici continuino CDMN, 5) KDPG. Una<br>moooooolto utili! 1) **CBM64):** a sparare solamente volta terminato il livell CBM64): a sparare solamente volta terminato il livello 0466400, 2) 0077661. ECco le due password, nell'angolo dove ACE apparirà il livello dove a la posizionato il ULTIMATE; ecco i sarà stato posizionato il ULTIMATE; ecco i DRAGON'S LAIR (Per ABKLALT). primo personaggio, codici, 1) GDCP, 2) IBM PC): anche quando sarà LMCJ, 3) CCHL, 4) Caricate il gioco STRIDER 2 (Per CBM 64): stato ucciso. HFKP, 5) BNGN.

vi avrà preso premete Sulla schermata dei Per selezionare il tasto EScape e vi **ELVIRA MISTRESS OF THE** titoli tenete premuto il qualsiasi livello ritroverete alla **DARK (Per IBM PC):** tasto 1 e spostate a premete il tasto B sequenza finale. QUando morite e destra. durante lo schermo appare la figura con la contemporaneamente, della scelta LOCK'N' CHASE (Per vostra testa il joypad per attivare lo personaggi. Premete in Game Boy): insanguinata aspettate schermo delle opzioni. giù e verso sinistra il

due volte e poi il B. togliete il disco e Cercate di morire numero in alto allo sempre per due volte. rispondete YES. Potrete contemporaneamente schermo: utilizzando il Premete poi una volta ricominciare a giocare ad un mostro di fine joypad in sù ed in giù A e due volte B e dal punto in cui sarete livello per ottenere potrete impostare il quindi start. Inizierete a morti. I vostri lite points energia infinita. livello di gioco

(Per tutte le versioni): volte che vorrete! caricando il gioco e lo (Per Megadrive): Ecco i codici dei primi schermo diventa nero. Se volete trovarvi in diciannove livelli; 0000, KINGS OF THE BEACH premete il pulsante di mano la vostra testa 5400,0101.3901.2602. (Per CBM64): destra del mouse per invece della coppa, 4303. 9003. 6904. 3305, Ecco le quattro poi ottenere energia premete e tenete

schermo), M (disattiva (Roma), Marino premete RESTORE per CBM64): vedere la scena finale Gianluca, Marco vincere subito la Dal terzo livello in poi vittoriosa, SHIF e W (per Grappa), Marco Della **alta. premete il fire e altezza senza perdere** 

versioni): scoprire alcune Amiga e Q per far cercate di posizionarvi

tempo e il livello di all'estremità della **Alternativamente** (player one) e lnwards difficoltà. piattaforma e **ATOMINO (Psygnosys,** inserite il vostro nome, (player two).

alcuni bonus sbarazzarvi dei nemici ST):

proced ura: durante lo porterò in un sotto ZAHNBELA. dell'immond izia e secondo missione menu segreto; lo CHIP'S CHALLENGE inginocchiatevi dietro andate fino alla international password per il livello (Per CBM64): GHOULS'N'GHOST a questi. Continuate a scatoletta da **finale è FINE.** Ecco alcuni codici dei **(Per Megadrive):** sparare ai bidoni per quando solo un pizzico RRXY per arrivare alla **DARIUS 2 (Per changio din** sù, in giù, a elicotteri e carri armati.<br>Attenzione: se Rambo **DEVIL CRASH (Per PC** volte.

po' di password? dello stage 5. Primo di o giocare con sei per due volte. durante Cambiate il nome del 4000 0000 0000 0000. raggiungere lo suo sfere). AAAAAAAAHA lo schermato del titolo. ployer one in 0010 GGD5 3627 B14C tana assicuratevi di (iniziate a giocare con Wonderland e quello FA89 E000 0000 0001 indossare una magic undici sfere). TOTAL RECALL (Per del player two in The 0000 0000 G300 2F17 ormor e di possedere Amiga): Amiga): Seer. Iniziate il gioco a posizionatevi a sinistra **per Amiga):** negli high score, come PREDATOR II (Per Amiga del punto in cui avrete Ecco le password: LIFE STILL GOES ON. PILOTWINGS (Per Super

ondate o sinìstro il più tempo e teneteli infiniti sfruttate questo o metà del secondo

(Per Megadrive): (sfere infinite), il joypad in giù, a vidoregistratore!!! Premete poi SELECT C'è un modo molto DAVIDWHITE (vedrete destra, in giù, in giù, a per ottenere una bella

d'aria. Volete un distruggere il Fly Boss AAAAAAAHAA (iniziate a destra ed il tasto A Amiga):

Megadrive): Tenete pronte le palle durante il gioco e Schwarzenegger maniera Premete A, B e C di fuoco magiche per aspettate che il bordo digitate LISTEN TO THE spudoratamente contemporaneamente impiegarle non dello schermo WHALES SING. Lo tacile! durante lo schermato appeno entrerete nel lampeggi. Premete poi schermo si invertirò e Se questi nomi non dei titoli per poter covo del mostro. Oro F2 per ovonzore di voi avrete energia funzionano. cambiateli cambiare il limite di portatevi livello. Infinita.

e Atari ST): visto Fly per la prima de ACID, ARROW, and the Context of Context of the Samicom):<br>Mettete in pausa il volta. Quando le EMISSION, LAVA, CAVE, disponente de Alivello no Mettete in pausa il volta. Quando le EMISSION, LAVA, CAVE, BOOMER'S A livello normale, usate gioco con P e digitate piccole mosche si ELIXIR, BONE, WOOD, ADVENTURE (Per Game questi codici, Stage (YOU'RE ONE UGLY riuniranno per FOUNTAIN. GETWISE. Boy): One) 985206. Stage MUTHA). Provate con o sciamare verso di voi Queste vi *tonno* Ecco le password! Two) 394391. Stage senza le parentesi, con (ed il Fly inizierà a ovanzare di dieci livelli Stage 8) AXOLOTL, o senza le virgolette. lampeggiare). lanciate per volto. Stage 9) BLUTEN. Stage One) 108048. al livello

premendo i tosti F6 e in un sol colpo! Premete F3 per GILA. Stage 31) HYDRA. 773224. Stage Three) F8. **Accedere of tabellone** Stage 33) IBEX, Stage 165411, Stage Four) DAEDALIAN OPUS (Per degli High Score; 33) JEDOCH, Stage 24) 760357, Final Mission) RAMBO III (Per Game Boy): quindi digitate Kurzer, Stage 23) 882943.<br>
Meaadrive): Per scegliere qualsiasi BAMBOOZULEM seguito MINORCA, Stage 16) Megadrive): Per scegliere qualsiasi BAMBOOZULEM seguito Per for diventare livello da cui iniziare il dal tasto HELP per PANGOLIN, Stage 15) NARC (Per Atari ST): Rambo indistruttibile gioco inserite la energia REMORA, Stage 8) Avvicinatevi a qualsiasi seguite questa **password ZEAL che vi infinita.** SCARAB, Stage 1) ammasso di bidoni

semplice per la fine del gioco), sinistra, a destra, in sù, **SUPERCARS 2 (Per** sorpresa.

un'arma spara **CABAL (Per Amiga):** Quando appare la uno o due giocatori e SUPER HANG-ON (Per acqua (fire water). Digitate SCHLIKA faccia di potrete vincere in

ecc. Alla fine sarete in le fireballs. La magica 16) CHIMERA, Stage 17) Expert usate invece grado di ottenere vi permetterà di Robocop 2 (Per Atari DEWLAP, Stage 24) questi, Stage One)<br>alcuni bonus sbarazzarvi dei nemici ST): ELYTRON, Stage 25) 4007718, Stage Two)

distruggere in alto e a<br> **distruggere in alto e o livelli. TQKB, KCRE.** Sulla schermata dei un minuto o due e poi sinistra del punto di GARGOYLE'S QUEST UVWS, COZQ, MRHW, titoli premete il tasto A camminateci verso sinistra fino a inserite il codice NPAN- quindi spostate il vite infinite. di scatola sarà visibile; città finale. **Chegadrive**): sinistra e a destra. Una **SHADOW OF THE BEAST** distruggetela con una volete diventare musichetta dovrebbe II (Per Atari ST): freccia (assicuratevi **LAST BATTLE (Per** invincibili? Sulla attivarsi, Tenete premuti i tasti che non ci siano **Megadrive):** schermata dei titoli permettendovi di SHIFT (sinistro), ENTER e soldati nemici lungo Dopo aver completato premete in sequenza, impostare le seguenti 0 (sul tastierino allo traiettoria o in giro il primo livello. perdete A. B. A. C. B. C. C. B. C. combinazioni: B + numerico). quindi per lo schermo) e, non tutta l'energia e A, B, A - apparirà la START (sarete premete F5 per far appena il dardo morite. Premete quindi scritta NO-HIT. Per invincibili), SU' + A + incrementare la vostra colpirà il bersaglio, A, B e C allo stesso ottenere continues START (Arriverete subito energia di 30 unità. possibile lasciando una premuti per un po', sequenza: B, B, C, A, A, livello), Destra + A + **BARBARIAN (Per** striscia di fumo dietro mentre schiaccerete A, B, B, C, C, C - START (arriverete subito **Amiga):** striscio di fumo d ietro mentre schiaccerete A, s. s.c.c.c - START (arriverete subito Amiga): risulterà inarrestabile po' di volte. A questo FREE-PLAY. Per attivare livello), Destra/Giù + A in questo gioco fino agli schermi bonus punto potrete lo Special Mode che vi + START (arriverete Psygnosys premete i dove potrà esser scegliere il punto di permette di affrontare subito da Loki, il seguenti tasti in colpito dalle bombe partenza nella nuova solo tutti i guardiani, guardiano finale), GIU quest'ordine: 0, 4, -, od orologeria o da expertita.<br>
elicotteri e carri armati. elicotteri e carri armati.<br>
premete C per dodici subito all'inizio del volte. terzo livello). Durante il **PARANOIA (Per PC** distruggerà un'altra **Engine):** gioco se premerete B Engine): scatoletta perderà per All'inizio del gioco, **POWER STRIKE (Per** potrete rallentare le Sulla schermata dei sempre l'invincibilità! nella schermata della Game Boy): conimazioni degli sprite titoli tenete premuto il password, provate ad Per iniziare a giocare e attivare un frame-by- Joypad in sù, il tasto I e GHOULS'N'GHOST inserire, AAAAAAHAAA con dieci vite premete frame come in un Il e RUN insieme.

partenza. Procedete (Per Game Boy): KGFP, PQGV. per quattro volte attraverso per ottenere

Per diventare invincibili

# Provati per Voi!!!

# SM-410 -**MIDI SOUND MODULE CARD PER IBM PC** MIDIER'S LAND

PREZZO: LIT. 350.000 **USCITA: ADESSO DISPONIBILE** PRESSO: MASTER PIX

La SM-401 non possiede la stessa timbrica limpidissima di una scheda Roland LA-PC 1 che costa oltre le 900.000 lire. Per questo motivo non ci sentiamo di consigliarla caldamente a tutti i veri professionisti del settore musícale, peraltro molto spesso alieni a problemi di "budget" o di disponibilità finanziarie per acauistare le varie strumentazioni di lavoro. La SM-401 è invece l'acquisto più azzeccato per tutti coloro che vogliono la qualità professionale del suono per giocare o per "lavorare" in musica a livelli semiprofessionali. Uno stupendo e rivoluzionario "clone" dei sacri mostri Roland, offerto ad un costo eccezionalmente goloso con un rapporto prezzo-prestazioni decisamente imbattibile.

La SM-401 MIDI è una scheda sonora di nuovissima concezione che presenta una totale compatibilità con lo standard MIDI in ambiente MS-DOS Risulta perfettamente compatibile con qualsiasi elaboratore AT, 386 e 486, risultando perciò una validissima concorrente dell'attuale standard imposto sul mercato da Ad Lib e Sound Blaster. Il costo è decisamente contenuto se consideriamo che questa scheda ci offre una perfetta emulazione di device come Roland MT-32 e MPU-401, sviluppata su dieci canali multitimbrici, 113 differenti strumenti campionati, una polifonia vocale a 15 toni, nonchè un mini schema ritmico, perfettamente gestibile da uno strumento MIDI interfacciato al computer. Il connettore relativo è già inserito sulla scheda e viene

interfacciato grazie al set di cavi già presenti nella confezione.

### IL "CUGINO DI **CAMPAGNA ROLAND"**

Questa scheda, descrizioni tecniche a parte, potrebbe essere facilmente considerata come una clonazione economica delle imbattibili e stupende board Roland come la LA-PC1, che tanta gioia "sonora" stanno regalando ai loro fortunati possessori. L'ostacolo maggiore che impedisce lo sviluppo a tappeto di questo genere di schede è il loro costo, a dir poco proibitivo, ma, da oggi, grazie alla intelligentissima SM-401 chiunque potrà, con poca spesa, regalarsi colonne sonore di altissimo livello. In particolare, per quanto riguarda il settaggio della scheda a livello software, dovremo fare riferimento alle opzioni ROland MT-32

Compatible, presenti ormai nella stragrande maggioranza dei giochi per IBM. La SM-401 nasce dunque come una scheda di altissime prestazioni, quasi esclusivamente dedicata a tutti coloro che vogliono compiere un bel salto di qualità, con poca spesa, lasciandosi per sempre alle spalle gli episodi Ad Lib o Sound **Blaster** FACCIAMO MUSICA! Per le applicazioni prettamente creative, nell'ambito dei tool musicali per MS-DOS, la SM-401 si rivela estremamente versatile ed in grado di soddisfare le esigenze dell'utente medio che vuole divertirsi in libertà con uno strumento MIDI e qualche ottimo software di gestione. Sfruttare questa scheda per scrivere musica, mandarla in esecuzione o pilotare un sequencer, risulta particolarmente facile ed immediato, grazie soprattutto lla semplicità di installazione e collegamento della SM-401. Il disco di installazione software accluso alla

confezione ci permette poi di installare i vari driver per il controllo degli strumenti MIDI, nel giro di pochi secondi. Le connessioni previste sul lato esterno della scheda prevedono una comodissima regolazione del volume (analoga a quella Ad Lib), un'uscita jack stereofonica (indispensabile per impiegare cuffie o altoparlanti esterni), nonchè il connettore universale MIDI. II software musicale comunica con la SM-401 attraverso un indirizzo di I/O ed un sistema di Interrupt (IRQ). La scheda ci offre ben quattro differenti settaggi IRQ che le conferiscono una perfetta compatibilità con qualsiasi altro tipo di scheda presente nel vostro sistema. Non ci saranno dunque problemi di intolleranza con eventuali schede VGA (consultate la manualistica relativa per selezionare i jumpers della SM-401 relativi ad un differente valore di Interrupt) o di incompatibilità con le connessioni MIDI.

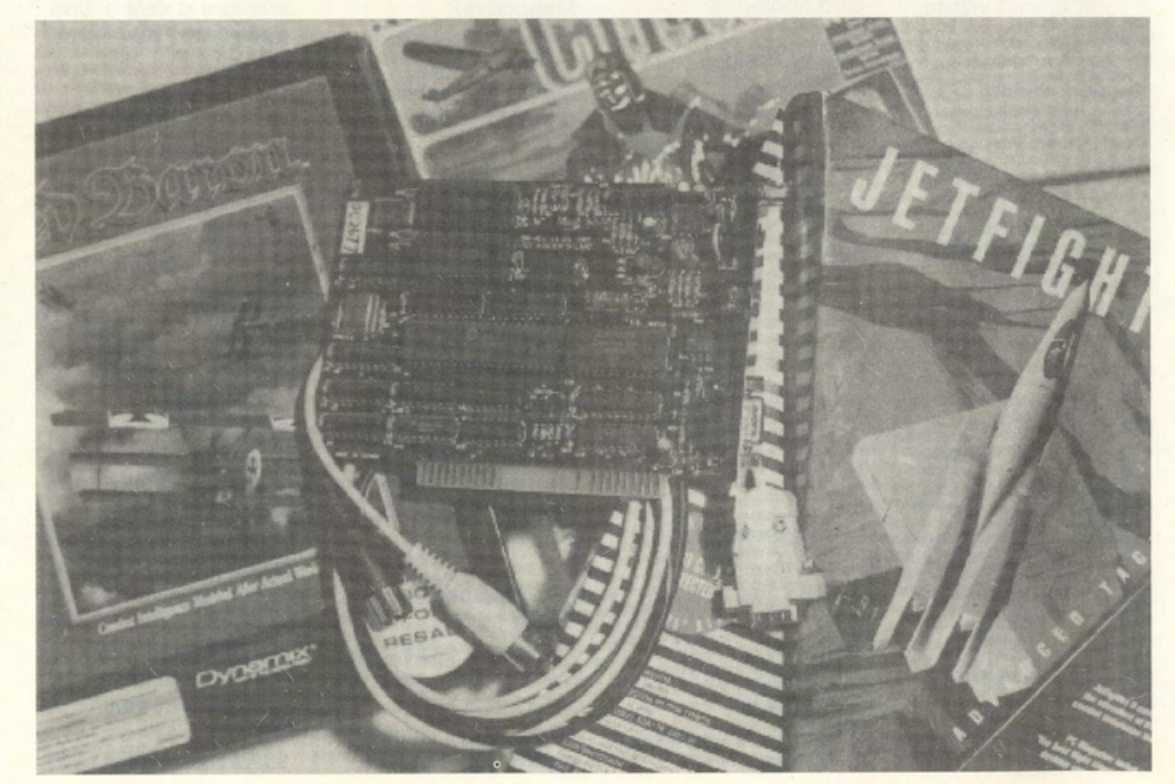

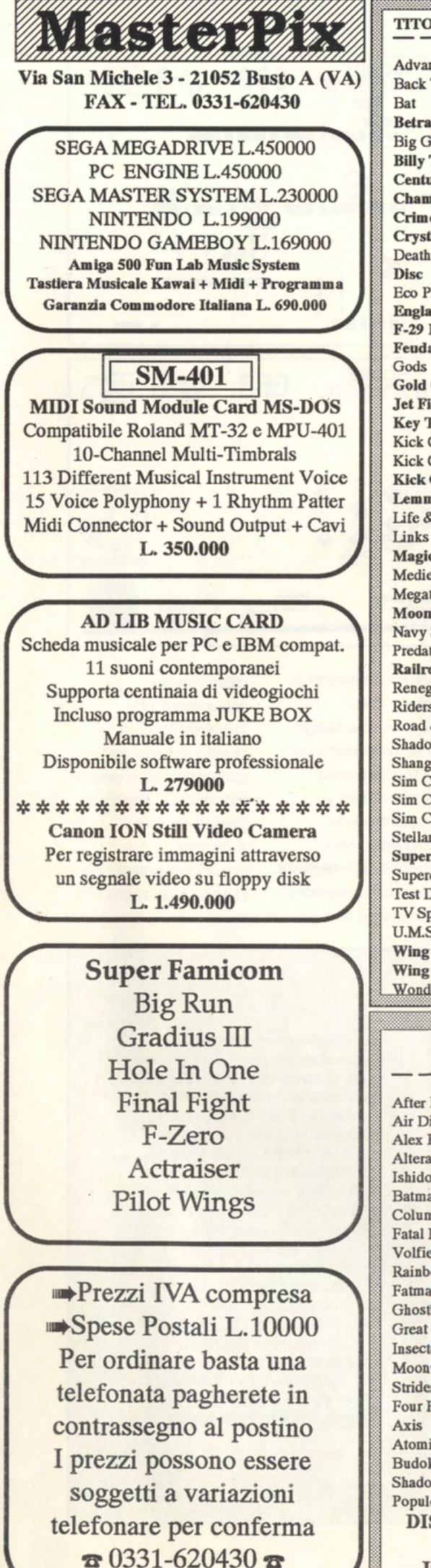

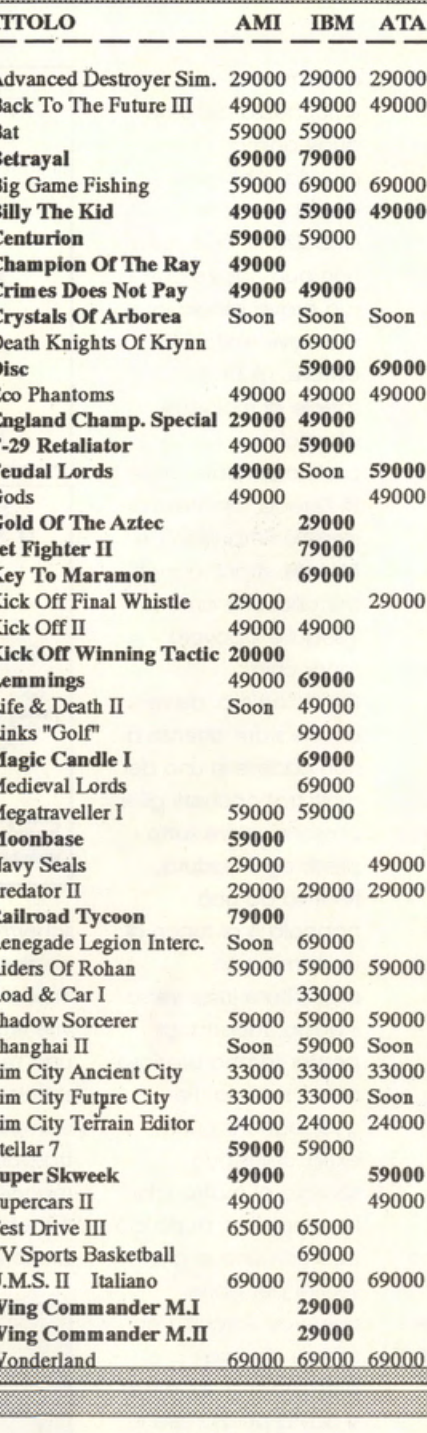

### **MEGADRIVE**

After Burner II Air Diver Alex K.idd M.W. **Alterated Beast** Ishido Batman Columns **Fatal Labyrinth** Volfied Rainbow Islands Fatman Ghostbusters **Great Hurricane Insector X** Moonwalker Strider **Four Hero Master Atomic Robokid** Budokan **Shadow Blasters** Populous **DISPONIBILE NUOVO JOYSTICK** 

New Zealand Story Phantasy Star II Phelios Rambo III Rastan Saga II Zany Golf Space Harrier II Super R. Basket Thunderforce II **Whip Rush World Soccer XDR** Hellfire Klax Revenge Of Shinobi Golden Axe Ghouls'N'Ghost Super Hang On Truxton Super Monaco GP **Ringside Angel Crack Down GENESIS TAC 50** L.49000

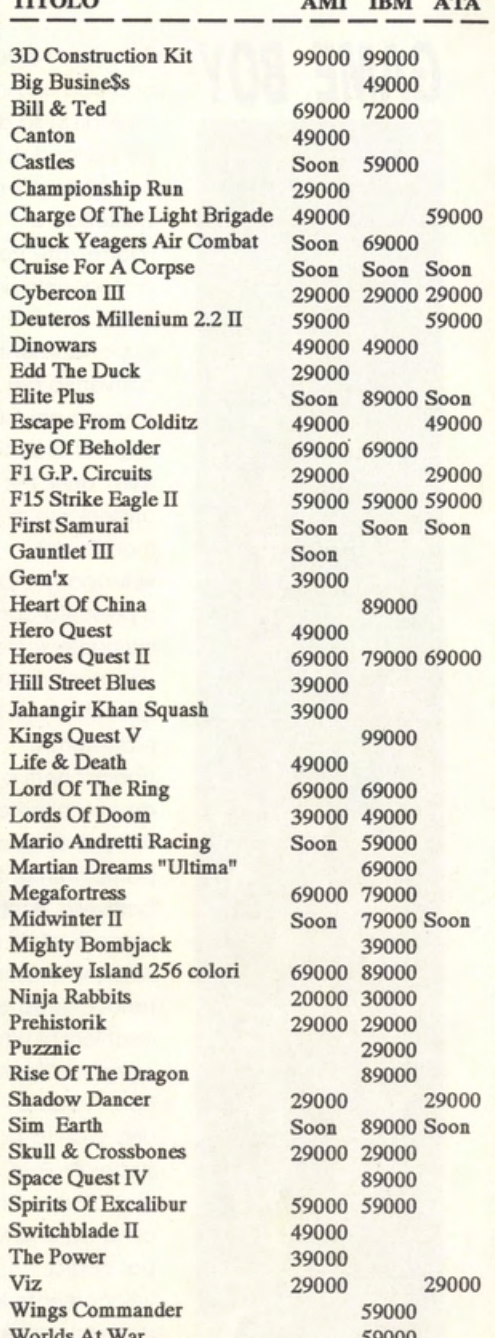

Amiga 500 Garanzia Commodore Italiana L. 650.000

> Soundblaster V1.5 L. 390,000

C/MS Kit for Sound Blaster L. 90.000

Geoworks Ensemble manuale e programma in italiano L. 299.000

14 Fiera Citta' Di Varese dal 21 al 29 Settembre 1991 saremo presenti allo stand 148

# GAME BOY **Prendete Nebulus (chi**

## **CASTELLIAN TRIFFIX**

PREZZO: LIT. 69.000 **USCITA: ADESSO DISPONIBILE** PRESSO: **MICROMANIA & COMPUTER LAND GRAFICA:** 

SONORO: 8,8 GIOCABILITA': VAL. GLOBALE: 8,93

possiede un Amigo o un Atari ST sa di cosa sto parlando), cambiategli il nome in Castellian e ribattezzate Pogo, il protagonista. in Julius. Voilà. ecco stupendamente convertito per Game Boy uno dei più originali oreade degli ultimi anni. Per chi si affacciasse or. oro al mondo del videogame, Castellian si presenta come un intrigante scolato od uno decina di torri girevoli. irte di scale. piattaforme. trabocchetti e nemici. da compiere entro un limite di tempo particolarmente cattivello. Scopo del gioco è infatti guidare Julius, una specie di ronocchietto dogli occhioni blu (tonto i colori sul Game Boy non li vedete - è solo una velleità poetica!), su per scale e piattaforme. fino in cimo od uno torre che poi cadrò velocemente in more. portando o termine il livello di gioco e aprendo lo strada verso la costruzione successivo. Julius può saltare e comminare in tutte le direzioni. sfruttando trampolini e porte che gli permettono di spostarsi da un lato all'altro delle torri. In questo fase entra in gioco lo stupendo sistema di scrolling tridimensionale che porto in vita ciascun dettaglio di schermo con incredibile dinamicità e realismo. Persino gli sprite, per un totale di cinque tipi, si muovono sullo

schermo con elasticità e ricchezza di frame. quasi animati di vita proprio. Abbiamo quindi gli occhi rimbalzanti. che Julius non può colpire con lo sua brava pistola laser, mo deve limitarsi o evitare. gli Exolons. specie di molecole atomiche

porticolormente letali. i Tri-Zeroop. ammassi di sferette rimbalzanti. e i Metaflii, strani ragnetti metallici che omano inseguire il povero ranocchio.

Quest'ultimo deve anche stare attento o non cadere in uno dei molti trabocchetti gli si possono aprire sotto i piedi; ogni caduto. relativo od uno trappolo o al tocco di un nemico. fa precipitare jullus verso il bosso. facendogli perder tempo prezioso per la scalata. Per guadagnare punti extra. Julius può sparare ai mattoncini lampeggianti (tutto ciò può comunque già servire per aprirsi numerosi varchi}. Per saltare do uno piattaforma all'altra si dovrà posizionare il ranocchio con i piedini proprio sull'orlo del crepaccio e quindi farlo saltare. temporizzando attentamente i movimenti. Una volta guadagnato l'accesso allo schermato bonus con i diamanti. Julius dovrà muoversi il più velocemente possibile. raccogliendo quante più gemme potrà e raggiungendo il componile entro un limite di tempo ancor più tiranno. L'areo di gioco è o tutto

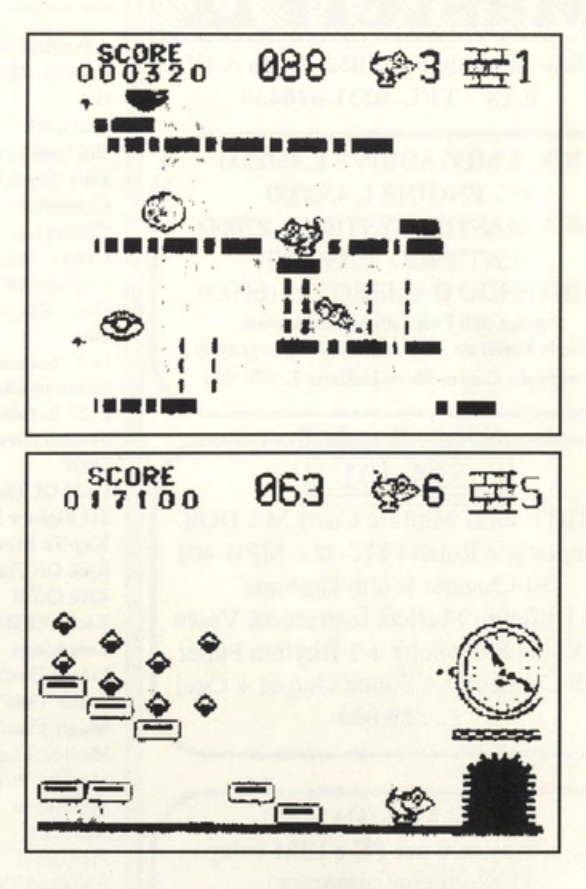

schermo, limitando la porzione degli indicatori (punteggio. vite rimaste, ecc.) ad uno modestissimo striscio peraltro completamente trosporente. Non mancano gli intermezzi bonus con schermate piene zeppe di

diamanti do recuperare che incrementano lo durato virtuale del game pok. comunque idealmente illimitato per cercare di superare continuamente il proprio high score.

**CostelHan è dunque un orlglnallsslmo game che pecca Ione di longevità, relativamente al llmllalo numero di torri da scalare. C'è comunque da sottolineare l'estrema difficoltà del gioco che ne Incrementa chiaramente la durata anche nelle mani del plÙ Impavido ed esperto smanettone. Fra I tanti titoli disponibili per Game Boy, Castelllan cl sembra decisamente uno del più lnteressootl, proprio perchè sposa ad un'estrema glocabllHà arcade un soggetto**  tanto insolito quanto **accatttvante. Il sonoro è davvero**  simpatico e confeziona **egregiamente un prodotto difficilmente trascurabile.** 

# **GAME BOY**

# **BURGER TIME DE LUXE DECO**

**PREZZO: LIT. 59.000 USCITA: ADESSO DISPONIBILE** 

PRESSO: **MICROMANIA & COMPUTER LAND GRAFICA:** SONORO: GIOCABILITA': C **VAL GLOBALE:** 

**VG&cw YEPI** 

**9** 

**Scrolling favoloso con**  $pi$ **iù** finestre di gioco, **panini cl dlm4INlonl vadabll, tanti nemici anlmallala**  perfezione, scenelte di contorno ed effetti speciali (conditi ad **una colonna sonora I**eerribilmente **dlveltenle), lanno di Burger Time De Luxe un vero capolavoro di**  giocabilità. Sarete **pazzi a non acqulstarlo: Cl giochi così Che ne sono mollo pochi In commercio!** 

rivisitazione o. almeno la conversione, del mitico Burger Time lntellivislon sul proprio home computer con grafica "di qua", sonoro "di lò" e "sù e giù" compresi, si sbagliavo di grosso! A sorpreso infatti. proprio in questi giornì. lo nuovo versione del mitico "gioco degli hamburger". secondo di forno solo o Poe Man, esce per Game Boy, lasciando con un palmo di naso tutti gli adoratori di VGA e tecnologie o 16 Bit. Parlare di Burger Time senza provare un minimo di sincero commozione (con tonto di locrimuccio! E, lascio stare le cipolle sotto gli occhi, tonto i lettori non se ne accorgeranno!) è coso arduo soprattutto per gente come me che, almeno uno decina d'anni fo. passavo l'ultimo dell'anno in casa per totalizzare l'high score più alto fra panini. fette di carne e cetriolini impazziti! Il Burger Time non è mai morto e in questo versione De Luxe ritorno grintoso più che mai per farci divertire come motti. Scopo del gioco è sempre quello di preparare deliziosi poninì. impilandone i vari componenti ("svizzere", che poi Elvis Presley ho ribattezzato oll'omericono, foglie d'insalato, fette di pone, ecc.), facendoli cadere do piattaforme di diverso altezza e disposizione. Lo precario ed insolito "impolcoturo" di questo ristorante è collegato attraverso uno serie di scale disposte in maniero strategico peer complicarci ulteriormente il lavoro. Inoltre, ad ostacolarci il

Chi si aspettavo lo

commino, ci sono sempre i salsicciotti, i cetrioli. gli anellini di cipolla e le uovo (yum!) inferocite. che. ribellandosi ol loro •tragico· destino di ingredienti base. possono mangiarci in un sol boccone. Mo, niente paura: uno spruzzatina di pepe e questi "simpaticoni" rimarranno immobilizzati per qualche secondo! Il nostro cuoco ho però o disposizione un numero, ohimè limitato. di ·spruzzatine", ricostituibili attraverso la raccolta dei relativi bonus, fotti apparire casualmente sullo schermo. Inoltre. ol fine di incrementare il punteggio o di ottenere una certa invulnerobilitò, si potranno raccogliere tozze di caffè, stecche di cioccolato, cartocci di trench fries (bhè, lo sapete coso sono. no? Del resto, quanti hamburger vi siete · scrofognoti" durante ore ed ore di lezioni bigiate? Paninari!!!!) e iconcine o formo di cuoco chee. com'è owio intuire. ci regolano un vita in più. Oltre ol pepe, per uccidere o sconvolgere per qualche istante i nemici potremo alternativamente. schiacciarli tra due fette di panino o farli cadere do uno piattaforma. Il tutto sembra facile, ma se consideriamo che per raggiungere e tor cadere tutti i componenti dei vari panini dovremo spingerci su è giù per le scale. finendo spesso in vicoli ciechi, di pepe ce ne vorrebbe un socco bello grosso e non quelle poche "spruzzatine"! Ogni livello di gioco

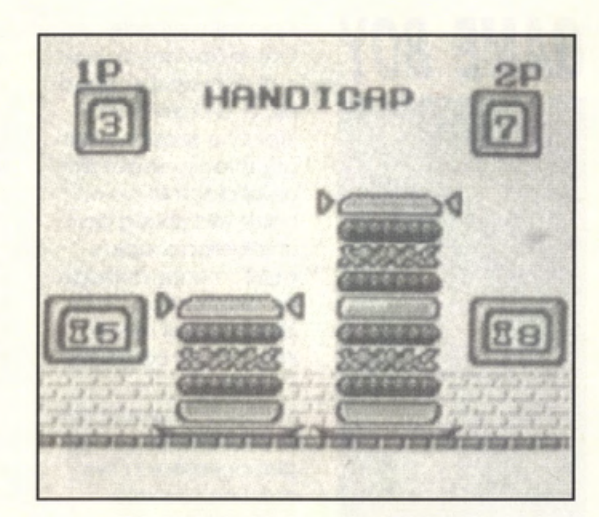

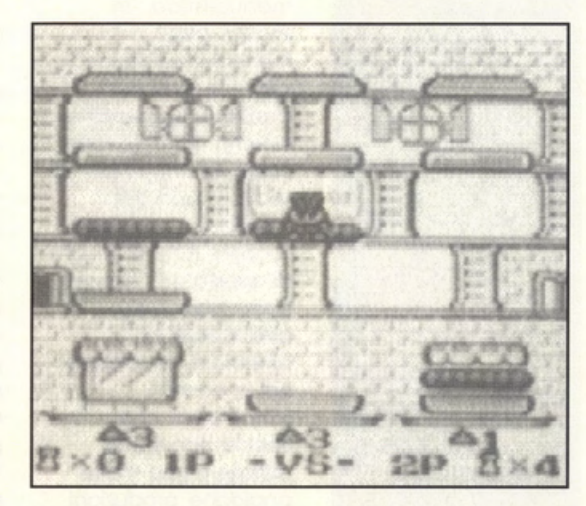

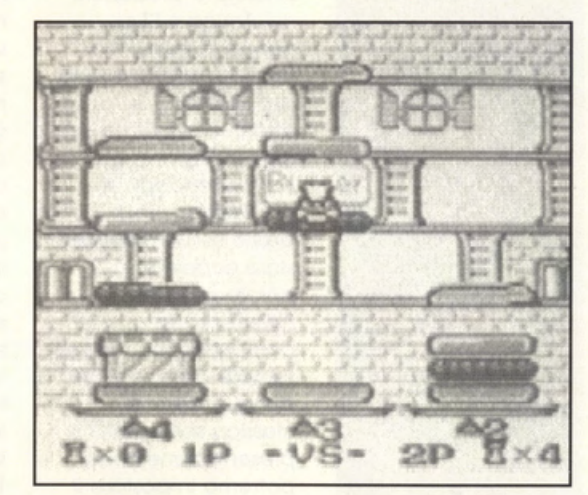

viene diviso in quattro zone che, una volta risolte, riveleranno una insolito password noto dalla combinazione dei nostri nemici (cetriolo-uovo-uovocetriolo vi dice quolcoso? Provatelo!!!). Si può giocare anche in due. con il covo fornito dal Game Boy e con due Burger Time De Luxe owiomente. sviluppando su due schermi separati (uno per ogni sfidante) lo

realizzazione dei panini. In questo fase è possibile stabilire un handicap, vale a dire un livello di difficoltà uguale o differenziato per ciascun giocatore, che dovrò preparare per primo un numero fisso di panini (esempio: voi ne dovrete fare sei. vostro cugino, di tre anni, due! Se siete vigliacchi potreste capovolgere le proporzioni!).

# **GAME BOY**

## **SOCCER TONKIN HOUSE**

**PREZZO: LIT. 59.000 USCITA: ADESSO** 

**DISPONIBILE** PRESSO: MICROMANIA & **COMPUTER LAND** GRAFICA: SONORO: GIOCABILITA': 8,8 **VAL. GLOBALE: 8,16** 

Soccer è l'acquisto **glullo per clii ama I**  calcio computerizzato • **vuole portoni In lasca un degnissimo** emulo del celeberrimo **Kick Off. Un offimo prodolfol** 

Game Boy non finisce mai di stupirci e. dopo più di un centinaio di titoli che spaziano dal più intenso shoot'em up al gioco di ruolo. balza alla ribalta con un classico soccer. decisamente analogo ed altrettanto divertente al mitico Kick Off dei computer a 16 Bit. Soccer è un game pak di produzione giapponese e arriva con una succinta manualistica "in lingua" che, fortunatamente. non serve proprio per capire svolgimento e sistema di interazione. Basta infatti un po' di pratica. qualche minuto di gioco. per scoprire tutta la magia di questo mini soccer. particolarmente awincente e dinamico. Innanzitutto val la pena sottolineare che Soccer non è così difficile come molte analoghe produzioni cui Amiga e ST ci hanno abituati, ma rispetta fedelmente le aspettative e le effettive capacitò del giocatore. permettendogli di padroneggiare il game senza richiedere sforzi eccessivi. In parole povere. l'avversario computerizzato non fa sempre goal! Si parte dunque da una classica schermata di presentazione in cui potremo impostare il gioco a uno o due partecipanti umani. scegliere le nostra squadra del cuore (purtroppo sono solo B - Germania. Italia. Brasile. U.S.A.. Giappone. Francia. Inghilterra. Spagna) e attivare/disattivare una simpatica musichetta di accompagnamento. Si passa poi alla scelta della partita di allenamento o del Campionato del Mondo e delle tattiche di gioco:

Il piccolo. grande

quest'ultima sarò

effettuabile attraverso due schemi con una o due punte. due o tre mediani e sempre due difensori ciascuna. Abbiamo dunque squadre di sette giocatori. portiere compreso. sullo schermo. al fine di facilitare e sveltire ulteriormente il sistema di interazione. La durata di ogni tempo può variare su 3. 5 o 8 minuti. con uno particolare segnalazione acustica, ripetuto sempre a 15 secondi circa dallo scadere del timer. Si entra infine in campo dove troviamo le due squadre in maglio scura e chiara, che viene caratterizzata da un lampeggio relativo al controllo di pollo. E qui Soccer fa un po' cilecca perchè. nonostante una penosa elucubrazione sul manuale di gioco (qualcuno di voi so il giapponese? Telefonare in redazione, prego!), non siamo riusciti o scoprire un modo per selezionare manualmente il giocatore do controllare. rispetto allo posizione dello palla. Pare infatti che il game pak faccia tutto da solo. senza awalersi di freccette o indicatori vari. selezionando di punto in bianco uno sprite e facendocelo lampeggiare. sempre lontano dallo sfera!!!! Tutto ciò non costituisce però alcun problema. in quanto i nostri atleti risultano sensibilmente più veloci di quelli awersori (almeno nelle prime partite), rendendoci particolarmente poco impegnativo il rincorrere la palla e riguadagnarne il possesso. Fare goal non è comunque facile perchè. anche se il portiere non può essere controllato manualmente. il programma prevede un sacco di

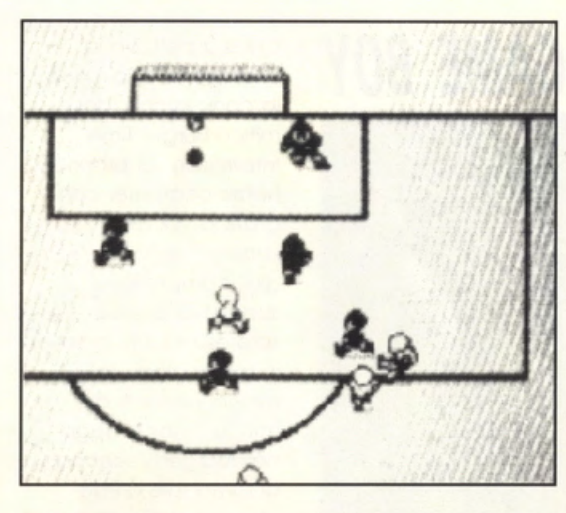

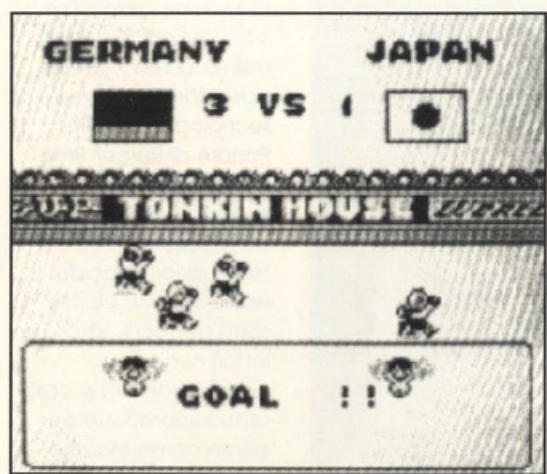

angolazioni. nonchè fuori porto. traverse e un dannatissimo "incrocio dei pali" molto ricorrente! Non monca poi l'opzione per applicare effetti allo pollo. tramite la relativo pressione del joypad al momento del tiro. impastabili sia su calcio lungo che su passaggio (pressione del tasto A o del tosto B). Si possono commettere falli, stranamente sempre collegati all'ammonizione con il Yellow Card, battere successivamente le punizioni (con un mirino su schermo). nonchè effettuare rimesse laterali e dal fondo, e calci d'angolo. Non mancano nemmeno i rigori che vengono applicati anche in caso di parità. negli scontri di coppa. senza ricorrere ai tempi supplementari. L'aspetto grafico del programmo si awole sempre di una comoda visto dall'alto. cui viene

applicato un dinamico ed omogeneo scrolling che nulla ha do invidiare ad altri soccer su personal od home computer. Manualmente o automaticamente il programma permette di selezionare la visione dall'alto o tutto campo o la finestra più gronde a scrolling. permettendo lo massimo libertà di osservazione del gioco. A tutto ciò viene sostituita una visione frontale. tridimensionale in occasione dei colei di rigore. con tanto di dettogli dello porta e dei poli. Il tutto viene poi condito do moltissime animazioni e scenette di contorno. con ragazze pon·pon (simpaticissime quando gettano i loro pennacchi e se ne vanno dopo la nostra sconfitta!). arbitri incavolatissimi e pubblico rumoreggiante.

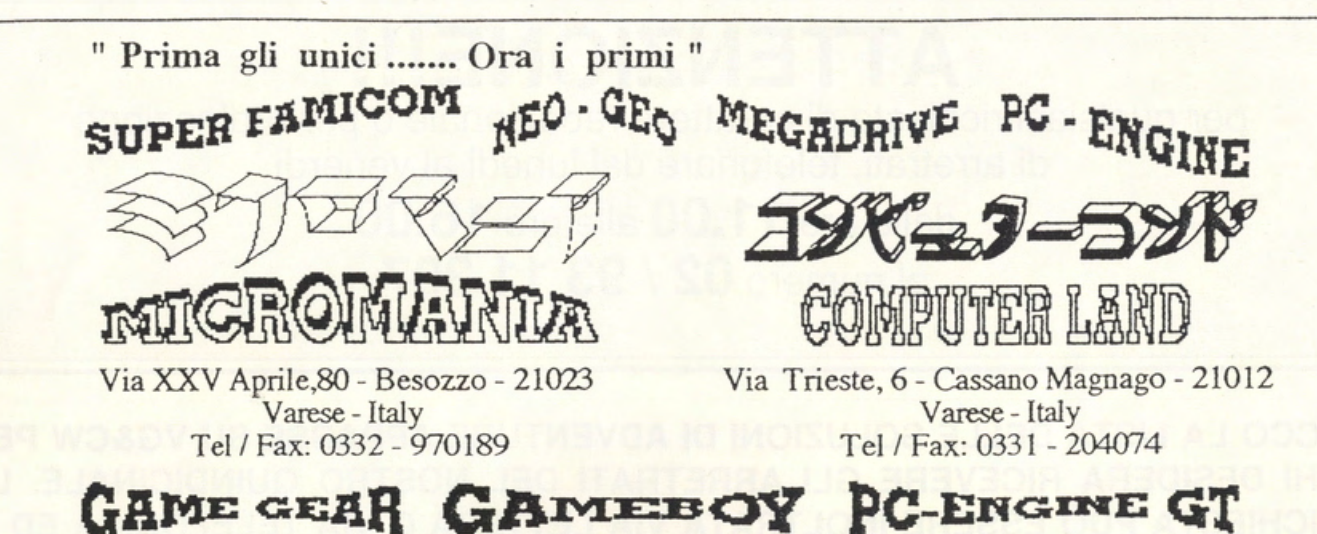

# **JAPANESE & AMERICAN IMPORT**

Super Famicom

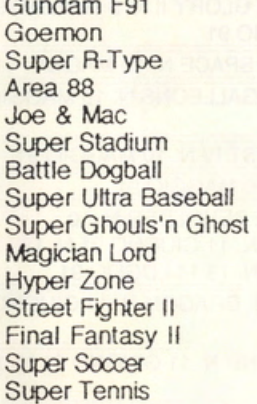

Gameboy

**Elevator Action** Yancha-Maru Castlevania II **Snow Bros** SD Gundam Megaman **Kltchen Panic** Sagaia **Exiting Soccer** Blumland **Banishing Racer** Aretha II Nettushio Soccer Nemesis II **Night Quest** 

Megadrive

Out Run Wrestle War Alien Storm Sonic the Hedgedog Marvel Land Fastes 1 Saint Sword Galaxy Force II **Street Smart** Raiden Trad **Bare Knucle Task Force Harrier** Devil Crash **Beast Warrior** Thunder Fox

\*\*\*

**MI FINDANYIM** 

**CANFITMILI** 

\*\*\*

Game Gear

Chase Hq Mappy Griffin Rastan saga Out Run **Halley Wars** Gorby's Adventure Fantasy Zone Skweek **GG Shinobi** Woody Pop Ryu Kyu Berlin's Wall Xopomo Arliel

PC Engine

Rayxanber II Cobra II Splash Lake Power Eleven **Sherlock Holmes** Burai Valis IV Spriggan Shadow of the Beast CD-Rom Metal Stoker Racing Danashi Gun Head III F1 Circus 91 PC Kid II Don Doko Don II

## CD-Rom CD-Rom CD-Rom

CD-Rom CD-Rom CD-Rom CD-Rom

Neo Geo

Nam 1975 Magician Lord **Baseball Stars Pro** Sengoku Densho **Ghost Pilot** King of the Monsters Rague ASO II **League Bowling** Ninja Combat Top Player's Golf Cyber Lip The super spy Minasan no Okagesamadesu Joy Joy Kid

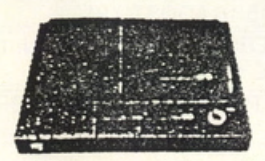

 $CD-Rom II + PC-Engine$ 

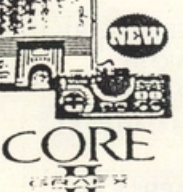

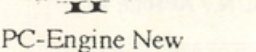

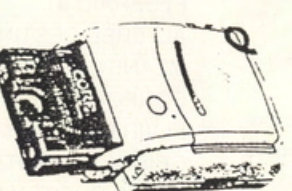

CD-Rom II new

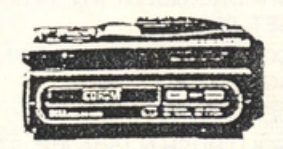

Sega CD-Rom

Importazione Diretta da Giappone & America in Tempo Reale Vendita per corrispondenza su rete Nazionale ed Estera - Servizio Assistenza Tecnica

**ATTENZIONE!!! per qualsiasi richiesta di carattere redazionale o per ordinazione di arretrati, telefonare dal lunedì al venerdì** 

# **dalle ore 11.00 alle ore 16.00 al numero 02 I 93 11 397**

# **ECCO LA USTA DELLE SOLUZIONI DI ADVENTURE APPARSE SU VG&CW PER CHI DESIDERA RICEVERE GLI ARRETRATI DEL NOSTRO QUINDICINALE. LA RICHIESTA PUÒ ESSERE INOLTRATA VIA LETTERA O VIA TELEFONICA ED IL PAGAMENTO AVVERRÀ A RICEVIMENTO DELLA RIVISTA (CONTRASSEGNO).**

ARAZOK'S TOMB N. 15/16 AGOSTO 91 UNINVITED MESE N. 15/16 AGOSTO 91 DUNGEON MASTER dal N. 4 NOV 88 al N. 3APR. 89 SPACE QUEST II N. 4 MAGGIO 89 QIN N. 5 GIUGNO 89 LEASURE SUIT LARRY Il N. 13/14 LUGLIO 91 KING'S QUEST IV N. 13/14 LUGLIO 91 CHRONO QUEST N. 7 SETTEMBRE 89 POLICE QUEST II N. 10 OTTOBRE 89 SLEEPING GODS LIE N. 11 **NOVEMBRE 89** THE TEMPLE OF F. S./KULT N. 11 NOVEMB. 89 INDIANA JONES LAST CRUSADE N. 15/16 AGOSTO 91 DEJA VU Il N. 13 DICEMBRE 89 SPACE QUEST III N. 1 GENNAIO 90 LEGEND OF THE SWORD N. 3-4 FEB./MAR. 90 TIME N. 5 MARZO 90 BLOODWYCH N. 5 MAR. 90 AL N. 11 GIU. 90 FUTURE WARS N. 7 APRILE 90 MANIAC MANSION N. 8 APRILE 90 HERO'S OUEST N. 10 MAG. 90 AL N. 11 **GIU 90** SNOOPY N. 10 MAGGIO 90 MYSTERE N. 11 GIUGNO 90 BERMUDA PROJECT N. 12 GIUGNO 90 KING'S QUEST II N. 12 GIUGNO 90 LEISURE SUIT LARRY lii N. 12 GIUGNO 90 CHAOS STRIKES BACK DAL N. 7 APRILE AL N. 14 LUGLIO 90 CHRONO QUEST II N. 14 LUG. 90 N. 17 SET. 90 CONQUEST OF CAMELOT N.15/16 AGOSTO 90 DEATHLORD N.15/16 AGOSTO 90 GOLD RUSH N.15/16 AGOSTO 90 JOURNEY N.15/16 AGOSTO 90 KEEF THE THIEF N.15/16 AGOSTO 90, N. 19 OTT. 90 E N.20 OTT. 90

LEISURE SUIT LARRY 1 N.15/16 AGOSTO 90 MANHUNTER NEW YORK N.15/16 AGOSTO 90 NEUROMANCER N.15/16 AGOSTO 90 POLICE QUEST 1 N.15/16 AGOSTO 90 SPACE OUEST 1 N.15/16 AGOSTO 90 THE KRYSTAL N.15/16 AGOSTO 90 THE THREE MUSKETEERS N.15/16 AGO. 90 WAR IN MIDDLE EARTH N.15/16 AGO. 90 ZACK MCKRAKEN N.15/16 AGOSTO 90 FAERY TALES N.17 SETTEMBRE 90 I MANHUNTER SAN FRANCISCO N.17 SETT. 90 ICEMAN N.18 SETTEMBRE 90 LOOM N.20 OTTOBRE 90 I PERSONAL NIGHTMARE N.21 . NOVEMBRE 90 I OPERATION STEALTH N.22 . NOVEMBRE 90 MARS SAGA DAL N.22 NOVEMBRE 90 AL N.24 DICEMBRE 90 I SHADOW OF THE BEAST 2 N. 24 . DICEMBRE 90 CASTLE MASTER N.24 DICEMBRE 90 CADAVER N. 1 GENNAIO 91: N. 3 FEBBRAIO 91; N.7 APRILE 91: N. 8 APRILE 91 AVVENTURA NEL CASTELLO N. 1 GENNAIO 91 TIME MACHINE N. 2 GENNAIO 91 CARTHAGE N. 2 GENNAIO 91 NIGHTBREED N. 3 FEBBRAIO 91 SEARCH FOR THE KING N. 3 FEBBRAIO 91 ALTERED DESTINY N. 4 FEBBRAIO 91 MEANSTREET N.4 FEBBRAIO 91 CORPORATION N.4 FEBBRAIO 91 ELVIRA N. 5 MARZO 91-N.6 MARZO 91 **GEISHA N.6 MARZO 91** KING'S OUEST V DAL N.7 APRILE 91 AL N. 8 APRILE 91 THE IMMORTAL N. 7 APRILE 91

COLONEL BEQUEST N. 7 APRILE 91 - N. 8 APRILE 91 PROFEZIA N. 9 MAGGIO 91 QUEST FOR GLORY II N. 9 MAGGIO 91; N. 10 MAGGIO 91 MURDER IN SPACE N. 10 MAGGIO 91<br>SWORDS & GALLEONS N. 10 MAGGIO<br>91 SPACE QUEST IV N. 10 MAGGIO 91 **IVANOE N. 10 MAGGIO 91** EYE OF THE BEHOLDER N. 10 MAGGIO 91 N. 11 GIUGNO 91 N. 12 RISE OF THE DRAGON N. 11 GIUGNO 91 WONDERLAND N. 11 GIUGNO 91 N. 12 **GIUGNO 91** XENOMORPH N. 13/14 LUGLIO 91 ARTHUR: OUEST FOR EXCALIBUR N. 13/14 LUGLIO 91 CIRCUIT'S EDGE N. 13/14 LUGLIO 91 IT CAME FROM THE DESERT N. 13/14 LUGLIO 91 DRAKKEN N. 13/14 LUGLIO 91 FISH N. 13/14 LUGLIO 91 HOUND OF SHADOWS N. 13/14 . LUGLIO 91 BAD BLOOD N. 13/14 LUGLIO 91 BATILETECH: THE CRESCENT HAWK'S INCEPTION N.13/14, LUGLIO 91 HARD NOVA N. 13/14 LUGLIO 91 DRAGON WARS N. 15/16 AGOSTO 91<br>THE MAGIC CANDLE N. 15/16 AGOSTO<br>91 SHADOW OF THE BEAST N. 15/16<br>AGOSTO 91 SPACE ROGUE N. 15/16 AGOSTO 91 OBITUS N. 15/16 AGOSTO 91 BUCK ROGERS: COUNTDOWN... N. 17 SETTEMBRE 1991<br>PRINCE OF PERSIA N. 17 SETTEMBRE<br>91

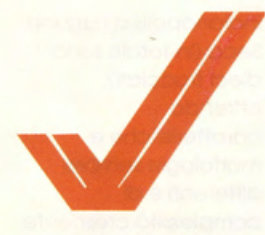

# **MANCHESTER UNITED EUROPE KRISALIS**

PREZZO: LIT. 39.000 **USCITA: ADESSO DISTRIBUITO DA: SOFTEL GRAFICA:** 8.8 SONORO: GIOCABILITA': 8,4 VAL. GLOBALE:  $8,4$ 

**Nell'attesa** di un **Ideale CONNblo, del**  cui avvento sono in molti a parlare, tra **Player Manager e Kick** Off 2, Questo prodotto **Krisalis si impone sul** mercato come matrimonio definitivo tra giocabilità e manageriale soccer,<br>"vestito" con una stupenda grafica arcade e gratificato<br>con un'elevata giocobllità. Un prodotto definitivo, da considerare tale anche o confronto di analoghe, future realizzazioni.

Nel febbraio 1990 la Krisalis propose Manchester United, un classico soccer manageriale di tipica impostazione e target anglosassone. ricevendo.

insolitamente. una notevolissima risposta di pubblico su ben 100.000 pezzi venduti. Pensando di far cosa gradita a tutti gli aspiranti C.T. europei. spesso trascurati insieme ai team calcistici d'oltremanica. la stessa software house oggi propone una versione europea di questo programma. decisamente riveduta *e* potenziata per la gioia di tutti gli appassionati. le migliorie si applicano sia alla nuova fase arcade che alla sezione manageriale. entrambe potenziate per offrire il massimo del divertimento. nel rispetto di tutto le reali caratteristiche della simulazione. La fase action. che sfrutta il classico sistema di evidenziazione e controllo palla con il cambio di colore (relativo allo sprite controllato via joystick). troviamo infatti una versione tridimensionale del Kick Off. inevitabilmente rallentata di un pizzico a causa della gestione multipla di oggetti in movimento sullo schermo. Ci sono quindi tiri di potenza e

calci d'angolo. rimesse laterali, falli. punizioni, rigori e rimesse dal fondo, il tutto esplicato attraverso un'impostazione grafica quasi fumettosa. ma non per questo da confondere con certe schifezze a la Peter Beardsley! C'è perfino la possibilità di controllare integralmente i movimenti del portiere durante le fasi di difesa. Tramite le differenti pressioni del tasto di fuoco. relative al before o ali' aftertouch della palla. potremo poi definire differenti potenze dei tiri ed impostare efficaci effetti in grado di fuowiare totalmente anche l'avversario più agguerrito. Poi, che ci crediate o no. sviluppando un attenta gestione dello stick potremo anche effettuare rovesciate e colpi di testa. fino ad oggi pressoché alieni a qualsiasi altro soccer computerizzato. In ultima analisi sarà anche previsto il salvataggio su disco dei replay relativi alle migliori azioni spettacolari. Parlando di sfidanti Manchester United Europe ci permette di giocare da soli contro il computer o fino ad un massimo di quattro partecipanti, ognuno nelle vesti di C.T., allenatore. amministratore e

giocatore. Per giocare in tre o più giocatori sarà però necessario procurarsi il fantomatico adattatore joystick già previsto in game come Gauntlet e Super Sprint. la fase manageriale dal canto suo offre quanto c'è di meglio per facilità di gestione e dinamicità di svolgimento. mettendoci a disposizione un parco giocatori di vastissime proporzioni. con tutte le sottosezioni di compra-vendita, training e controllo medico relative. Ci sono anche ingenti capitali do amministrare e qui, come in tutte le altre fasi tattiche del game.

ci vengono in aiuto moltissime icone. terribilmente facili da gestire e memorizzare. Manchester United viene targato "Europe" in quanto ci permette di impegnarci in un torneo di coppo europeo (European Cup), in un torneo fra i vincitori di questo trofeo (European Cup Winners Cup) e nella sfida alla Uefa. Inoltre potremo disputare una super coppa ed il **WOrld Club** Championship che si tiene ogni anno in Giappone. Manchester United Europe non è perciò una semplice espansione del programma originale.

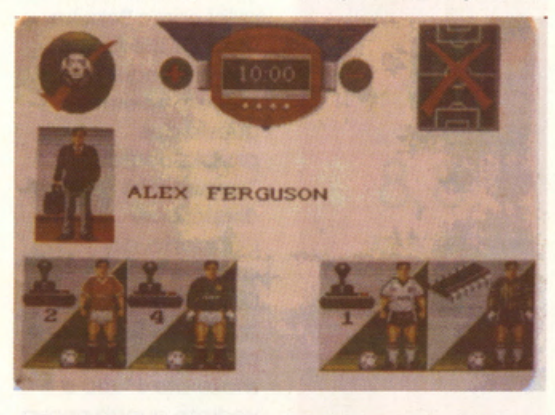

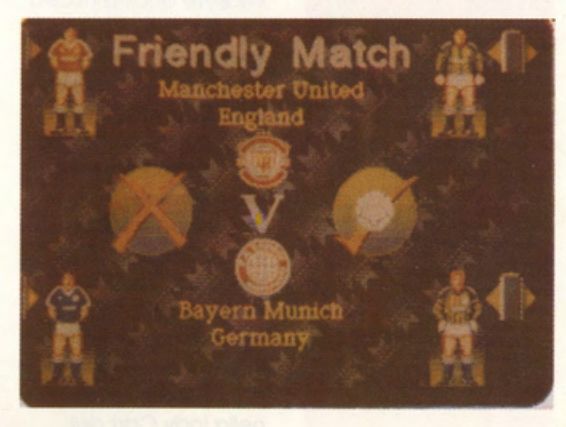

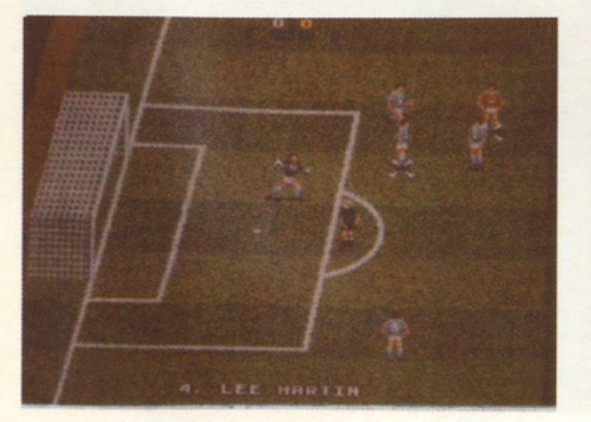

direzione variabile.

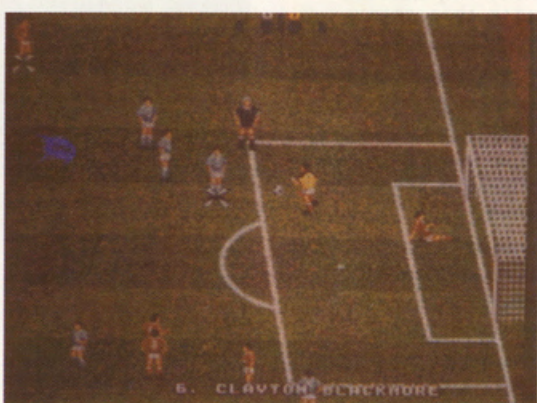

basata sul semplice apporto di numerose migliorie grafiche e tecniche. bensi una simulazione arcade totalmente a sè stante. nata dalle ceneri di un prodotto comunque originale e altamente interattivo.

# **MS·DOS**

# **MARIO ANDRETTI'S RACING CHALLENGE ELECTRONIC ARTS**

**PREZZO: LIT. 59.000 USCITA: ADESSO SCHEDE GRAFICHE:** CGA, EGA, MCGA, **VGA SCHEDE SONORE:** AD LIB, SOUND **BLASTER, ROLAND** HARD DISK: SI' **CONTROLLI:** MOUSE, JOYSTICK, **TASTIERA MEMORIA: MINIMO** 512 KRAM **GRAFICA:** 

SONORO: GIOCABILITA':  $8,8$ VAL. GLOBALE: 8.6

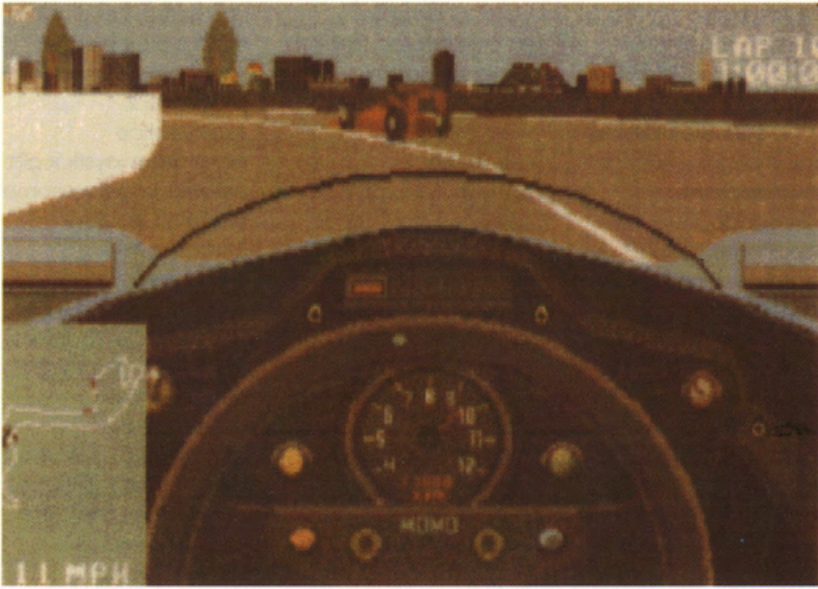

Mario Andretti: chi non ricordo questo fomoso piloto di Formulo uno? Electronlc Arts: c'è qualcuno forse che non la conosce ancoro, dopo besi seller come Populus. Lords Of The Ring e Powerrnonger? Bene. mettete insieme queste due pluriblasonate \*personalità<sup>®</sup> (senza dimenticare l'apporto dei designer dello Distinctive Software quello del Test Drive e di G.P. Circuit), shakerate il tutto e vedrete questo nuovo simulozione di guido spericolata, destinata o mettere lo porolo fine o questo tipo di game. L'esperienza maturato dallo EA in giochi come Indianapolis 500 e Ferrori Formulo One. viene spostato allo reale esperienza del famoso piloto internazionale (primo a conquistare il titolo nella Indy Cart del 1965. 1966. 1969 e 1984. nonché nel Campionato Mondiale di Formulo Uno nel 1978 - primo a vincere Doytono 500 nel 1967 e lndionopolis 500 nel 1969) per produrre una specie di amalgamo di vari tipi di torneo e campionato, vissuti su bolìdi di dìverso cilindrata, potenza e grintositò. li giocatore si trovo alloro o competere in uno sfido globale. realizzato su sei circuiti mondiali; le auto previste per sfrecciar via bruciando l'asfalto vanno da piccole fuoriserie d'allenamento. olle

Stock cor, dai prototipi sperimentali ai veri, intramontabili "razzi" di Formulo Uno. e dalle Custom cars ai bolidi vincitori di tutti i tempi. Le locazioni di gioco spaziano da Ascot a Monte Carlo e do

Indianapolis a Laguna Seca (in totale sono dieci tracciati). offrendo caratteristiche e morfologie sempre dìfferenti e di complessità crescente. Il gioco fine o sè stesso tuttavia viene implementato od uno complesso fase manageriale in cui, gran premio dopo gran premio, dovremo imparare ad ommìnistrore non solo l'esperienza acquisita, ma soprattutto l'immancabile budget finanziario, indispensabile per apportare modifiche olle nostre vetture. Risulto o questo punto importantissimo lo figuro degli sponsor che. o secondo delle nostre prestazioni,

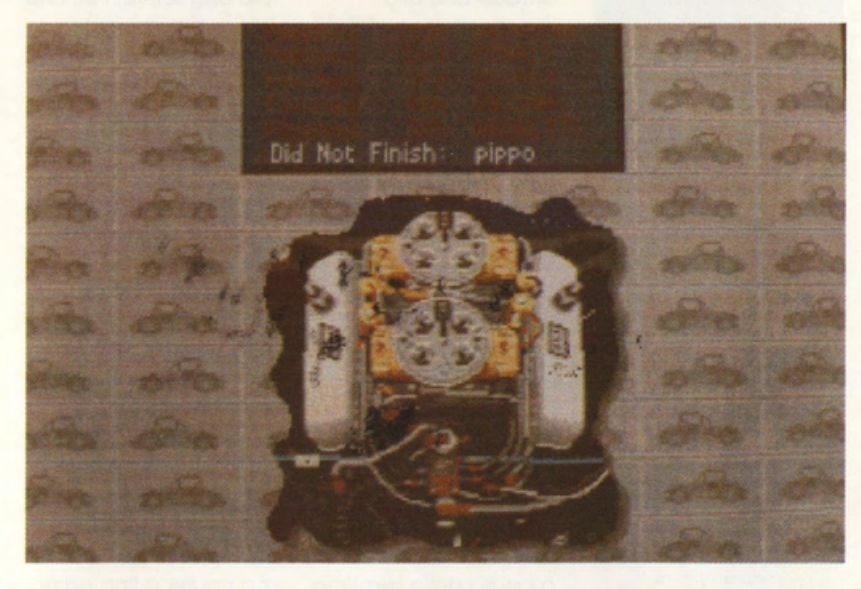

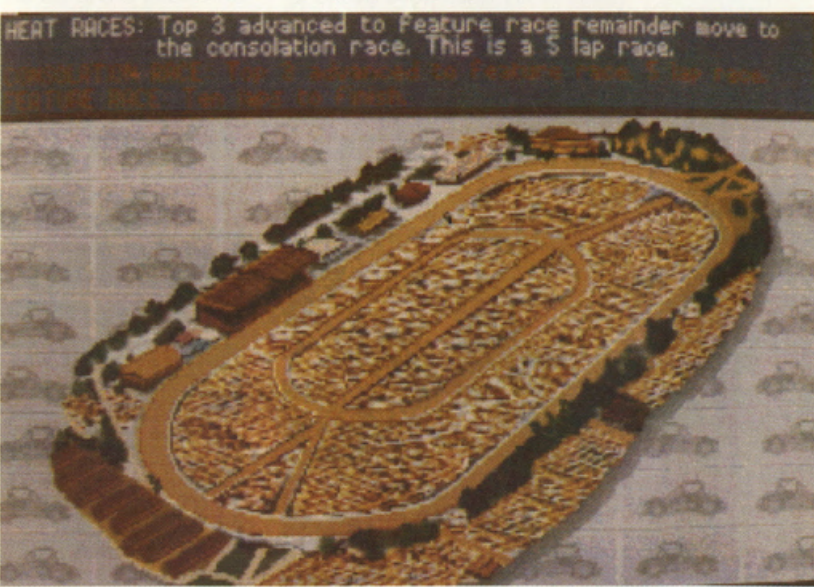

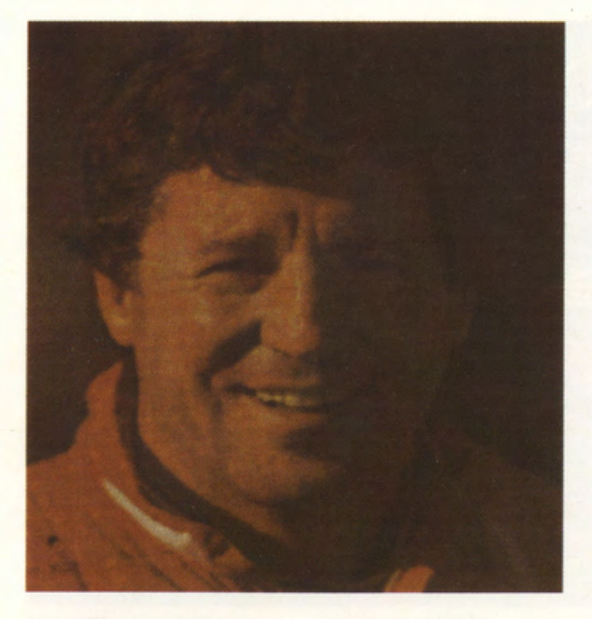

potranno sposare la mette sempre a intrigante simulazlone nostra causa e disposizione un manageriale e garantirci un substrato bell'help. da cui sposatela alla classica finanziario di notevoli richiamare consigli, impostazione grafica a proporzioni. Il tutto strategie ed la lndy 500. Spruzzateci viene coadiuvato osservazioni da su grafica 30. punti di dalle costanti <sup>"maestro".</sup> Prendete osservazione misti, supervisioni di Andretti dunque un fantastico osservazioni capillare che. fase dopo fase. ci gioco di guida ed una dei tracciati e dei vari

 $PAUSE -$ 

**SPRINT CARS** 

pista, un Istant Replay e le opzioni per<br>e telecamere su pista impostare differenti e telecamere su pista ed otterrete, come difficoltà di gioco, al<br>dicevo poc'anzi, la fine di permettere un dicevo poc'anzi, la definitiva versione graduale computerizzata del apprendimento delle<br>mondo delle corse. lecniche di gioco mondo delle corse. tecniche<br>Non mancano infine le vincenti. Non mancano infine le

\$20,000

**PRESS** 

**110 MPH** 

400 HP, Fuel Injected, Direct Drive, US

TŌ

0.76 (Dirt), 1.16 (Asphalt)

**KEY** 

ANY

**900 LBS** 

punti focali di ogni sezioni di allenamento

**RESUME** 

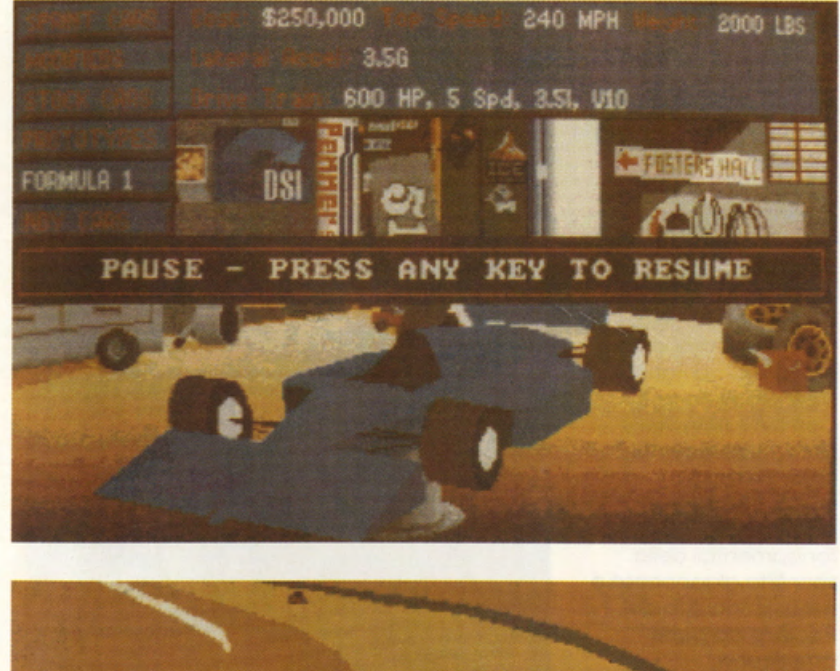

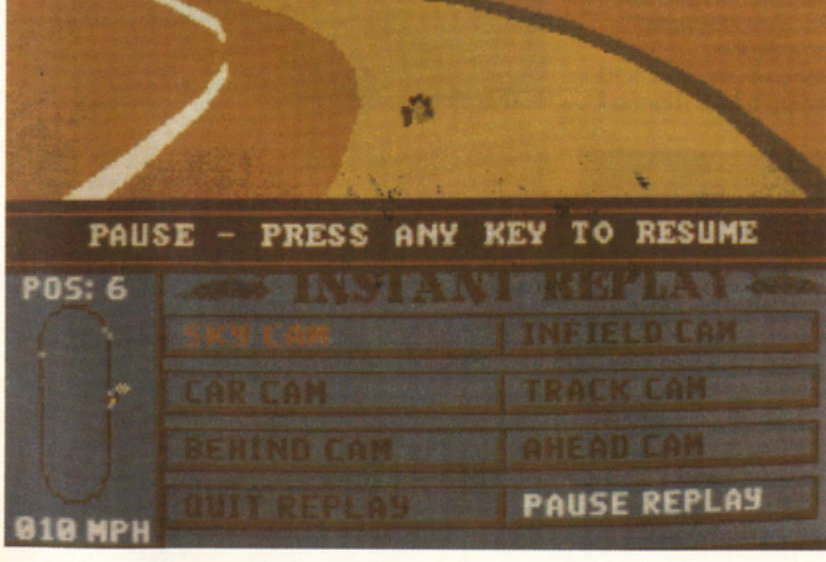

Mario Andretti's Racing Challenge è un gioco davvero completo. Pecca solo relativamente alla configurazione base per poterselo apprezzare in tutti gil aspetti; ci vuole Infatti necessariamente una bella VGA. una hord disk (i dischi programma sono ben cinque), un joystick ed una Ad Lib. se non una bella Roland LA-PCI. Le schermate tridimensionali e i vari intermezzi da cartolina (ce ne sono moltissimi) non possono infatti dar vita alla miscela esplosiva del gioco. unitamente ad un sonoro d'eccezione, qualora manchi il substrato tecnologico per poterli in vita. Se possedete Schede audio/video inferiori prendete in seria considerazione un Immediato aggiornamento. pena la perdita di un sacco di divertimento. La Electronic Arts è riuscita a realizzare il sogno di tutti gli appassionati di corse: creare un gioco finalmente completo, versatile, vario e. allo stesso tempo. divertentissimo. accoppiando grafica da "sballo" ad animazioni eccezionali e giocabllitò arcade a realistiche ambientazioni manageriali.

Mario Andretti's Racing Challenge è un gioco destinato a segnare un'altra pietra miliare dell'intrattenimento computerizzato. regalando all'Electronlc Arts un'ennesima serie di "medaglie" e "bollini d'oro" di cui andar fiera, dopo anni e anni di fantastiche produzioni.

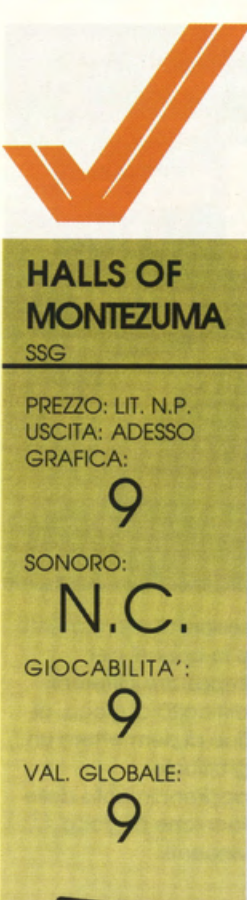

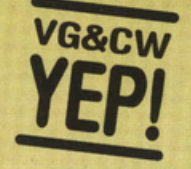

Complessivamente un bel wargame adatto a tutti. Anche i meno abili potranno cimentarsi con soddisfazione. Un plauso va anche alla fedeltà del dati utilizzabili: sia per quanto riguarda le condizioni orografiche sia per la disposizione e la forza delle singole unità in campo.

Finalmente. gli esperti dello SSG hanno completato lo ritroscrizione per AMIGA di HALLS OF MONTEZUMA: uno stupendo worgome che. gli appassionati possessori di un PC. già conoscono do tempo. Il programmo riscrive lo storia delle battaglie più significative che hanno avuto come protagonista il corpo dei morines degli Stati Uniti.

Questo ultimo lavoro dello SSG segue fedelmente lo strategia, messa a punto con successo. do questo eclettico software house australiana. Infatti, gli scenari sono aperti o qualsiasi tipo di modifica e possono essere utilizzati i nuovi data-file forniti con la rivista RUN 5 prodotta e commercializzata (In Australia) dalla SSG. Con il game viene fornito un potente tool che permette di creare nuovi scenari o di variare quelli già esistenti. Il programma.

chiomato WARPLAN (caricabile da menu prima di iniziare una battaglio). è semplicissimo da utilizzare: con il solo ausilio del mouse è possibile costruire un nuovo campo di battaglia o modificarne uno già esistente. All'inizio della simulazione dovete decidere che battaglia combattere e se giocare con un antagonista umano o contro il computer. Se siete inesperti vi consigliamo di iniziare al livello di difficoltà più

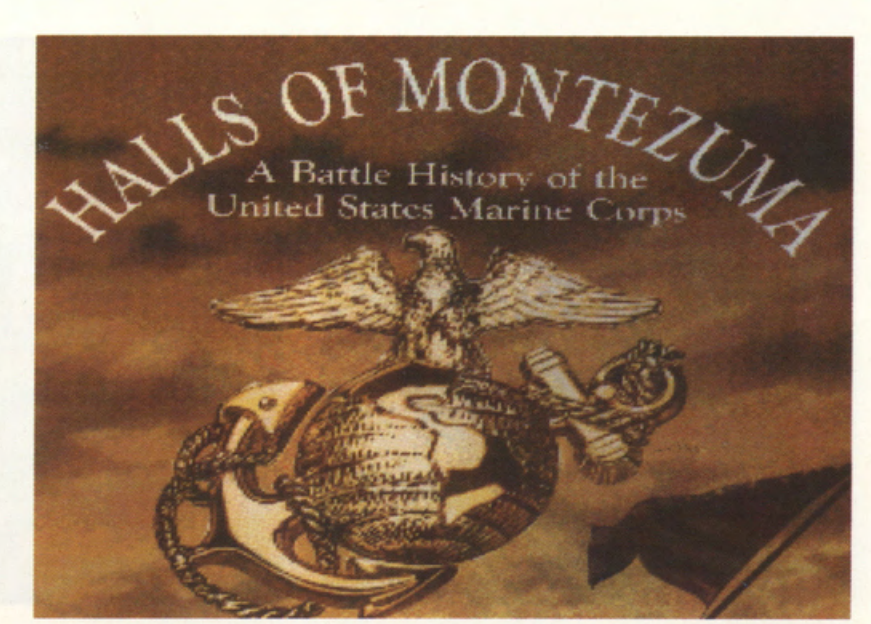

semplice: eviterete di vedere le vostre unità distrutte in quattro e quattr' otto. Ma passiamo ora agli scenari compresi in HALLS OF MONTEZUMA: è il 13 settembre 1847. vi trovate di fronte a Mexico City. dopo tre anni di sanguinosi combattimenti le truppe statunitensi sbarcano di fronte alla capitale nemico. mentre la U.S. Navy blocca I maggiori porti nemici. Si passa poi al 1918. durante la Primo Guerra Mondiale. dove al comando di consistenti forze dovrete fronteggiare i tedeschi in una area

compresa fra Parigi e Metz. Con IWO JIMA vi ritrovate invece nel 1945. il 6 marzo. in quella che sarò una delle tappe fondamentali dello sconfitta giapponese e nella riconquista del Pacifico do porte americano. Sempre i morines. il 10 moggio 1945. hanno Il

compito di sbarcare ad Oklnawa ed infierire l'ennesimo scrollone al potente nemico nipponico, oramai allo sbando e vicino olla resa. con un esercito però assai temibile e potente. Vi ritrovate poi a PUSAN. contro le forze comuniste della Corea del Nord. Anche in questa battaglio dovrete farvi onore e condurre le vostre truppe alla vittoria. Sempre in Corea, nel 1950. si svolge la battaglia di INCHON attorno a Seul. contro preponderanti forze nordcoreane.

un numero e da una quota. Come vedete HALLS OF MONTEZUMA racchiude gli scenari delle battaglie più importanti combattute dal marines. scontri che hanno portato molte decorazioni alle insegne del più glorioso corpo combattente degli Stati Uniti d'America. li game è completamente gestibile con il mouse. la giocabilità è di conseguenza assai elevata. La grafico è buona (soprattutto se si pensa al tipo di programma). Unica

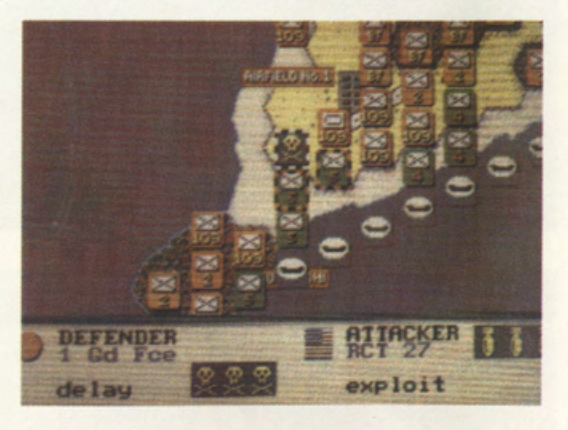

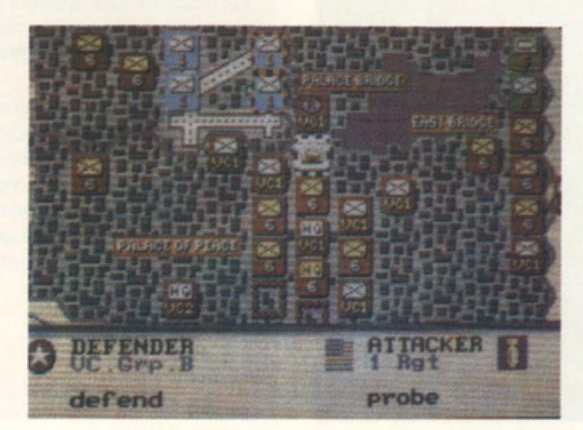

L'ultimo background fornito dagli studiosi della SSG è ambientato nel Vietnam. è il 28 febbraio 1968 e si sta combattendo la battaglia di HUE. Gli scontri faranno un numero impressionante di vittime. uomini morti nel tentativo di conquistare delle colline senza nome contraddistinte solo da

lacuna. rispetto allo versione per MS-DOS. la lentezza del caricamento da disco ed in molti casi la lentezza del 68000 che oramai non è più paragonabile ai più veloci PC.

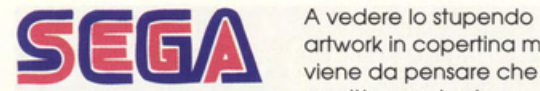

**FIRE MUSTANG CIIAT** 

PREZZO: LIT. 115.000 **USCITA: ADESSO DISPONIBILE** PRESSO: **MICROMANIA GRAFICA:** 

SONORO: GIOCABILITA': VAL. GLOBALE: 8,23

Si spara e poi si fanno le domande: un classico ed intramontabile divertimento arcade che la Taito avrebbe forse potuto curare un tantinello in più con magari un bel tuttoschermo ed un'opzione per due giocatori in contemporanea. **RICHIEDE** L'ADATTATORE **GIAPPONESE** 

ortwork in copertina mi viene do pensare che quell'aeroplanino Taito, con tanto di emblemi dello U.S. Air Force. colpisce proprio uno corazzato fra il cui equipaggio potrebbe essersi celato il papà o il nonno del game designer di Fire Mustang. Si tratta infatti di una cartuccia di produzione ed importazione giapponese. che ricrea. con un bel beneficio d'inventario, una classico missione di guerra aeronavale del Secondo Conflitto Mondiale. Il nostro Mustang P53 si trovo

dunque od affrontare un classico shoot'em up multischermo. a scrolling orizzontale, schierato contro una miriade di awersari aeronavali in netto soprannumero. Nulla di nuovo dunque sul fronte degli spora e fuggi spacca·pad, eccezion fatta per una notevolissima dinamicità e completezza di animazioni che rendono Fire Mustang particolarmente appetibile e

ad incontrare il favore dei più giovani utenti di Sega MegaDrive. Lo Taito ha comunque fatto le cose alla grande. confezionando un soggetto di gioco ahimè ripetitivo e già visto. in una confezione grafica ricca di intermezzi digitalizzati e scrolling parallattico dawero velocissimo. e sposata ad un commento sonoro d'eccezione. Fire Mustang è un gioco porticolormente cattivello visto che non ci permette una fase di allenamento od una

che si limita a spostare il nostro velivolo in tutte le direzioni. nonchè od amministrare cannoniere alari e bombe. occasionalmente affiancate dalle super armi supplementari. Gran porte dell'estrema. ma appetibilissimo. difficoltà di gioco è affidata all'attento studio dei punti deboli avversari, vale a dire all'opera di identificazione dei vari talloni d'Achille dei mega aerei di fine e metò livello. nonchè dei pattern di

movimento delle pattuglie di sprite nemici. Il gioco è tutto qui, anche se perfino il p iù irriducibile smanettone dovrà impegnarsi un bel po' di ore per raggiungere l'agognata The End. E poi il divertimento non finisce qui perché proprio come vuole la miglior tradizione arcade c'è sempre un bel tabellone degli high score da aggiornare di tanto in tanto con punteggi in continua ascesa!

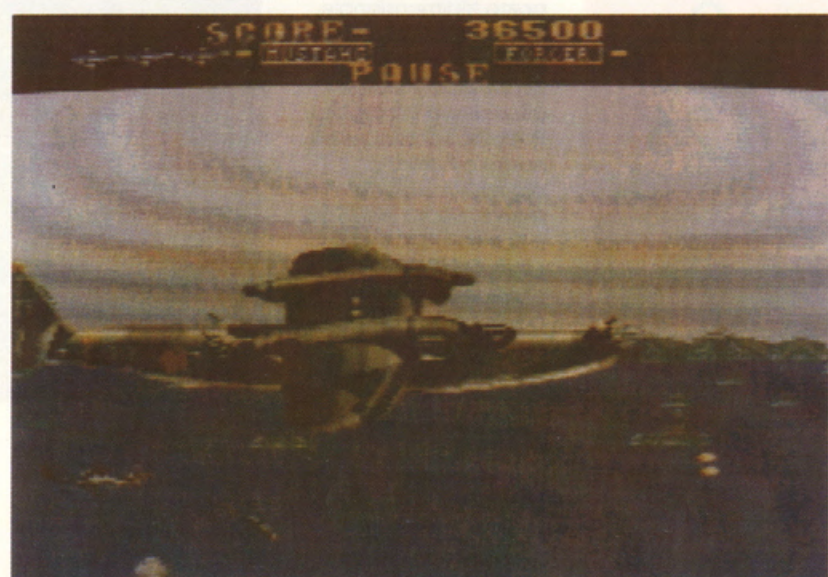

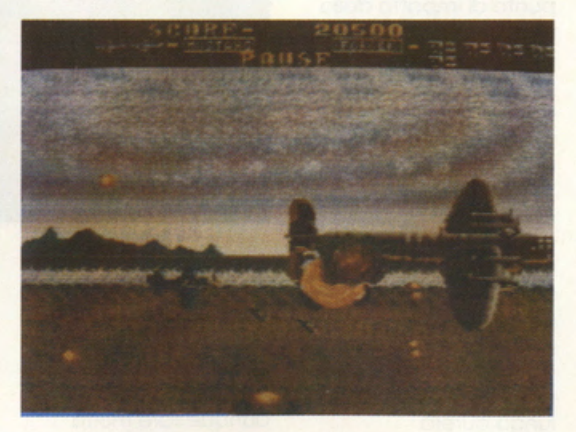

divertente. Prendete allora sette difficilissimi livelli di gioco. una manciata di armi supplementari, una miriade di sprite avversari con tanto di "mostri" di fine e metò livello e shakerate il tutto: ne uscirò una sfavillante miscela di esplosiva e frenetica giocabilità, decisamente destinata qualsivoglia differenziazione di livello (con i tanto cari "Easy", "Intermediate" e "Advanced"!!). limitandoci a tre vite da conservare gelosamente durante ore ed ore di gioco. Estremamente semplificato è di conseguenza l'impiego del joypad

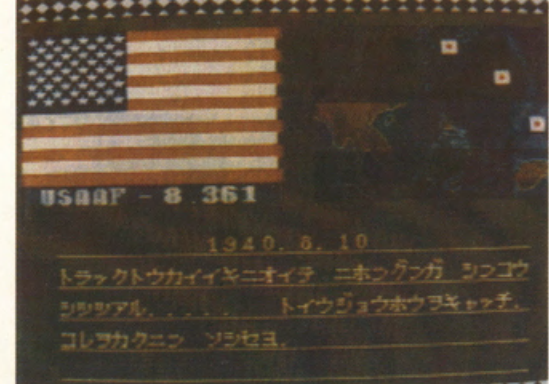

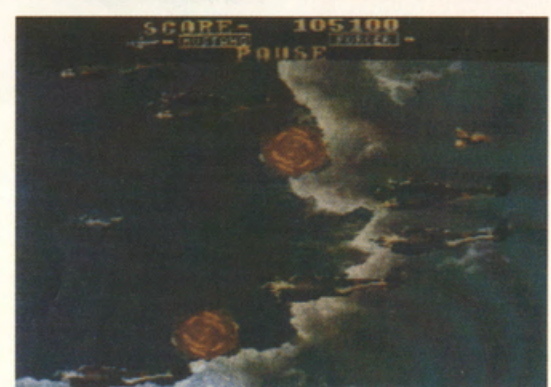

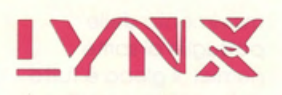

## **ROBO-SQUASH ATARI**

PREZZO: LIT. 70.000 **USCITA: ADESSO DISPONIBILE PRESSO: ATARI GRAFICA:** 8,8 SONORO:

**GIOCABILITA':** VAL. GLOBALE: 8,26

virtualmente senza fine, da giocare e rigiocare fino alla nausea, all'esaurimento delle batterie o alla frattura delle falangi, pericolosamente abbarbicate sui minuscoli controlli del Lynx. Le animazioni sono particolarmente frenetiche e dettagliate, portate alla luce da un saggio impiego dei colori e da una realistica ed apprezzabilissima tridimensionalità. Un game terribilmente intrigante, di ottima fattura, ricco di elementi originali e di infinità giocabilità.

viene messa in crisi per gravissime situazioni politiche. Dato che le guerre combattute con il sangue dei soldati sono finalmente passate di moda, i contendenti di una ipotetica lotta Est-Ovest si sfidano nella disciplina universalmente riconosciuta del Robo-Squash. Si tratta di un veloce gioco di abilità e strategia che prevede uno o due partecipanti umani. Scopo del gioco, una volta entrati in una specie di arena a pozzo tridimensionale, molto simile ad un Pit del Block Out, è quello di catturare quante più palle sarà possibile. Potremo sconfiggere il nostro avversario amministrando tre sfere in nostro possesso e catturando quelle avversarie: alternativamente, e qui va solo a fortuna, potremo uscire vittoriosi colpendo con la nostra pallina un misterioso ragno meccanico, casualmente introdotto nell'arena di gioco. Risulta a questo punto palese che Robo-Squash è uno di quei giochi più difficili da spiegare che da imparare. Ci troviamo dunque all'estremità di un tunnel ai capi del quale possiamo intravedere la "racchetta avversaria" e quella in nostro possesso; in mezzo al percorso ideale delle palline troviamo poi quattro tipi di ostacoli che possono modificare e sconvolgere ogni partita in corso. In particolare abbiamo, realizzati in perfetta tridimensionalità, i dragoni (o Shooter), le bocche (Holder), i disco a spirale (Expander) e gli occhi (Spotter). I primi lanciano palle di fuoco ed oggetti speciali alle racchette. Le bocche trattengono la palla in modo da regalarci qualche secondo di

la pace mondiale

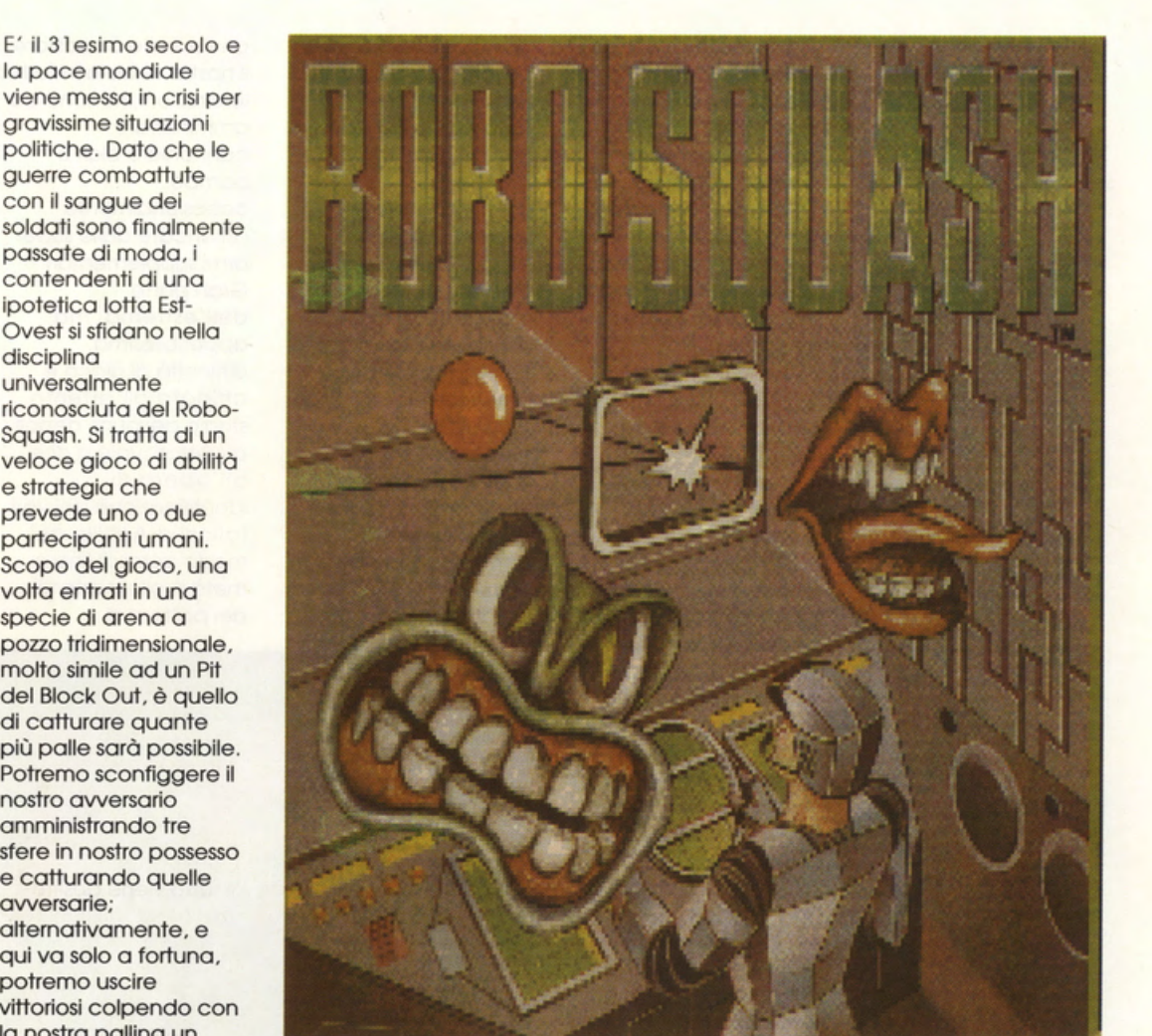

tempo per aggiustare il tiro, i dischi a spirale aumentano le dimensioni della nostra racchetta, mentre gli occhi evidenziano il punto di impatto della sfera in movimento, evitandoci il fastidio di prevederlo mentalmente. Questi quattro oggetti sono perciò paragonabili alle tesserine di un Arkanoid, che vanno appunto colpite attraverso i lanci della nostra sferetta. Quest'ultima guadagna velocità ogni cinque secondi di gioco quindi, più a lungo durerà quest'ultimo, più difficile sarà intercettare e respingere la palla, al fine di evitare un "goal" avversario. Vincendo un round il giocatore si impossessa della pallina scelta che diventerà del suo colore personale. Una volta terminati tutti i round i giocatori riceveranno punti bonus per le palle

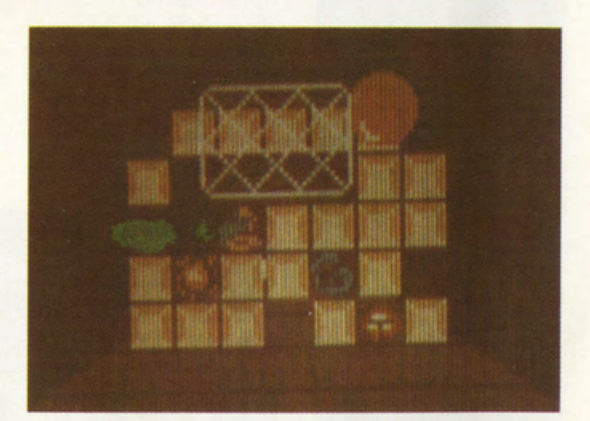

multiple in file orizzontali o verticali. Per giocare a Robo-Squash sono dunque essenziali reazioni fulminee; dovremo dunque fare molta pratica e, ad esempio, imparare ad usare lo Spotter per lanciarci in fretta nella zona di impatto della palla. Lo Shooter va invece impiegato per creare un diversivo "esplosivo", mentre va fatto tesoro degli Expander per facilitarci di un poco l'opera di intercettazione della pallina. Un consiglio: cercate di battere in

fretta il vostro sfidante perchè se il round si prolunga diventerà sempre più difficile intercettare una pallina. Dato che Robo-Squash, lasciando da parte il backaround storicopolitico che lo introduce, è un classico arcade a punti, bisognerà studiare il miglior modo per incrementare lo score, sfruttando anche la possibilità di guadagnare grosse somme arrivando a disputare round sempre più avanzati. Robo-Squash è un game

# **MS·DOS**

# **CASTLES**

**INTERPLAY/ ELECTRONIC ARTS** 

**PREZZO: LIT. 59.000 USCITA: ADESSO SCHEDE GRAFICHE:** CGA, EGA, MCGA, **VGA SCHEDE SONORE:** AD LIB, SOUND **BLASTER, ROLAND HARD DISK: SI CONTROLLI:** MOUSE, JOYSTICK, **TASTIERA** MEMORIA: 640 **KRAM GRAFICA:** 

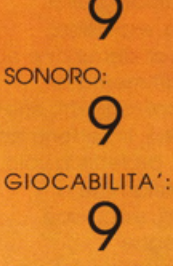

**VAL. GLOBALE:** 

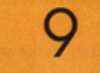

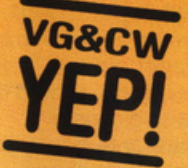

**Castles è il Sim City del 1991, ricco, variato,** sempre più interessante, partita **dopo parlllo, In grado cl \*9gare anche I glocalofl più eslgenlt**  per ore ed ore. Offima la grafica, validissima **la geollone lnleraltlva.**  simpaticissimo il

sonoro.<br>Cosa si prova ad **Coso si prova od ·e...,e "sindaci" di uno clllò del medioevo? Lasciate Slm City e giocate a Caslles per saperlo!** 

Qualcuno ho definito questo nuovo gioco dello lnterploy come uno insolito miscelo tra Populous. Sim City e Roilrood Tycoon. fotto sta che, una volta coricato il programmo. ci troviamo di fronte o qualcosa di effettivamente innovativo e senza dubbio entusiasmante.

Fro tutte le le opere di ingegno e di architettura del genere umano. senza dubbio spiccono. dopo le piramidi, i sontuosi manieri. status simbol del feudalesimo. eretti un po' ovunque in tutta europo durante il medioevo. I costelli hanno do sempre evocato maestosità e regalità. spesso unite o fitti misteri e o tutto un microcosmo di romanticismo. poesia e leggendo che in molti, fra poeti, narratori e cronisti. hanno cercato di focalizzare e descrivere in mille modi. Costles è dunque un immenso cantiere" europeo dove i giocatori. sfidandosi o vicenda. si impegnano a costruire fortezze su fortezze. lanciati in uno classico corso ol potere. senza esclusione di colpi. Do qui dunque

l'analogia con Populous che si sposo più avanti con le atmosfere a la Sim City in quanto. nelle vesti di feudatari. dovremo chiaramente creare e tutelare i vari agglomerati urbani delle nostre genti. L'ambientazione prende spunto dal 13esimo secolo di Edoardo primo e sfrutta come teatro di battaglio il romantico Galles dove potremo costruire il costello dei nostri sogni e quindi

campagne e conquiste dei territori circostanti. Fate dunque conto di sviluppare fin nei dettogli il semplice abozzodi insediamento urbano descritto ai tempi di Defender Of The Crown. quando il conquistatore di uno regione piazzavo il suo bel castello qua e là per la bionda Albione. Ora. per reeolìzzare lo scopo primario di Costles. dovremo innozitutto scegliere. esplorando il terreno di gioco. il luogo più adatto per costruire il nostro maniero. quindi gestire un fracco di problemi e di difficoltà inerenti alla disponibilità finanziaria (direttamente In relazione con tasse e gabelle). alla quantità di persone do alloggiare. ol numero e posizione di muri. torrioni. spalti e postazioni difensive. nonché al possibile intervento di variabili politiche do parte dello stato. dei vari

impegnarci in

sovrani e del clero. spesso in contrasto con i nostri ideali "socioedilizi"! La parte comunque più interessante e spassosamente divertente del game è proprio quella che interessa la costruzione del castello. durante lo quale potremo osservare i nostri operai lavorare per noi. affrontare in sanguinose repressioni i contadini infuriati ed oberati dai tributi. nonchè difeendere il nostro reame con arcieri, catapulte e olio bollente! Costle ci offre anche un'alternativa di gioco di palese impostazione fantasy. che prevede la costruzione di fortezze incantate. ancor più divertenti do sviluppare e gestire (non foss· altro che per la genia di creature do tavolo di contorno!). Il tutto viene gestito attraverso un saggio e continuo impiego di menu ed icone che. proprio come vuole lo tradizione dei Sim City

e dei Populous. offre un' altissimo livello di interazione. La semplicità di utilizzo si unisce alloro oli' estremo giocobilità. decisamente intesa per gli strateghi in erba dello situazione e non per tutti coloro che dei castelli conoscono solo gli spalti sui quali sono solito combattere o suon di joystick. Costles impiego ottimamente schede grafiche VGA ed occomopgnomenti sonori Ad Lib o Sound Bloster (per non parlare di Rolond MT-32 e LA-PC 1). costringendovi Immediatamente od un aggiornamento del vostro sistemo. pena la perdita di gran parte del divertimento. Quattro dischi di programma. nello versione do 5 pollici. andrebbero poi preferibilmente installati su Hard Disk, al fine di evitare un fastidiosissimo "Disk Swapping".

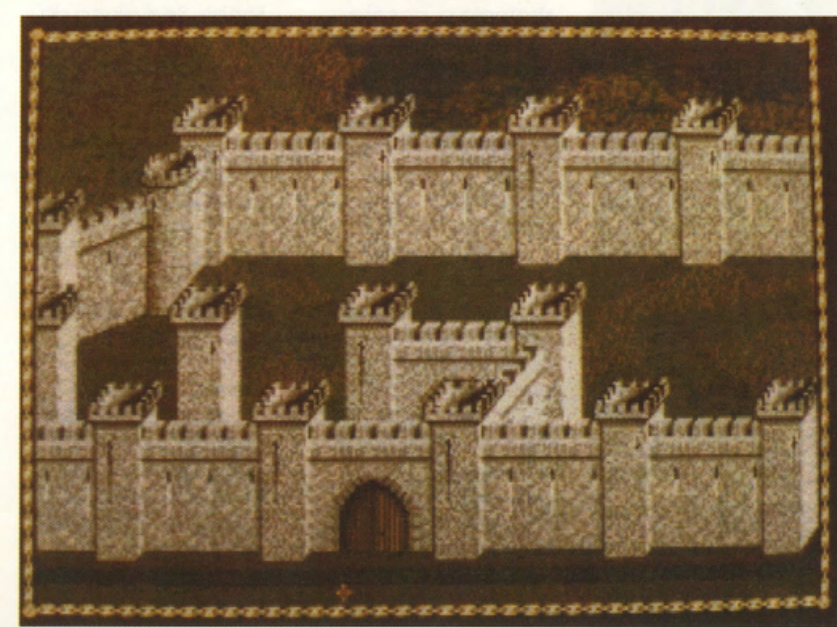

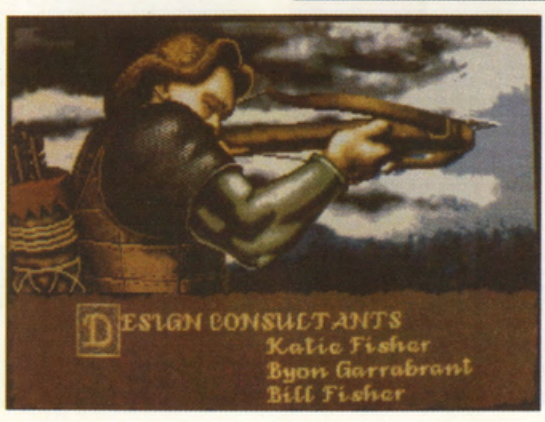

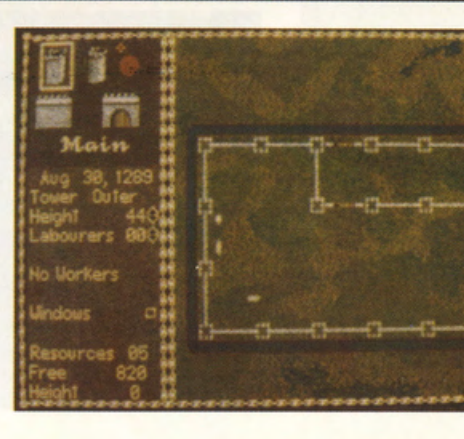

# **NEO·GEO**

**PREZZO: LIT. 280.000** 

**'NAM 1976**  19

**USCITA: ADESSO DISPONIBILE PRESSO: MICROMANIA E COMPUTER'S LAND GRAFICA: 9 SONORO: 9 GIOCABILITA': 9 VAL. GLOBALE: 9** 

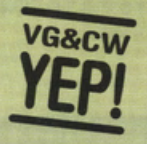

**Anche se non vi piacciono assolutamente gli shoot'em up, se avete un Neo·Geo non potete privarvi di 'Nam 1975 che più di una game carllldge è una "storia", un "mito" (come direbbe un certo**  giornalista sportivo con la "esse" sibilante!), **una vera • propria leggenda • un punto di riferimento ad lmperiluro memarta nella vita della più bella console del mondo. Precipitatevi a comprarlo: ml**  ringrazierete del **conslgfiolll** 

videogame targati NEO-GEO è cose dowero arduo! Basto comunque mettersi nel!' ottico di recensire un vero arcade coin-op. non costretto tra le quattro muro dello redazione. mo in tutta lo mogio di una vera sala giochi. Anche in questa dimensione. tuttavia. 'NAM 1975 si appioppo do solo la massima votazione senza particolare fatica. imponendosi alla grande su qualsiasi altro shoot' em up analogo. E sì. perchè o causa delle brutte e pressoché indecifrabili istantanee che molte altre "riviste" hanno pubblicato (tagli, ritagli e frattaglie del· giornalino-che-miocugino-mi·ha-portatodal-Giappone-che·luic'è-stato-il-mesescorso-coi-suoi"!!) bisogno subito sottolineare che di shoot' em up si tratta e non di un game di strategia o. ancora peggio per un coin-op. di simulazione. Prendete allora tutto ciò che vi piace alla follia in giochi come Cabal, Operation Thunderbolt. Operation Wolf e Commando (o Rambo lii per chi mangia pane e Megadrive), shakerate il tutto. aggiungeteci qualche bel Megabyte di memoria ROM e richiudete il tutto nella "scatolina" arcade con magari la gettoniera inclusa. Otterrete il più bel spara e fuggi che lo storia dell'intrattenimento

Riuscire a dari voti più bassi dello YEP! ai

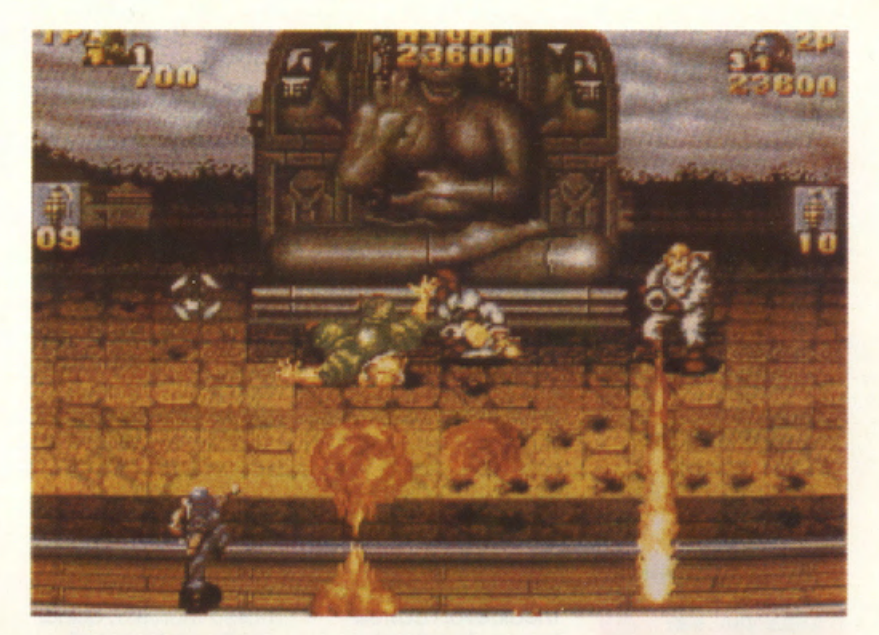

cattivi e letali),

computerizzato ricordi. Si parte allora con una serie di favolose schermate di presentazioni. per poi buttarci a capofitto in uno ventina di missioni di guerra. combattute in prospettiva tridimensionale. nei panni di un inarrestabile "Grunt", più vicino od un Terminotor che ad un Charlie-"Platoon"-Sheen. Se si gioco da soli si finirò col fondere **il** comodissimo joypod del Neo-Geo. mentre nell'opzione contemporanea con un alleato sempre presente su schermo..., lee cose peggioreranno!!!!! A causa della comp lessità del gioco infatti se, oltre a sparare a raffica contro una vera marea di VC inferociti, mostri di fine e metà livello. nonché task torce speciali della NVA (che rispondono poi a sprite di proporzioni esagerate, particolarmente veloci.

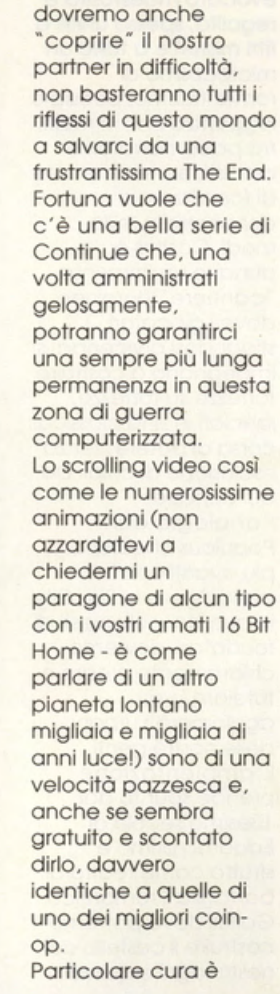

stata dedicata alla definizione dei particolari grafici come. esplosioni. squarci. distruzione ed abbattimento di ostacoli/oggetti, effetti speciali. traiettoria dei colpi. proiettili in volo. lanciafiamme a raffica, ecc., ecc. Analoghe particolareggiature investono i fondali. descritti alla perfezione. e le varie caratteristiche morfologiche degli scenari curate in modo impeccabile. Il commento sonoro è poi qualcosa di strabiliante e. come vuole lo tradizione arcade. decisamente spoccotimpani. Visto che il Neo-Geo l'avete in casa e non al bar (con mille altri rumori di sottofondo). potrete gustarvi tutta l'esplosione timbrica di 'Nam 1975 per la "gioia" dei vostri vicini di casa.

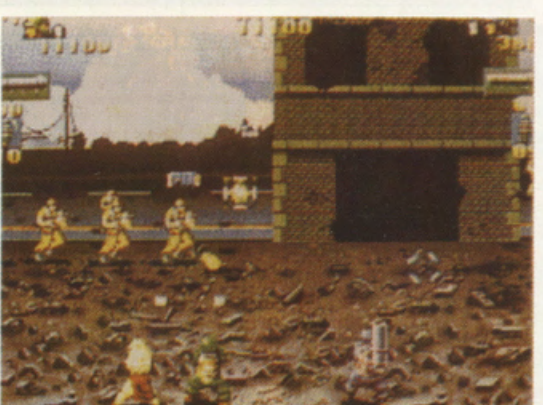

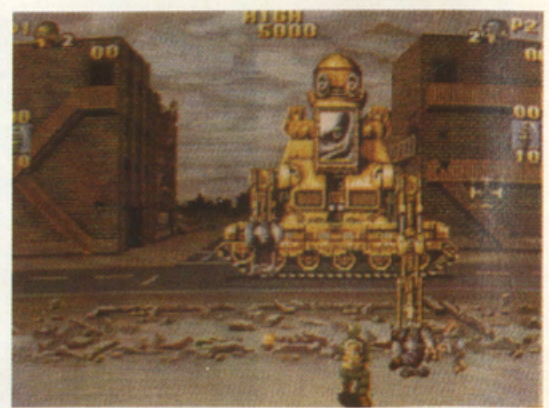

# **CONSOLE**

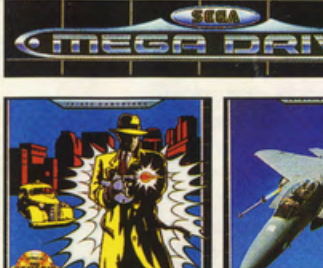

**CARTUCCE MEGADRIVE** 688 ATTACK SUB . 145000 U AFTERBURNER 79000 L AFTERBURNER II ... 89000 U AIR BUSTERS ....... 109000 U **AIR DRIVER.** 99000 U ATOMIC ROBOKID.  $.85000$  J **AXIS** 102000 J **BASEBALL** 98000 J **BATMAN** 99000 J BATTLE SQUAD... 99000 U **BUDOKAN** 99000 U **BUSTERS DUGLAS** 99000 U **CENTURION** 99000 U **DICK TRACY** 95000 U **DINOLAND** 99000 U DYNAMITE DUCK 790001 E-SWAT. 790001 **FAT MAN** 98000 J **FIRE SHARK** 98000 J FLIKY. 69000 U FORGOTTEN W. 79000 I **GHOST BUSTERS** 790001 **GOLDEN AXE** 790001 **GHOULS'N GHOST** 99000 L **HEAVY UNIT** 102000 J **HERZOG ZWEI** 79000 L **HELLFIRE** 99000 U **INSECTOR X** 85000 J ISHIDO. 69000 U **JAMES POND** 89000 U JOHN MADDEN F. 99000 U JOE MONTENA .... 99000 U KA GE KI 99000 U KLAX. 85000 J **LAST BATTLE** 79000 I LAKERS VS CELD. 99000 U

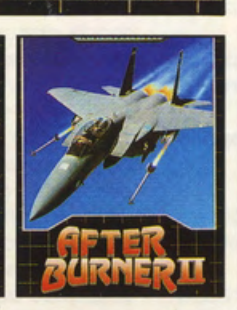

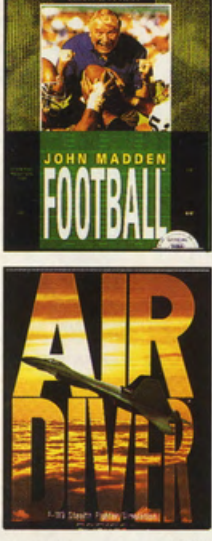

**LEYNOS** 79000 L MYSTIC DEFENDER 79000 I MIKEY MOUSE<br>MIKEY MOUSE 99000 J **MOONWALKER** 790001 NORTH STAR KEN .. 99000 J ZANY GOLF. **PHELIOS** POPULOUS 99000 U RAMBO III 790001

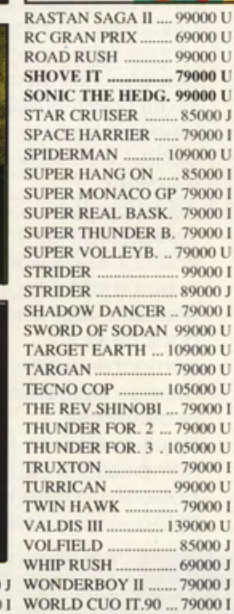

990001 WREASTLE WAR .. 99000 U X GRANADA **XDR** 89000 J ZOOM 79000 I **J=JAPAN** 

98000 J 69000 J 69000 U

 $U=U.S.A.$ 

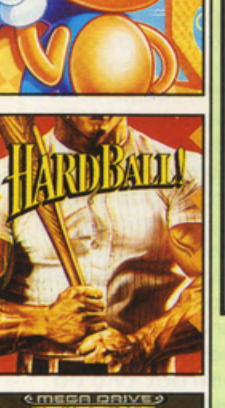

<u>המת מווה מהם</u>

game ever

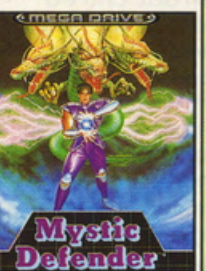

MEGADRIVE ITA **ALTERED BEAST .... 399000 MEGADRIVE JAP**  $...355000$ **ARCADE POWER .... 109000 JOYPAD SEGA** .... 49000 **JOYSTICK SG** .69000 29000 CAVO SCART. CAVO A/V 22000

 $I=ITALLA$ 

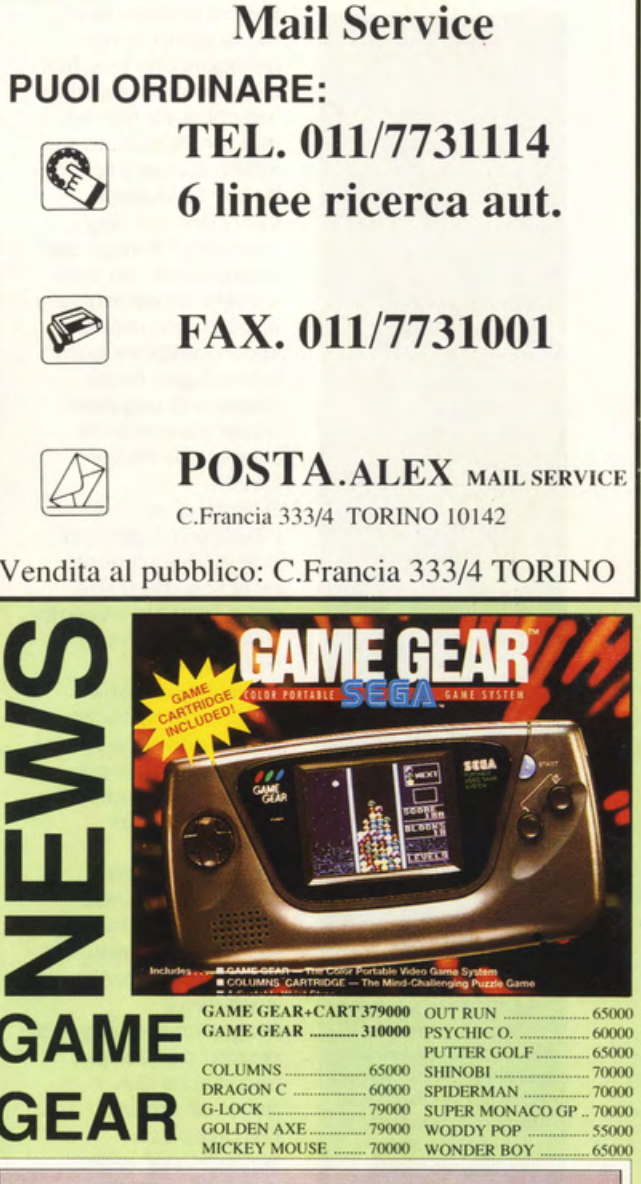

AL FX

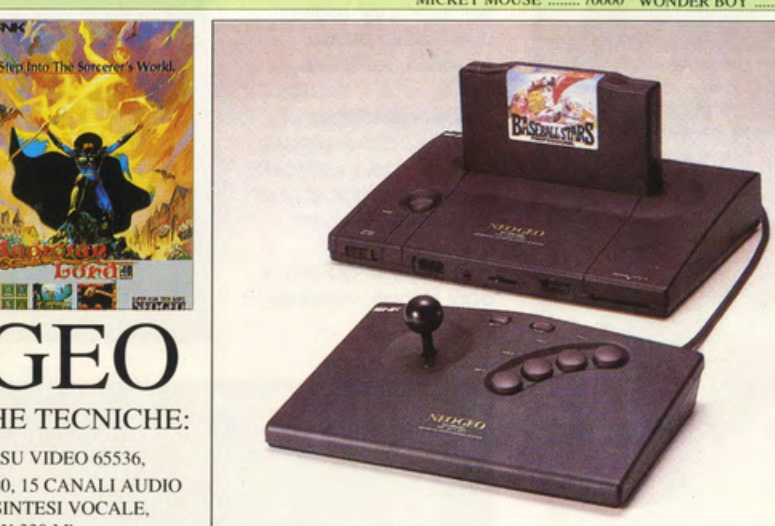

# **CARTUCCE NEO-GEO**

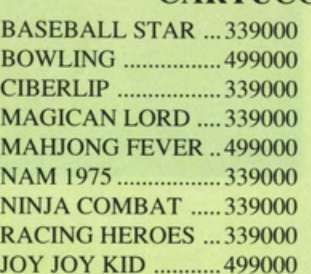

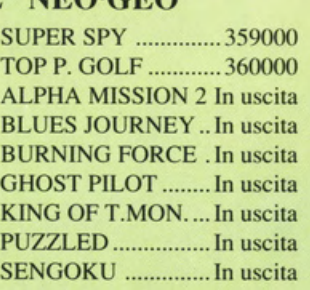

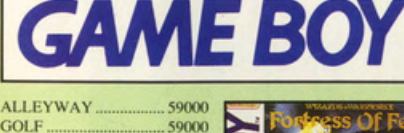

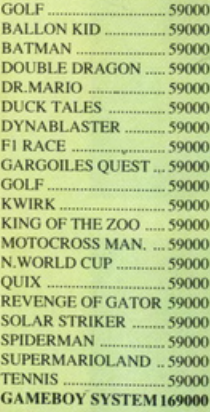

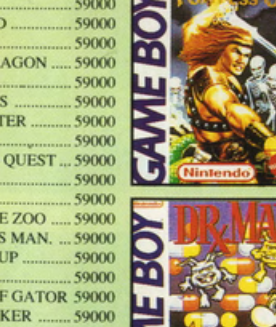

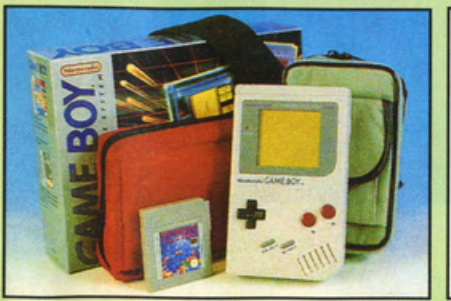

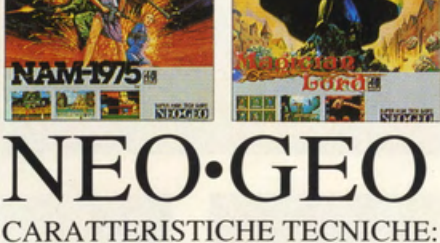

CPU Z80+68000, COLORI SU VIDEO 65536, SPRITE VISUALIZZABILI 380, 15 CANALI AUDIO CON 7 DEDICATI ALLA SINTESI VOCALE,

CARTUCCE MAX 330 Mb.

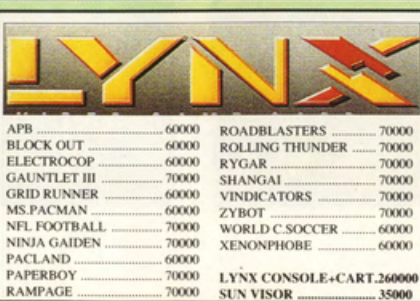

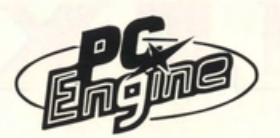

**PREZZO: LIT. 115.000** 

**ELEVEN HUDSON SOFT** 

CARD USCITA: ADESSO<br>DISPONIBILE PRESSO: **MICROMANIA E COMPUTER'S I AND GRAFICA: SONORO:** 8 GIOCABILITA': 8 **VAL. GLOBALE:** 8

Power Eleven è bello perchè è<br>**effettivamente un** prodotto di notevole perche e<br>effettivamente un<br>prodotto di notevole<br>qualità e poi perchè è<br>l'unico specer **runico aoccer**   $at$ **lualmente disponibile** per Super Grafx. Se non fosse per le animazioni Ilio CC **Olll e ICollole lo**  si potrebbe **tranquillamente on.-ioverare** Ira I **soccer** computerizzati che **fanno la storia del videogame. mo In**  questo caso rimane **semplicemente un**  prodotto abbastanza  $curato e senza dubbio$ divertente e di duraturo **lnletesse.** 

Grafx? Siiiiì e, udite, udite, realizzato sulla base di Kick Off e Gazza lnternational Soccer 2! Lo so. lo so. mi vengono sempre i paragoni con il mondo degli home computer. ma chi di voi non ha mai sentito parlare del mitico soccer targato Ance? Se dunque avete fino ad oggi invidiato l"Amiga del vostro vicino. da oggi potrete dimenticarvelo e. caso mai. metterlo in competizione con il vostro Super Grafx capace di regolarvi stupende emozioni soccer con Power Eleven. Si tratta di un classicissimo gioco di calcio. decisamente semplice da gestire. notevolmente evariato e versatile. nonchè dotato di un'impostazione grafica abbastanza soddisfacente e senza dubbio dinamica e realistica. Dal menu iniziale potremo scegliere di partecipare allo Coppa del Mondo. altrimenti ribattezzata Hudson Cup. allenarci nei calci di rigore. osservare il programma che gioca da solo o impostare una sfida a due awersari umani. Nel primo caso potremo poi vestire i colori della nostro squadra del cuore (C"è. c'è l'Italia. i giapponesi sanno chi gioca il calcio migliore nel resto del mondo!!!). selezionare quindi una delle tre formazioni previste. nonchè impostare la durata di

ogni tempo. variabile

Un calcio per Super

da 15 a 45 minuti in tempo reale. Via quindi con la partita e con il Campionato che prevede. dopo ogni fase. una comoda password per evitare di dover ricominciare tutto da capo. nonchè la possibilità di salvataggio sulla stessa card (opzione Backup System). Il campo di gioco, majorette, spettattori, ragazze pon-pon *e* scenette di contorno a parte. viene rappresentao a tutto scchermo in visione dall"alto. E" chiaramente previsto il comodo *e* fluidissimo scrolling del terreno di gioco che segue e descrive ogni più piccola porzione di questo. I giocatori. undici contro undici. vengono chiaramente visti dall'alto ed evidenziati. relativamente al controllo di palla. da una specie di mirino con delle freccette bianche lampeggianti. Il portiere è controllato automaticamente dal programma. proprio

come accade in Kick Offe in altri giochi simili, eccezion fatta per i calci di rigore in cui potremo definire gli spostamenti ed i tuffi con l'ausilio del joypad. ln quest"ultima opzione. alla classica schermata di gioco. si sostituisce la visione tridimensionale prospettica. alle spalle dell'estremo difensore reso trasparente per poter osservare il tiro del cannoniere. Per quanto riguardo le animaZioni. ci sono alcune note dolenti: i giocatori non sono infatti caratterizzati da un dinamismo abbastanza fluido e si muovono decisamente a scatti. "bloccosamente", così come il pallone. casualmente "portato alla vera vita" con qualche tiro a componile (sprite dunque ingigantito *e*  nuovamente rimpicciolito con numerose frame). SI possono commettere falli (anche se risulta

particolarmente difficile!). effettuare rimesse laterali. dal fondo e calci d"angolo. mentre non sono previste le barriere durante le punizioni. Il gioco scorre via dunque in modo abbastanza piacevole e dinamico. incollandovi al joypad che vi può anche permettere di applicare un certo effetto alla palla. calciata forte o in passaggio ad un gregario. Il sonoro è simpatico anche se la musichetta proprio non c'entro nulla con il soccer delle grandi occasioni qui riproposto. Come nel miglior programmi del genere. per segnare non basta sparar bordate in porta. bensì effettuare quanti più passaggi possibile prima di calciar via la palla, in modo da poter disorientare il portiere.

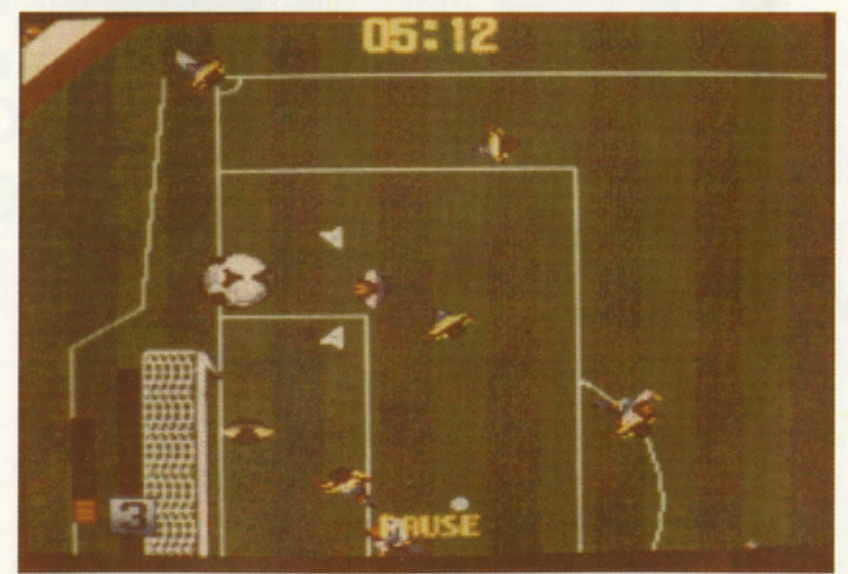

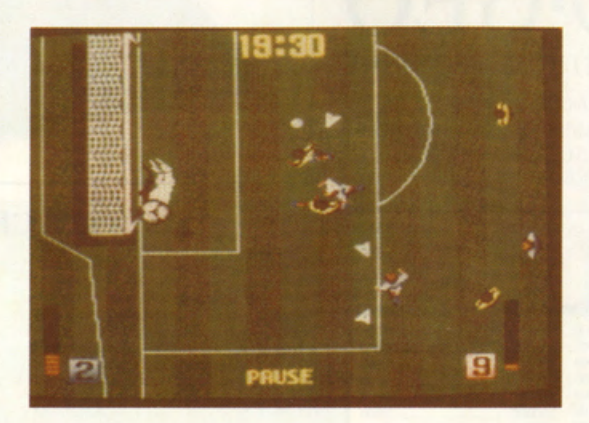

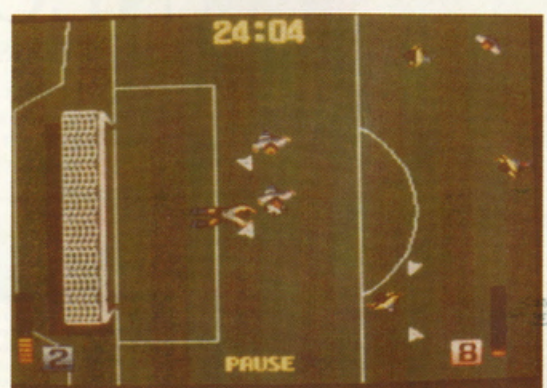

# **BUCK ROGERS: COUNTDOWN TO DOOMSDAY**

## 1) ALLENAMENTO BASE

**COMPOSIZIONE DEL** GRUPPO: Il Logbook vi dice che vi servirà un medic, un rocketjock ed un engineer. E altrettanto raccomandabile includere un medic in più ed un rogue se lo si desidera. Vale la pena utilizzare il comando Modify per offimizzare al meglio i vari attributi di ogni nuovo membro della compagnia.

**ARMI LEGGERE:** 

Tutte le armi sono fornite con un set di caricatori ricostituibili; ricaricare è un processo automatico. Da qui deriva 'inesistenza di ricaricatori da mettere in inventario. Un fucile con i suoi caricatori dotati di 250 colpi sarà sufficiente per affrontare maggior parte delle missioni. Per quelle estremamente lunghe sarà meglio optare per 500 colpi. Ciononostante le battaglie si vincono solo se si possiede 'arma giusta, per cui cercate di possederne un minimo di quattro fino ad un massimo di sei tipi differenti. Le armi migliori sono i Needle Gun che risultano letali o comunque molto pericolose per qualsiasi tipo di avversario. L'unico svantaggio è la loro corta gittata. Vi raccomando di possederne due per ogni personaggio. Laser Rifle possono concretamente sopperire all'unico svantaggio dei Needle Guns, in quanto possiedono una gittata molto più lunga. Le **Aerosol Cloud fermano**  i raggi laser, mentre i **Combat Robot** possiedono una discreta invulnerabilità ai laser. Per questa ragione alcuni personaggi dovrebbero portar con sè i Rocket Rifle con o al posto dei Laser Rifle. Le Chaff Cloud possono fermare i razzi, mentre gli ECM proteggono da questi ultimi.I Combat Robot posseggono, già di fabbricazione. un'unità ECM. I Bolt Gun sono altrettanto validi quanto i Needle Gun, ma posseggono un raggio d'azione ancor più timitato. I Microwave Gun servono solo contro nemici privi di armatura o corazze; per questa ragione questo tipo di arma non andrà mai raccolta, eccezion fatta per alcuni modelli che si dimostreranno in grado di aumentare la **THACO.** Lo stesso discorso va fatto per tutti gli altri tipi di armi. Le armi miste (Melee Weapons - spade, asce, ecc.) non vanno raccolte se non da personaggi che possiedano una Strenght di 18 o più punti: in questo caso l'eroe in questione potrà ricevere degli hit point bonus attaccando con questo tipo di armi particolarmente impegnative da maneggiare.

**GRANATE:** Tutte le granate possiedono un raggio d'azione di 3x3 settori. Per combattere ali Heavy Combat Robot utilizzate le **Chaff Grenade.** Durante gli scontri con troppi nemici, sfruttate le Chaff Grenade per stordire gran parte

degli attaccanti. Anche le Explosive Grenade sono particolarmente efficaci; i rimanenti tipi sono pressochè inutili in quanto molti nemici risulteranno invulnerabili a questi ordigni.

**ARMI PESANTI:** Tutti i personaggi dovrebbero possedere un Grenade Launcher in modo da allungare la gittata delle granate in loro possesso. Ciò si rivela particolarmente utile per colpire, da grande distanza, gli **Heavy Combat Robot** con le Chaff Grenade. Come tutte le altre armi, la fase di ricaricamento richiede un turno di gioco. Fortunatamente il gioco considera le Grenade come un'arma normale, quindi potrete avere **Grenade Launchers** pronti a sparare contemporaneamente ad altre armi normali. I Rocket Launcher posseggono un'area d'effetto di 5x5 settori: prendetene più possibile. I Plasma Throwers posseggono un'area d'effetto di 7x7 settori: prendetene il più possibile. Le Granate i Rockets e le Plasma Balls possono essere fermate dalle **Chaff Clouds.** Assicuratevi che non ve ne siano in mezzo alla vostra linea di fuoco.

### **EQUIPAGGIAMENTI VARI-**

I Protective Goggles (gli occhialoni) servono contro le Dazzle Grenade, gli ECM Packages proteggono dai Rocket, mentre gli antidoti al veleno (Poison Antidotes) risultano estremamente utili.

**SKILL RICHIESTE:** Le seguenti Skill sono estremamente importanti. **Zero Gravity** Manuevering dovrebbe essere ad almeno 40 punti. Tutti, eccezion fatta per i Medics, devono possedere il First Aid. Ai livelli più alti il First Aid conferisce anche una capacità di basso livello Treat Light Wound (curare, cioè, ferite leggere). In questo gioco dovrete posizionarvi sempre vicino al personaggio da curare/bendare. Un personaggio dovrebbe avere il **ByPass Security e** l'Open Lock ai livelli più alti (c'è da scassinare un bel numero di porte). Anche la Skill Programming è raccomandata ad alti livelli (20 e più) per uno dei personaggi. **Il Rocketjock dovrebbe** avere un Pilot Jock al livello più alto possibile e almeno 20 unità di Navigation Skill. Oltre all'Engineer, almeno un altro personaggio dovrebbe possedere le Juryrig Skill ad almeno 20 punti; se i personaggi con questa skill saranno due. meglio ancora! L'Engineer dovrebbe possedere tutte le Repair Skill. La Repair Weapons può essere suddivisa indipendentemente tra tutti gli altri personaggi. E' cosa saggia possedere almeno un altro personaggio con la Repair Skill. Il Medic dovrebbe possedere la più alta **Treat Critical Wounds,** quindi la Treat Serious Wounds e poi la Treat

Light Wounds. Se

qualcun altro possiede un alto First Aid, la Skill **Treat Light Wounds** potrebbe essere tranauillamente evitata.

a Diagnose e la Treat oisoning vanno 'raccolte" fino ad un massimo di 15 punti. Le **Treat Stun permettono** ad un Medic di guarire qualche personaggio paralizzato (Stunned). Per fare ciò spostate il Medico vicino al personaggio paralizzato per far apparire il comando Aid nel Combat Menu. Selezionate Aid ed il personaggio verrà deparalizzato se il medico possiederà abbastanza Skill (circa 15 o più) Dovreste possedere le seguenti Skill da distribuire a tutti i personaggi del vostro gruppo:

eadership (livello più alto possibile) **Battle Tactics (livello** oiù alto possibile) **ibrary Search (almeno**  $20)$ Votice (livello più alto possibile) Climb (almeno a 20) Demolition (almeno a  $(5)$ **Planetary Survival** (almeno a 20) **iensor Operations** almeno a 20)

e seguenti Skill sono utilizzate nel gioco, ma **VON SONO** assolutamente ndispensabili:

Move Silently (solo un ogue ne ha bisogno e erve per pugnalare alle spalle i nemici) **Pick Pocket Jse Jet Pack Commo Operations Disguise Befriend Animal Etiquette** ast Talk ntimidate

### **ATTICHE DI**

COMBATTIMENTO: più delle volte le attiche vincenti sono quelle più semplici da deare, eccezion fatta ber il combattimento on gli Heavy Combat Robots, Essi osseggono i Rocket aunchers, i Plasma

Throwers, alti AC e altissimi High Points. In uno scontro corpo a corpo verrete senz'altro sconfitti. La miglior tattica consiste nell'impiegare immediatamente una **Chaff Grenade (per** evitare che utilizzino le armi sopracitate) e poi sparpagliarsi. I robot non spareranno se non potranno inquadrare nel mirino almeno due personaggi allo stesso tempo. Se avrete disperso il vostro gruppo, i robot impiegheranno solo i Needle Guns, lasciandovi qualche buona chance di vittoria. Se non riuscite a sparpagliare i personaggi continuate a lanciare le Chaff Grenade.

### 2) TOUR OF DUTY

Le missioni principali presentano uno svolgimento lineare in quanto seguono da vicino la trama del gioco, descritta nel manuale. Le side mission possono essere risolte in qualsiasi ordine, anche se variano per livello di difficoltà. Alcune di queste dovranno essere giocate più avanti, quando i vostri personaggi possiederanno alte Skill e ottimo equipaggiamento. Eccezion fatta per la Ceres Base (che è di circa 50x50 settori), tutti i labirinti sono di un massimo di 16x16, al contrario di quanto si suppone dalle coordinate fornite dal programma. Gli altri grandi labirinti del gioco si compongono di livelli ancor più piccoli che vengono esplorati uno alla volta. Appena possibile esplorate ali Asteroids e localizzate gli Shops dove potrete comprare parecchio equipaggiamento molto utile Dovrete comunque iniziare una carriera di Privateering, vendendo le astronavi catturate al miglior offerente e accumulando un certo

capitale. Per catturare una nave dovrete distruggere o riuscire a controllare le sezioni di Engineering e Control. E' facile distruggere semplicemente un'astronave, ma risulta poco redditizio! Per catturare un vascello dovrete eliminare la parte d'equipaggio che controlla le sezioni sopracitate, localizzare tutti i controlli e disattivarli. Mentre le navi RAM e quelle dei pirati si rivelano facili obiettivi, quelle Mercuriane posseggono i miglior carichi in termine di "bottino"!! Potrete trasferire tutti i vostri soldi in un conto **NEO utilizzando la Bank** Of Lunar, Sarà necessario fare ciò all'inizio del gioco.

Gli asteroidi, in senso orario partendo da Ceres, sono: Vesta, Fortuna, Pallas, Psyche, Juno, Hygeia, Aurora e Thule.

### 3) INTELLIGENCE **REPORTS:**

1) I controlli sono nella stanza 13.9 2) Scoprirete che cosa ha avvelenato il vostro gruppo alle coordinate 42,44 sul Deck 4. L'autodoc per curare il vostro manipolo di eroi si trova attraversando la porta a 63,64 al Deck 6. Utilizzate il sigma number del Dr. Williams, 3) Scot.dos vi dirà come uccidere gli ECG se possedete il computer che si trova alle coordinate 63,64 sul Deck 6. Scot.dos si trova a 91,92 sul Deck 9. L'Argon Gas è al livello 0, ma non riuscirete a trovarlo fino a che Scot.dos non vi dirà che ne avrete bisogno. La porta a 34,33 conduce ai controlli del sistema di aerazione (Air Supply Controls). Dirigetevi alla prima console che vedrete sul Deck 1 (Engineering) per il manual override (controllo manuale). Se il vostro gruppo noterà

## il portello

d'aerazione che si apre (air shaft) sfruttatelo per arrivare immediatamente al **Deck 10.** 4) L'ascensore che porta alla sezione Children si trova a 12,42. E' preferibile esplorare il primo livello dopo aver salvato tutti i bambini (Children). Questi si trovano alle coordinate 25,42. 5) Le locazioni che dovrete visitare vi verranno comunicate da Scot.dos. L'unico modo per tornare indietro è alle coordinate 51,42. Una volta tornati al primo livello troverete tre casse di bottino, il nonno di uno dei bambini ed alcuni gennies da salvare. La nave di soccorso dei bambini si trova a 46,2; la vostra nave è a 17,2. 6) I Talon's Quarters si trovano sul Deck 12. 7) La Gallery si trova al Deck 10, l'Engineering al Deck 1 e l'uscita verso la vostra nave al Deck 11. Si trova del bottino al Deck 7 se vi va di rischiare. 8) Gli incontri preprogrammati nel **Desert Runner Village** sono a 3,3 - 13,5 - 2,11 -<br>3,11 - 3,15 - 13,14. Si trova anche qualcuno da salvare dopo al battaglia alle coordinate 13,5. Lasciate il villaggio per incontrarvi automaticamente con **i Desert Runners una** volta uditi gli ululati (Howling). 9) A questo punto Tuskon dovrebbe essere con voi. Utilizzate la PassCard verde e dite "One Casualty". In questo modo arriverete al livello 0. L'ascensore si trova alle coordinate 47,59. Controllate le console del computer ad ogni piano e cercate di ottenere informazioni. Al livello 1 verrete portati dal Commander della base. Fate finta di essere un membro della Green Squad che ha recentemente disertato. La Skill Fast Talking qui vi può

tornare utile, Sarà meglio utilizzare il passaggio (shaft) alle coordinate 42,62 per arrivare al livello 2. 10) Una PassCard bianca può essere recuperata alle coordinate 45,63 o li intorno. La PassCard blu si trova da qualche parte dopo la porta alle coordinate 43.59. Utilizzate l'ascensore a 42,62 per arrivare al livello 3. La stanza 45,62 al livello 3 si trova l'ingresso al livello successivo.

11) Dopo la battaglia, verrete portati al livello 0 alle coordinate 48,59 La via d'uscita porta alle locazioni 53,54 e 50,50.

12) Le chiavi si trovano alle coordinate 9,14. 13) Il bambino è alle coordinate 12,5. 14) I LowLanders si trovano alla locazione 14,0. Il Medical Kit di cui hanno bisogno si trova nell'edificio alle coordinate 5,11. 15) La chiave per l'auto-distruzione (Self Destruct Key) si trova alle coordinate 8.1.1 controlli del Self Destruct si trovano a 2,1. L'entrata alla base principale si trova  $a 8.0.$ 16) I LowLanders sono a 0,2 al terzo piano. Landon è a 7,4 al quarto piano. Il Retinal Lockpick si trova alle coordinate 1,2 al prima piano, ma potrete trovarlo solo dopo che Landon ve ne sarà comunicato la locazione suddetta. La porta nascosta è a 3,0al quarto piano. L'ascensore tra i piani è alle coordinate 77,1 su tutti i piani. 17) La password da usare alle coordinate 1,9 è "Two if by sea" La parata inizia alle coordinate 8,4. Ricordatevi che se verrete fermati durante le parata, voi sarete dei semplici passanti osservatori. Anche qui il Fast Talk si dimostrerà particolarmente utile. Lasciate la parata alle coordinate 13,7. L'entrata al Core è a 15.2 18) Le monete sono

alle coordinate 7,12 al

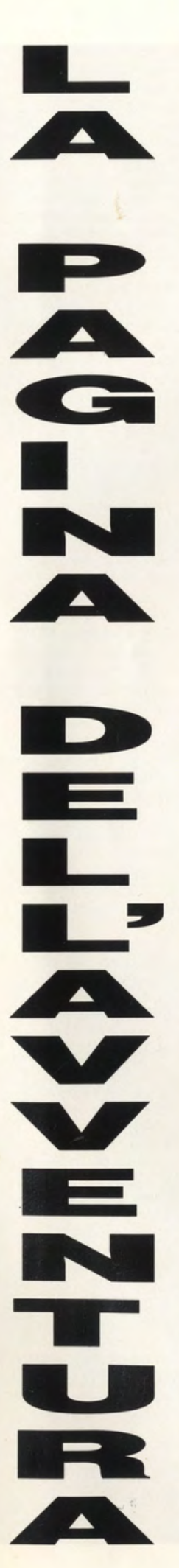

coordinate 12,13 al ivello 2, alle coordinate 11,12 al  $i$ vello  $3$ 

19) Il Sun King si trova alle coordinate 14,3. In questo livello ci sono poche altre cose di particolare interesse. Jna volta alleati con il e, andate direttamente al Core del SEcurity Level. 20) Le scale di

mergenza si trovano alle coordinate 0,0. Salite di due piani. 21) La Power Room è alle coordinate 2,4. La Doomsday Weapon è  $Q$  10.11 22) I Pod Controls sono a 4,5. Ispezionate le stanze vicine per localizzare un pod. 23) Fino a che non ucciderete il **Commander RAM** (14.13) continuerete ad

ncontrare i su scagnozzi (RAM encounters). Dopo averlo ucciso (in effetti lo farà Talon) incontrerete casualmente gli Heavy Robot di Talon 24) Andate a Ceres e controllate i bar e i ristoranti. Non avrete problemi fino a quando tornerete a Pavonis. A questo punto dovrete

ostenere una serie di battaglie, l'ultima delle quali avverrà nello spazio aperto. Non ci sono labirinti: tutti i movimenti saranno automatici. 25) Avrete bisogno di disattivare il security computer alle coordinate 14.8. 26) Il bottino si trova alle coordinate 0,6.

# **PRINCE OF PERSIA**

### IVELLO PRIMO Andate verso destra,

asciatevi cadere e proseguite verso destra. nvece di cadere direttamente nel pozzo. calatevi lentamente in nodo da non perdere energia. Proseguite verso sinistra, saltate il baratro e passate sulla piattaforma ialzata. Questa farà aprire la grata. Uscita a inistra. Ora cadendo dalla piattaforma andate a destra sulla piattaforma ialzata e correte a sinistra altando il pozzo. Nello chermo successivo aprite a grata passando sulla prima plattaforma ma ialtate la seconda che la a chiudere. Nello schermo seguente dovete altare il baratro e passare ulle piattaforme remolanti e passare quando sono cadute. Proseguendo nel nuovo chermo prendete la pada e tornate al punto di partenza (sotto il pozzo). Ora andate a lestra dove si trova la guardia e dopo averla iccisa uscite a destra. Salite sulla piattaforma ialzata e si aprirà la porta che vi porterà al secondo ivello. **IVELLO SECONDO** undate a sinistra e non

ermatevi perchè ci sono un gruppo di mattonelle stabili. Non fermatevi roppo a sinistra perchè on potrete estrarre la pada per combattere Iccisa la guardia andate a sinistra ma correte fino alle mattonelle instabili. Se dovete bere la pozione evetela ma pol camminate cautamente perchè ci sono degli puntoni che escono da erreno. Potete anche altarli. Salite sula viattaforma rialzata <mark>e</mark>

uscite a sinistra correte e saltate il baratro. Salite e uscite a sinistra. Uccidete la auardia e proseguite. Premete la piattaforma e proseguite verso sinistra. Correte verso sinistra e saltate la seconda piattaforma perchè chiude la grata. Continuate a sinistra e cadete normalmente. Uccidete la guardia e prosequite verso sinistra. Qui nello schermo seguente troverete due pozioni una delle quali grigia. Se volete un consiglio non la bevete. Salite sulla piattaforma e dopo aver saltato il baratro uccidete la guardia. Continuate sempre verso sinistra ma evitate gli spuntoni. Proseguite e saltate il baratro. Ora dopo essere saliti troverete un bivio potete andare da tutte e due le parti. Andando a destra dovrete eliminare una guardia e poi andare a sinistra, saltare il baratro e sentir aprire la porta. Andando invece a sinistra incontrerete un muro ma saltando verso l'alto vedrete delle mattonelle instabili che dopo averle fatte cadere vi porteranno sull'orlo del baratro. Qui dovrete saltarlo e sentirete la porta aprirsi (passando sulla piattaforma). Per saltare verso destra la cose si complicano perchè abbiamo poco spazio ma a tutto c'è una soluzione perchè ho trovato un utile sistema per saltare Mettetevi sulla punta del baratro correte verso sinistra e non appena il "nostro amico" si sarà mosso premete il tasto diagonale (sul tastierino numerico) per andare in diagonale ed il "nostro

amico" avrà fatto un bel salto. Non appena avrà saltato premete il tasto FIRE e rimarrà attaccato alla plattaforma che dovrete risalire e andate verso la porta che vi porta al terzo livello **LIVELLO TERZO** Andate a destra, salite due volte e saltate verso destra. Qui dopo essere saliti ancora vi troverete al margine del quadro Saltate verso destra e raggiungete la plattaforma che si trova fra I due fossi. Appena l'avrete premuta **CORRETE IMMEDIATAMENTE VERSO DESTRA** dove ritornerete al punto in cui siete saltati. Qui proseguite senza fermaryl correte verso destra e saltate l'abisso. In volo premete il tasto FIRE e tenetelo premito in modo da far reagere il nostro amico sul muro. Salite e riuscirete a passare sotto la grata. Proseguite verso sinistra e lasciatevi cadere. Passate sulla piattaforma che apre la grata e salite al livello superiore e dopo aver attraversato la grata vi troverete in un quadro in cui si trova una bella lama pronta a tagliarvi in due. Passatevi cautamente e dopo essere scesi fino in fondo premete la grata in fondo a destra. Tornate indietro, premete la grata prima delle lame e attraversate la grata. Ora dovreste trovarvi nella stanza dove si trova un teschio Scendete e cautamente avvicinatevi allo scheletro Questo "prenderà vita" e dovrete spingerlo combattendo verso il baratro in modo da farlo cadere. Scendete cautamente e affrontate

lo scheletro in modo da farlo andare sulla piattaforma mobile che la farà cadere. Andate a sinistra e entrate nella porta che porta al livello quarto. **LIVELLO QUARTO** Andate a destra premente la piattaforma rialzata, girate su voi stessi e andate a sinistra. Continuate a sinistra, lasclatevi cadete e cercate di atterrare sulla plattaforma rialzata, quindi risalire e per poi uscire a sinistra. Passate sulla piattaforma rialzata e saltate il pannello rientrate. Uscite a sinistra. Camminate verso sinistra. cosicché le lastre cadano in modo tale da far aprire la grata. Passate per auest'ultima, attraversate la lama e bevete la pozione. Andate a destra e scendete verso il basso. Proseguite sempre verso destra e uscite. Continuate a destra e scendete e se dovete bere la pozione bevetela. Risalite attraversate la lama e affrontate la guardia. Uscite a destra e proseguite sempre verso destra salite e uscite in alto. Salite e saltate il baratro ed uscite sempre verso destra. Affrontate la guardia e uscite a destra; continuando sempre verso destra. Salite. andate a destra. Nella stanza successiva scendete giù, passate attraverso le lame e uscite a sinistra. Passate sulla piattaforma e uscite a destra, Passate di nuovo fra le lame dentate, salite ed andate a sinistra e cor un bel salto attraversate la specchio. Andate a sinistra saltate il baratro e

andate verso la porta e

**IVELLO QUINTO** Correte a sinistra, passate sulla piattaforma rialzata e correte a destra. Salite affrontate la guardia andate a destra e salite e andate a destra. Uscite verso l'alto, salite e uscite a sinistra. A questo punto correte e saltate a sinistra. Scendete giù e scendete dalla piattaforma; uscite sulla sinistra e affrontate la guardia che vi troverete nnanzi, scendete giù ed andate a sinistra. Passate sul pannello ed uscite a inistra. Affrontate la guardia e uscite a sinistra. Saltate il baratro ed uscite a sinistra. Correte fino a raggiungere la biattaforma che si trova dopo la piattaforma instabile e qui combattete contro la guardia. Proseguite a sinistra e saltate il baratro, Passate ulla piattaforma ed entrate nella porta di fine ivello. LIVELLO SESTO

Passate sulla piattaforma e uscite a sinistra; passate sulla piattaforma rialzata e passate con cautela fra gli spuntoni. Passate sulla piattaforma e saltate dal pordo del baratro Superate l'ostacolo e uscite a sinistra. Arrivata alla quinta piattaforma e affrontate la guardia e cercate di farla cadere el baratro. Correte a sinistra e saltate il baratro prima di andare a sinistra. assate sulla piattaforma e tornate indietro verso destra. Poi giratevi e altate il baratro (giratevi cioè verso sinistr. In volo enete premuto il tasto **IRE per restare attaccato** alla piattaforma: la vostra ombra chiuderà la grata voi cadrete. Cadendo avrete terminato il sesto vello. Quando state cadendo tenete premuto tasto Fire altrimenti vi fracellerete al suolo. **IVELLO SETTIMO** 

Salite e andate a sinistra. Correte a destra e saltate baratro. Quindi uscite a destra ed affrontate la guardia. Andate a destra Correte a destra e evitate a piattaforma instabile Andate ancora a destra: adesso saltando in alto edrete muoversi alcune permetteranno una volta cadute di proseguire. vitate gli spuntoni e proseguite sempre verso destra. Affrontate la quardia e andate sempre erso destra. Passate sulla

piattaforma che fa aprire la grata e fermatevi vicino la piattaforma che fa chiudere la grata: mettetevi vicino a questa e saltate da fermi: così facendo salterete anche ali spuntoni. Andate sempre a destra e scendete due volte: scendete ancora ma appendetevi al bordo della piattaforma per non cadere. Risalite e proseguite verso sinistra. Saltate ed attraversate (in questo caso lentamente) i due aruppi di spuntoni e continuate sempre verso sinistra. Continuate sempre in questa direzione e evitate ali spuntoni. Proseguite a sinistra fino a quando incontrerete delle piattaforme elevate. Salite ed uscite a destra. Salite e affrontate la guardia, la quale vi farà cadere di sotto. Correte verso sinistra. Scendete due volte evitate gli spuntoni e uscite a sinistra. Passate dalla piattaforma rialzate (che fa chiudere la grata) e uscite a sinistra. Correte a sinistra e uscite a sinistra: qui BEVETE la pozione e buttatevi giù nel baratro. Passate sulla piattaforma che apre la grata e andate sulla piattaforma che pare la porta ed entrateci. LIVELLO OTTAVO

Salite, correte ed andate a sinistra; camminate fino ad arrivare alla terza piattaforma e combattete la guardia. Per poterla sconfiggere dovete avanzare dopo ogni colpo. Saltate il baratro e continuate sempre verso sinistra. Andate sempre verso sinistra e lasciatevi cadere: saltate a sinistra e scendete. Andate giù e bevete la pozione se ne avete bisogno, andate aiù e scendete a destra Superate le lame dentate e andate verso destra. Proseguite a destra per due schermi e saltate o passate fra le lame dentate. Adesso correte e uscite a destra. Uccidete la guardia e proseguite verso destra. Correte e saltate il baratro e agarappatevi alla piattaforma oltre il baratro; salite di tre piani, giratevi e saltate a sinistra, salite e bevete la pozione. Camminate abbassati e raggiungete la seconda plattaforma da sinistra. Correte a sinistra giratevi di colpo verso destra e

facendo la guardia vi dovrebbe seguire. Poi giratevi di colpo ed eliminatela. Andate sempre verso sinistra e camminate sulla piattaforma; adesso avanzate molto cautamente sulla sinistra; superate le lame correte ed uscite a sinistra Continuate a correre e saltate e uscite sempre a sinistra. Andate ancora a sinistra ed uscite dallo schermo. Affrontate l'ennesima guardia dopo esser passati fra le lame. Uscite e passate sulla piattaforma per aprire la grata. Voltatevi e saltate. Uscite a sinistra. Correte a sinistra e attraversate le lame. Superatele proseguite sempre verso sinistra e passate sulla piattaforma rialzata che fa aprire la porta. Adesso uscite riattraversate le lame e raggiungete la grata. Aspettate che il topo vi apra la grata e scendete molto lentamente. Andate a sinistra fino alla porta ed entrateci. LIVELLO NONO Correte ed andate a sinistra, Passate sulla piattaforma e saltate prima della grata per evitare la piattaforma che fa chiudere la grata. Correte verso sinistra e salite. Giratevi verso destra e saltate; correte e attraversate due schermi; evitate le lame ed eliminate la guardia. Uscite a destra e correte verso destra. Giratevi e salite di tre livelli. Salite giratevi e arrampicatevi di nuovo, correte verso destra e saltate le piattaforme traballanti. Andate a destra e arrampicatevi per cinque livelli; giratevi e saltate sulla piattaforma. Rigiratevi e tornate indietro. Andate a sinistra ed eliminate la guardia. Andate a sinistra ed eliminate la guardia. Andate a sinistra fino al baratro e saltatelo. Salite e andate a sinistra. Correte saltate il baratro e camminate sulla piattaforma. Scendete ed andate a sinistra, andate sempre a sinistra e saltate il baratro. Scendete ed andate a sinistra e scendete; scendete ancora e uscite dal basso Scendete ed andate a destra attraverso le lame dentate. Calpestate la piattaforma, tornate

tornate indietro;

l'altra. Tornate indietro, salite andate a destra ed uscite. Correte a destra uccidete la guardia ed andate a destra. Camminate a destra. scendete ed entrate nella porta che porta al decimo livello **LIVELLO DECIMO** Correte a sinistra scendete e correte a destra e passate sulla piattaforma. Correte a sinistra e uscite per la grata. Correte a sinistra e passate sulla piattaforma rialzata. Affrontate la guardia giratavi ed uscite a destra. Affrontate un'altra guardia e proseguite due volte verso sinistra. Salite e passate (con le dovute) precauzioni) fra le lame. Uscite a destra e salite di due piani. Saltate fate cadere la piattaforma salite di due piani. Saltate fate cadere la piattaforma, salite giratevi e saltate ancora verso sinistra. CORRETE SENZA FERMARVI perchè vi sentirete mancare il pavimento sotto i piedi. Accendete andate a sinistra, dove troverete una pozione. Continuate a sinistra e camminate sulla piattaforma rialzata ed entrate nella porta. LIVELLO UNDICESIMO Andate a destra e salite Proseguite sempre a destra e saltate il baratro (ricordandovi di premere il tasto FIRE per aggrapparvi al bordo). Tiratevi su e andate sempre a destra. Superate le lame ed eliminate la guardia. Andate sempre a destra e saltate per far cadere la piattaforma. Poi salite e fate cadere le altre Scendete tornate a destra passando sulle ex piattaforme instabili e andate a destra. Salite uccidendo la guardia. Tenete premuto il tasto FIRE e una volta cadute tutte le piattaforme salite ed andate a destra. Proseguite sempre a destra ed affrontate la guardia. Uscite a destra. Andate a destra e lasciatevi cadere. Passate sulla piattaforma, arrampicatevi ed uscite a sinistra, correte a sinistra, scendete ed uscite a sinistra. Andate a sinistra ed entrate nella porta che porta all'ultimo livello.

**LIVELLO DODICESIMO** Correte a destra ed uscite

continuate sempre a destra. Giratevi ed arrampicatevi per tre livello. Camminate a sinistra fino agli spuntoni.Correte a sinistra ed uscite. Continuate a correre, saltate a sinistra ed agg-appatevi al bordo della piattaforma opposta. Salite di due livelli, camminate a sinistra e airatevi. Adesso saltate a destra, correte sempre a destra e salite e saltate in altro per far cadere la piattaforma. Salite ancora di tre livelli e uscite a sinistra. Correte e saltate a sinistra. Salite, po correte e saltate a sinistra. Salite quattro volte e passate sulla piattaforma rialzata. Scendete e passate sotto la grata. Giratevi e correte ed uscite a destra. Saltate a destra e tenete premuto tasto FIRE. Aggrappatevi al bordo e salite. Andate a destra e salite. Fermatevi prima di cadere nel baratro. Salite e saltellate per far cadere la piattaforma. Saltate andate a destra e giratev e saltate il baratro a sinistra. Correte a sinistra ed uscite: salite il baratro a sinistra. Correte a sinistra ed uscite; salite e proseguite a sinistra. Quando appare la propria immagine nata al quarto livello non dovete ucciderla perchè si viene uccisi, ma bisogna rinfoderare la propria spada e attraversarla. Proseguite verso sinistra e correte senza fermarvi dove finisce la "strada" Magicamente vi troverete il pavimento sotto i piedi. Proseguite e una volta scesi aspettate che siano cadute le piattaforme e poi passate. Così per l'altro schermo. Poi sempre andando a sinistra salite di due livelli e saltate a destra. Vi troverete faccia a faccia con il visir uccidetelo e tornate nella stanza con la porta di fine livello. Appena usciti dallo schermo in cui è avvenuto lo scontro, sentite la porta aprirsi. Entrateci e avete finito il dodicesimo e ultimo livello. Ciò che vi rimane da percorrere è un sentiero privo di guardie e pericoli quindi potete farla

a destra. Salite e

**MARINO GIANLUCA** 

da voi.

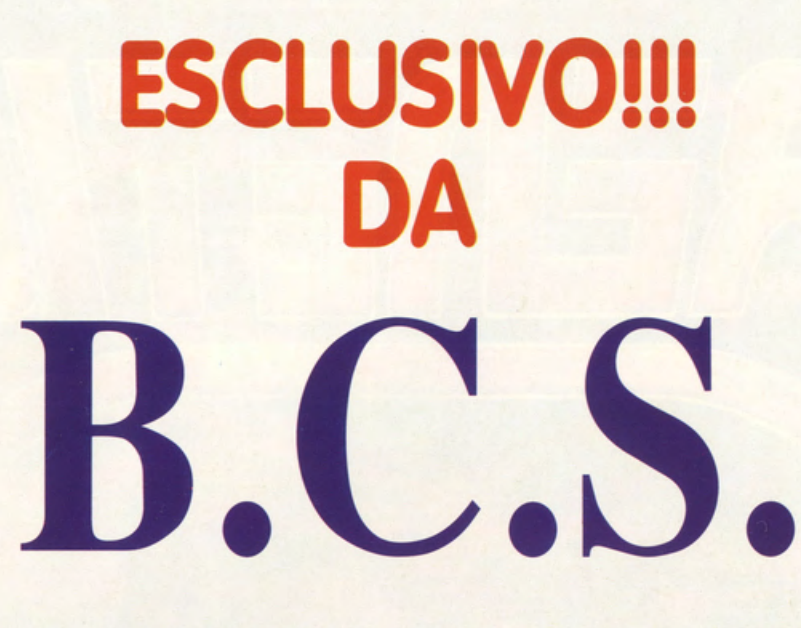

IN VIA MONTEGANI, 11 a MILANO Tel. 02/8464960 r.a. Fax 02/89502102

# **SETTORE COMMODORE**

A500 NUOVA VERSIONE 1 MB £, 750,000 A500 1MB, 1084S COLORE £. 1.250.000 **A2000 NUOVA VERSIONE** £,  $1.390.000$ A2000 CON 1084S COLORE £. 1.850.000

STAMPANTE 1230 COMMODORE £. 300.000 **MONITOR COLORE 1084S** £, 480,000 VIDEON III PER AMIGA<br>HD PER A500 E A2000 da<br>MODEM SMARTLINK 1200B £. 550.000 £. 750.000 £, 190,000

# **SETTORE PERSONAL COMPATIBILI**

AT286/16 1MB,HD40MB,CGA/HERC,MONITOR,TASTIERA £. 1350000 AT286/25 1MB, HD40MB, VGA, MONITOR, TASTIERA £. 1950000 AT386/25 1MB, HD40MB, VGA, MONITOR, TASTIERA £. 2200000 AT386/33 1MB, HD40MB, VGA, MONITOR, TASTIERA £. 3100000 AT486/125 1MB, HD125, VGA, MONITOR, TASTIERA £, 4700000 PORTATILE COMMODORE VGA HD20MB 1FD £. 3750000 STAMPANTE SEIKOSHA PORTATILE 24AGHI £, 980000 E TANTE ALTRE CONFIGURAZIONI TELEFONATE!!!

I PREZZI SI INTENDONO PER IVA INCLUSA **LEASING E CONTRATTI DI MANUTENZIONE LABORATORIO RIPARAZIONI PER COMMODORE E PC** SPEDIZIONI PER CONTRASSEGNO IN TUTTA ITALIA PAGAMENTI RATEALI SOLO PER LA ZONA DI MILANO **ORARIO 9,30 - 12,30 16,00 - 19,30 LUNEDI' CHIUSO** 

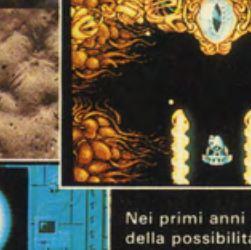

A

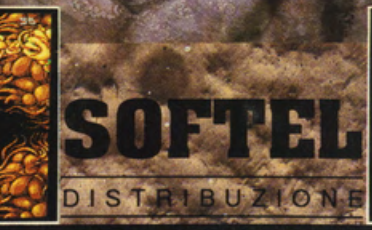

Thurs finner for the f

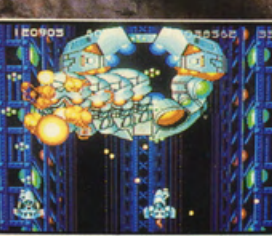

Nei primi anni del XXIII secolo, i più grandi scienziati del mondo si riuniscono per discutere<br>della possibilità di vita oltre il limite estremo dell'Universo.<br>Una flotta è mandata in avanscoperta per penetrare le difese n

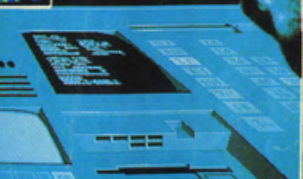

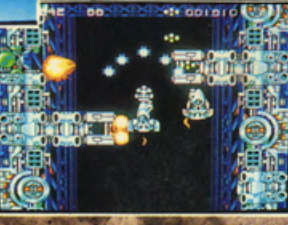

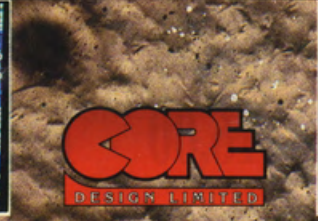

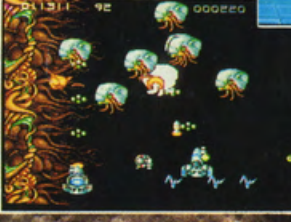